การพัฒนาเทคนิคการสงผานรวมกับการแผรังสีสําหรับคํานวณสรางภาพโทโมกราฟ

นายเสกสรร สาธุธรรม

วิทยานิพนธ์นี้เป็นส่วนหนึ่งของการศึกษาตามหลักสูตรปริญญาวิศวกรรมศาสตรมหา ึ่ บัณฑิต สาขาวิชานิวเคลียรเทคโนโลยี ภาควิชานิวเคลียรเทคโนโลยี คณะวิศวกรรมศาสตร จุฬาลงกรณมหาวิทยาลัย ปการศึกษา 2543 ISBN 974-347-244-4 ลิขสิทธ ของจุฬาลงกรณมหาวิทยาลัยิ์

# DEVELOPMENT OF THE COMBINED TRANSMISSION AND EMISSION **TECHNIQUE** FOR COMPUTED TOMOGRAPHY

### MR. SEKSAN SATHUTHAM

A Thesis Submitted in Partial Fulfillment of the Requirements for the Degree of Master of Engineering in Nuclear Technology Department of Nuclear Technology Faculty of Engineering Chulalongkorn University Academic Year 2000 ISBN 974-347-244-4

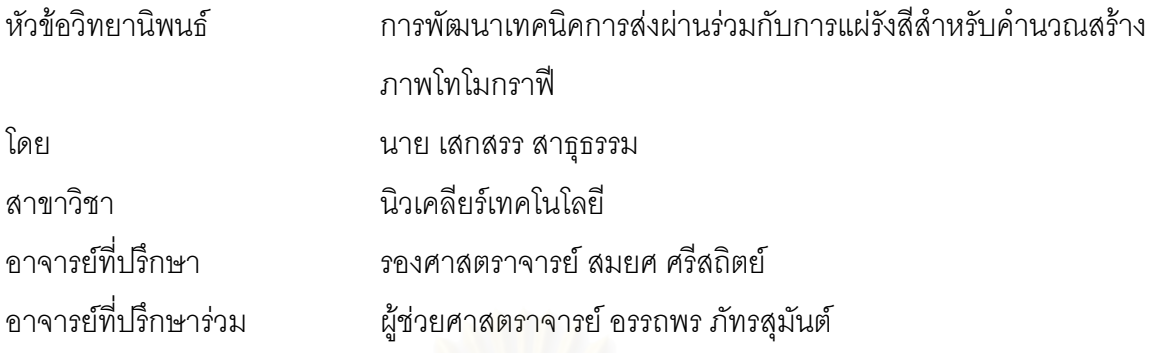

คณะวิศวกรรมศาสตร์ จุฬาลงกรณ์มหาวิทยาลัย อนุมัติให้นับวิทยานิพนธ์ฉบับนี้เป็น ส่วนหนึ่งของการศึกษาตามหลักสูตรปริญญามหาบัณฑิต ึ่

………………………………………….. คณบดีคณะวิศวกรรมศาสตร

(ศาสตราจารย์ ดร. สมศักดิ์ ปัญญาแก้ว)

คณะกรรมการสอบวิทยานิพนธ

…………………………………………… ประธานกรรมการ

(รองศาสตราจารย์ นเรศร์ จันทน์ขาว)

…………………………………………... อาจารยที่ปรึกษา

(รองศาสตราจารย์ สมยศ ศรีสถิตย์)

……………………………………………อาจารยที่ปรึกษารวม

(ผู้ช่วยศาสตราจารย์ อรรถพร ภัทรสุมันต์)

……………………………………………กรรมการ

(ผู้ช่วยศาสตราจารย์ สุวิทย์ ปุณณชัยยะ)

นาย เสกสรร สาธธรรม : การพัฒนาเทคนิคการส่งผ่านร่วมกับการแผ่รังสีสำหรับคำนวณสร้างภาพโทโม กราฟ. (DEVELOPMENT OF THE COMBINED TRANSMISSION AND EMISSION TECHNIGUE FOR COMPUTED TOMOGRAPHY) อ. ที่ปริกษา : รองศาสตราจารย์ สมยศ ศรีสถิตย์, อ. ที่ปริกษา ร่วม : ผู้ช่วยศาสตราจารย์ อรรถพร ภัทรสุมันต์, 87 หน้า. ISBN 974-347-244-4.

งานวิจัยนี้เป็นการพัฒนาเทคนิคการส่งผ่านร่วมกับการแผ่รังสีเพื่อการคำนวณสร้างภาพโทโมกราฟีซึ่งใช้ ื่ ิประโยชน์ในการตรวจสอบโดยไม่ทำลาย โดยปรับปรุงระบบสแกนเก็บข้อมูลโปรไฟล์จากเทคนิคการส่งผ่านรังสีที่ มีอยู่เดิมให้เป็นระบบสแกนที่สามารถเก็บข้อมูลได้ทั้งเทคนิคการส่งผ่านรังสีและการแผ่รังสีแกมมา โดยใช้ซีเซียม-ี่ 137 ความแรง 30 มิลลิคูรี เป็นต้นกำเนิดรังสีแบบเทคนิคการส่งผ่าน และใช้ต้นกำเนิดรังสีแกมมาชนิดต่าง ๆ รวม 4 ชนิด บรรจุอยู่ภายในชิ้นงานทดสอบที่ออกแบบไว้รวม 10 ชิ้นเป็นต้นกำเนิดรังสีสำหรับเทคนิคการแผ่รังสี ซึ่งได้ แก่ ซีเซียม-137 ความแรง 20 ไมโครคูรี อิริเดียม-192 ความแรง 5 และ 500 ไมโครคูรี เทคนิเซียม-99''' ความแรง 180 ไมโครคูรีและไอโอดีน-131 ความแรง 865 ไมโครคูรีใชหัววัดรังสีแบบซินทิลเลชันชนิดโซเดียมไอโอไดด (ทัลเลียม) ขนาด 2"x2" จัดระบบวัดรังสีโดยมีอุปกรณ์บังคับลำรังสีให้เป็นรังสีลำแคบ ขนาดลำรังสี 3 มิลลิเมตร เก็บข้อมูลอย่างต่อเนื่องด้วยเครื่องวิเคราะห์แบบหลายช่องที่ควบคุมการทำงานโดยไมโครคอมพิวเตอร์ผ่านวงจร ื่ ื่ ี่ เชื่อมโยงสัญญาณ ระบบนี้สามารถใช้กับชิ้นงานทดสอบที่มีขนาดเส้นผ่าศูนย์กลางไม่เกิน 30 เซนติเมตร และหนัก ิ้ ไมเกิน 500 กรัม

จากการทดสอบชิ้นงาน 10 ชิ้น โดยใช้เทคนิคการส่งผ่านรังสีร่วมกับการแผ่รังสีพบว่า คุณภาพของภาพ ิ้ โทโมกราฟที่ไดใหผลเปนที่นาพอใจ

ภาควิชา นิวเคลียร์เทคโนโลยี สาขาวิชา นิวเคลียร์เทคโนโลยี ปีการศึกษา 2543

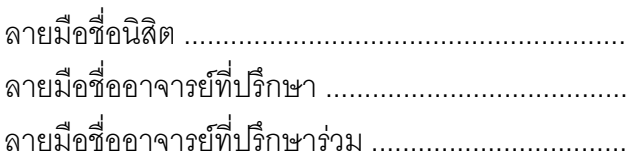

# # 4070485321 : MAJOR NUCLEAR TECHNOLOGY KEY WORD: COMPUTED TOMOGRAPHY / GRAMMA CT

> SEKSAN SATHUTHAM : DEVELOPMENT OF THE COMBINED TRANSMISSION AND EMISSION TECHNIQUE FOR COMPUTED TOMOGRAPHY. (THESIS TITLE) THESIS ADVISOR : ASSOC.PROF. SOMYOT SRISATIT, THESIS COADVISOR : ASSIST.PROF. ATTAPORN PATTARASUMUNT, 87 pp. ISBN 974-347-244-4.

The purpose of this research is to develop the combined transmission and emission technique for computed tomography which would be useful for nondestructive inspection by modifying the available gamma ray transmission scanning system. A 30 mCi Cs-137 gamma source was used as the transmission source, meanwhile a 2  $\mu$ Ci Cs-137, a 5 and a 500  $\mu$ Ci Ir-192, a 180  $\mu$ Ci Tc-99 $^{\rm m}$  ,an 865 µCi I-131 were filled in 10 test objects used as the emission sources. A 2"x2" Nai(TI) scintillation detector with 3 mm beam collimator and multichannal analyzer (MCA) were used in measuring the transmitted and emitted photons. The data acquisition system was continuously controlled by microcomputer via the previously developed interface card. The maximum dimension and weight of the specimen that could be tested by this system are 30 cm in diameter and 500 g respectively.

From the 10 specimens testing using the combined transmission and emission technique, quality of the computed tomographic images were found to be satisfactory.

Department : Nuclear technology Field of study : Nuclear technology Academic year : 2000

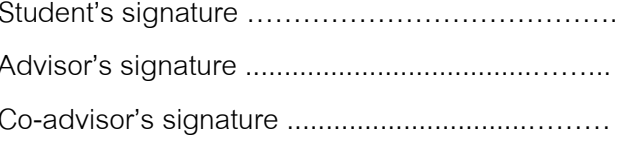

# สารบัญ

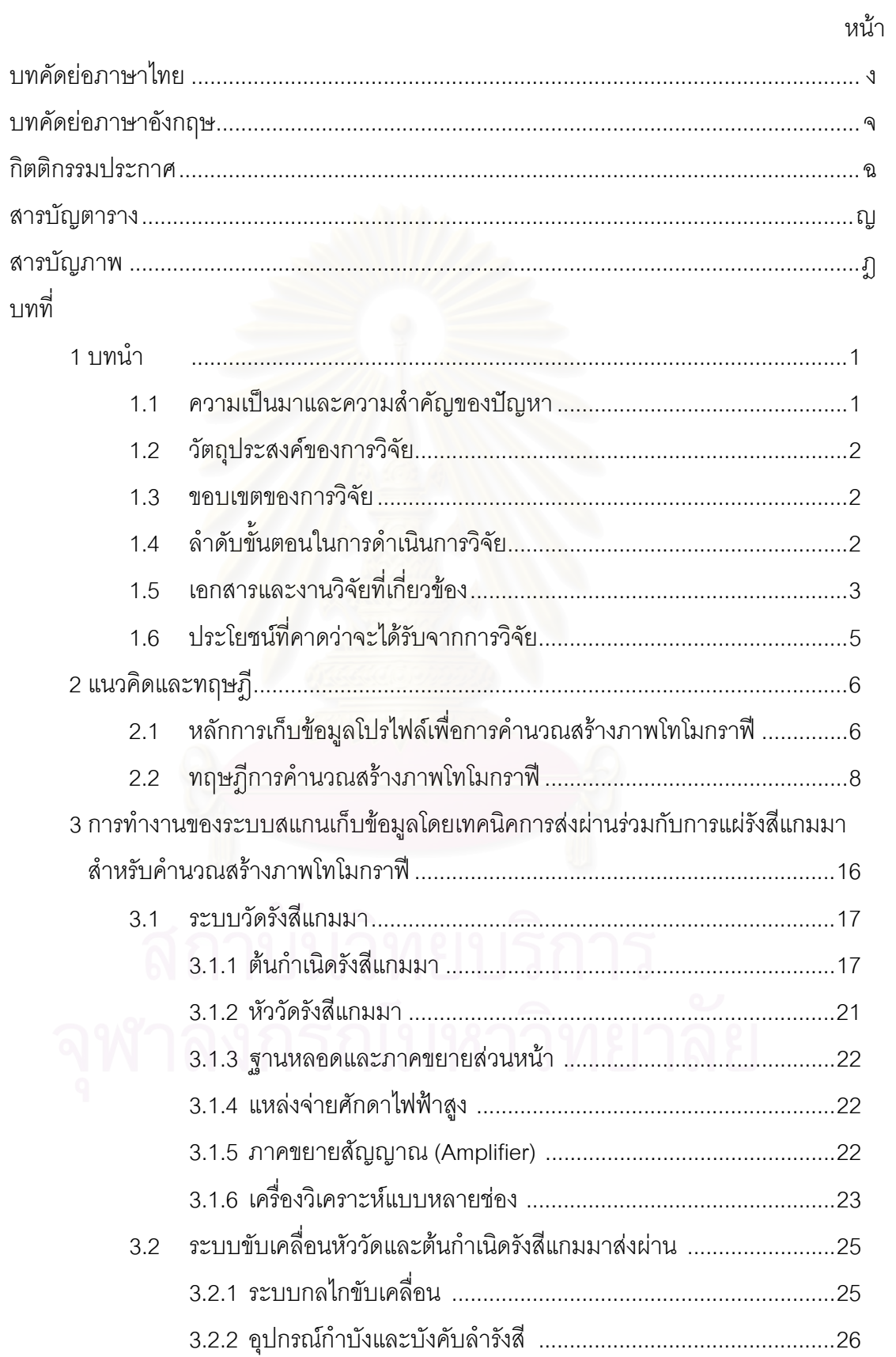

# สารบัญ (ต่อ)

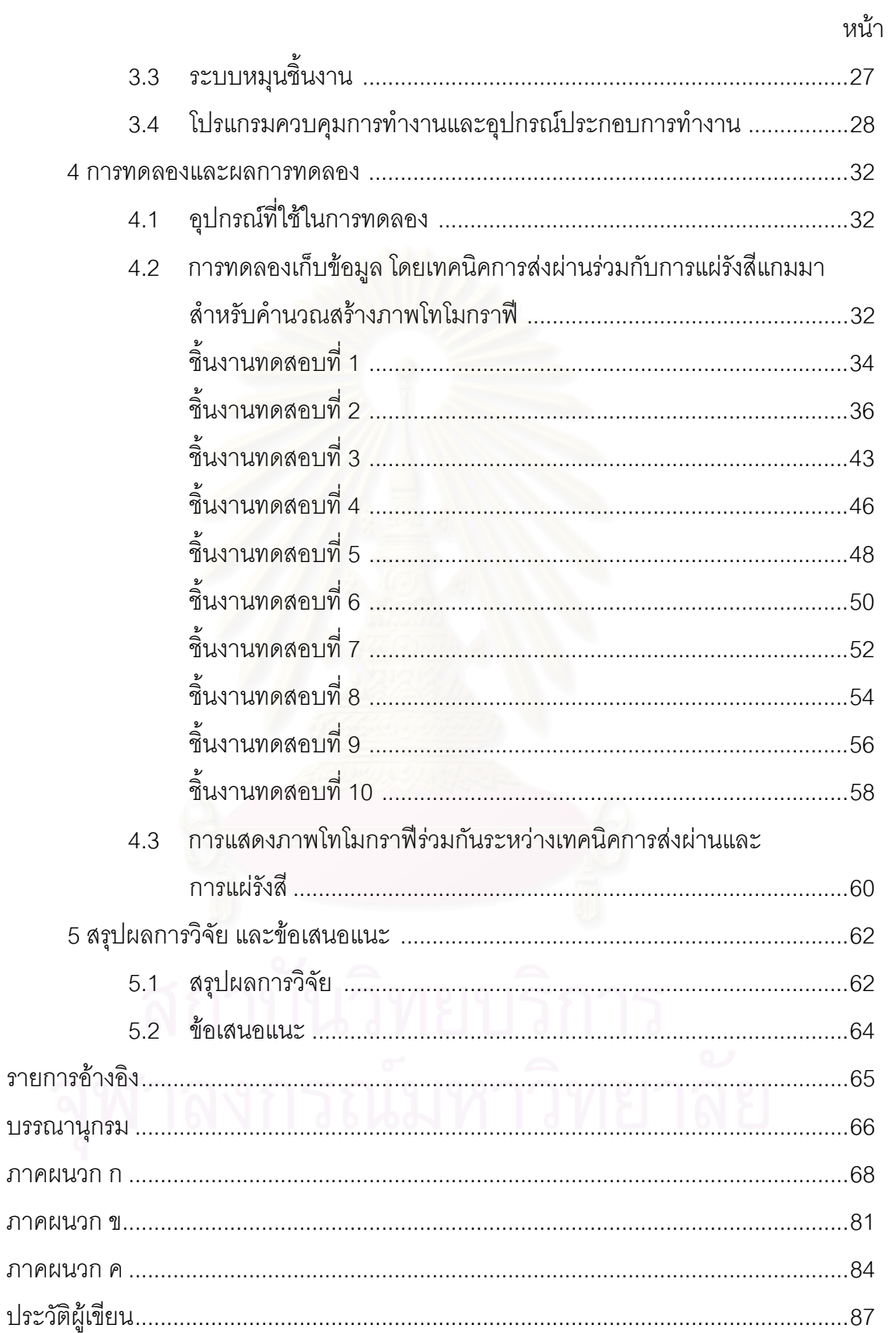

# **สารบัญภาพ**

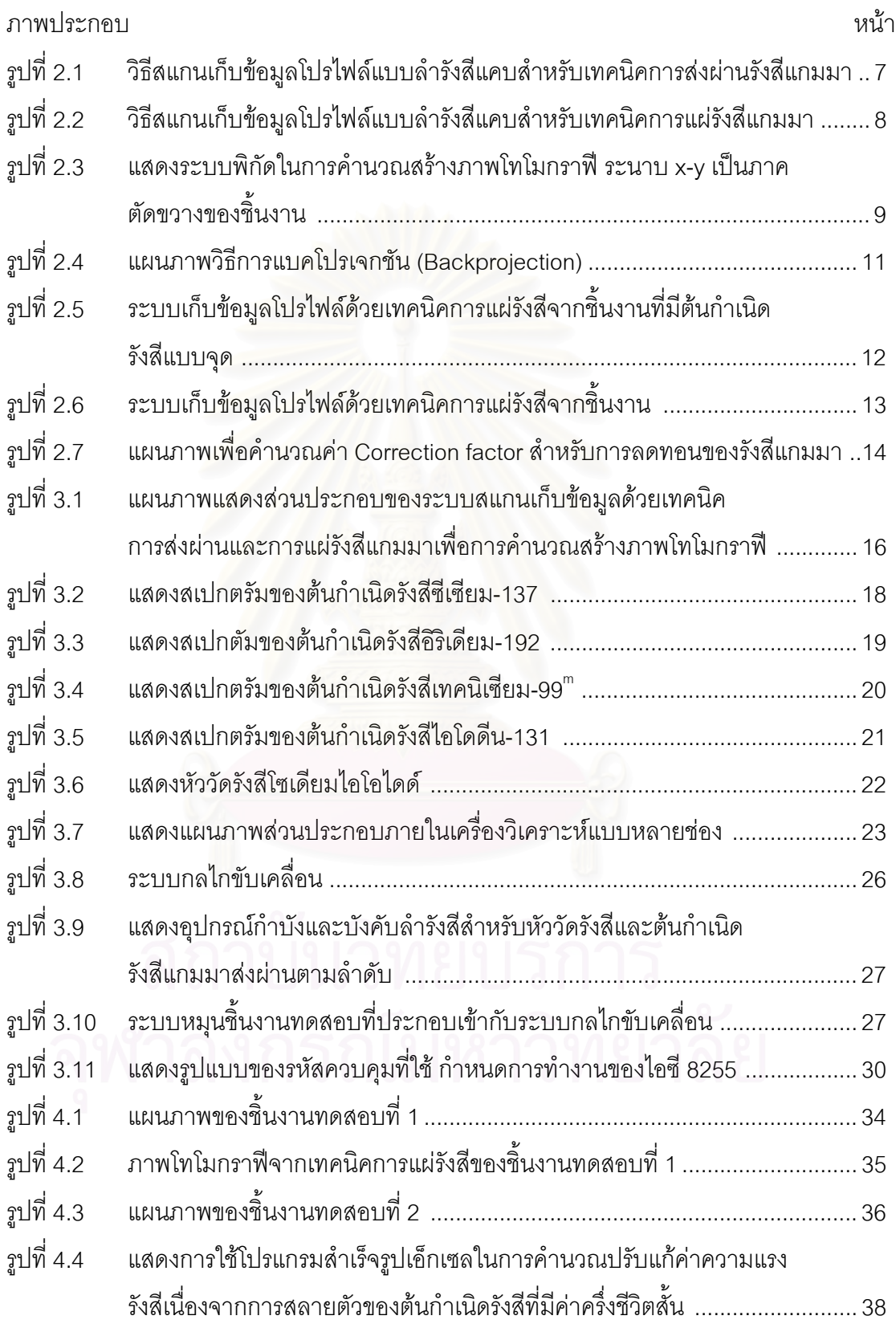

# **สารบัญภาพ (ตอ)**

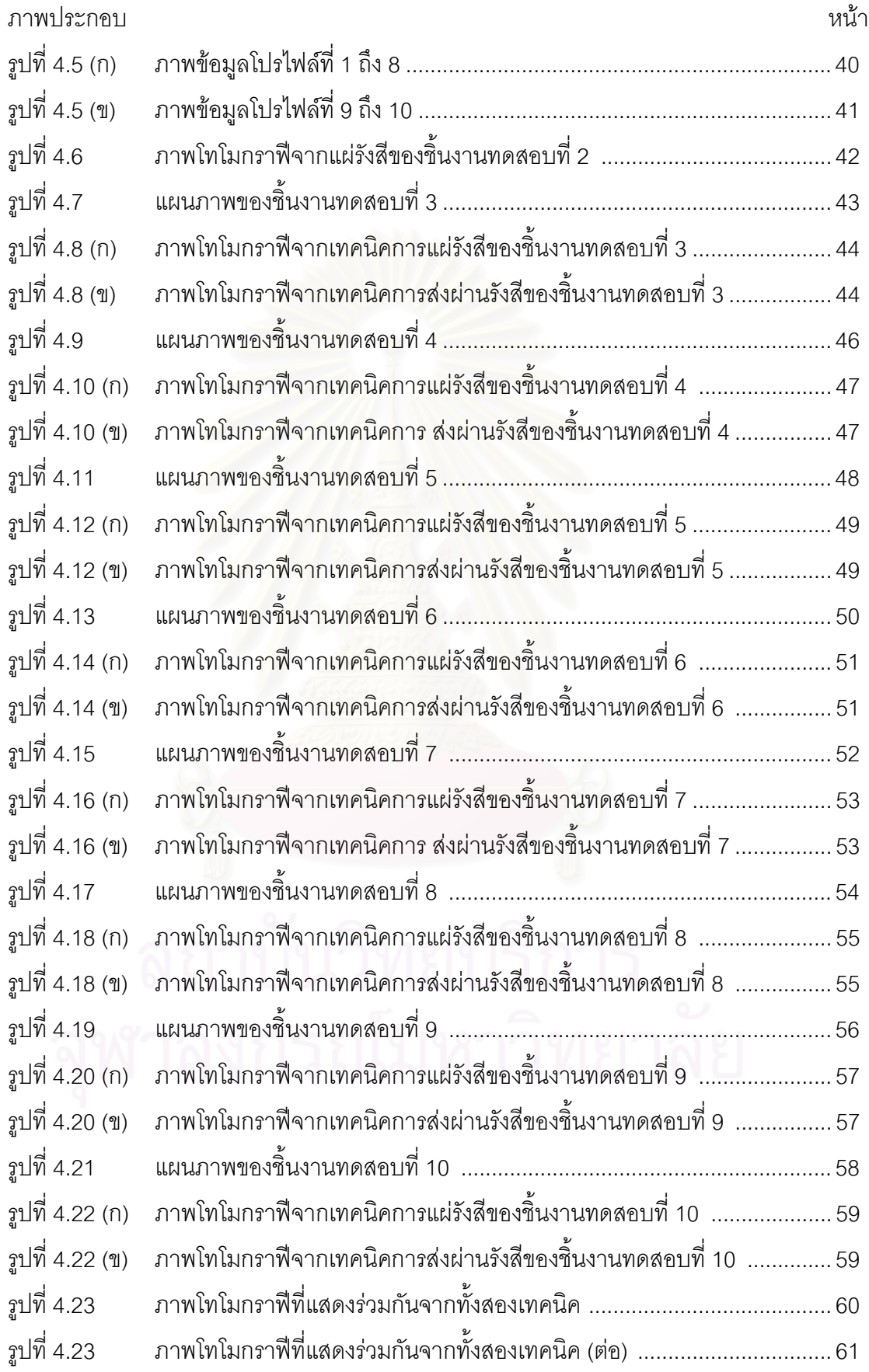

# **สารบัญตาราง**

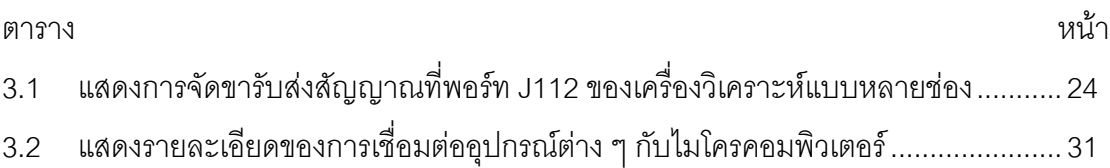

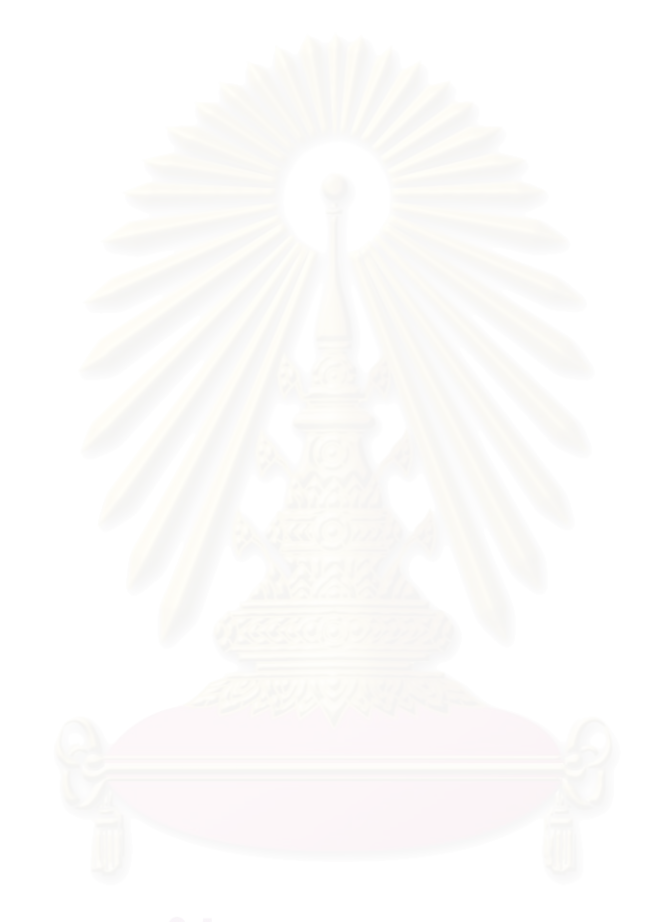

**บทท ี่ 1**

**บทนํา**

## **1.1 ความเปนมาและความสําคัญของปญหา**

การคำนวณสร้างภาพโทโมกราฟีเป็นการตรวจสอบโดยไม่ทำลายชิ้นงานตัวอย่าง (non-ิ้ destructive testing) ที่มีประโยชน์มากวิธีหนึ่งเนื่องจากภาพโทโมกราฟีที่ได้จะแสดงรายละเอียด ึ่ ของภาคตัดขวางของชิ้นงานตัวอย่างช่วยให้สามารถตรวจวิเคราะห์ชิ้นงานตัวอย่างเหล่านั้นว่าอยู่ ิ้ ิ้ ั้ ในสภาพที่สมบูรณ์หรือไม่ ภาพโทโมกราฟฟีนั้นสามารถแบ่งตามลักษณะการเก็บข้อมูลโปรไฟล์ ไดเปนสองวิธีคือ วิธีการวัดรังสีจากเทคนิคการสงผานรังสี (Transmission Technique) และ เทคนิคการแผ่รังสีออกมาจากชิ้นงาน (Emission Technique) ิ้

เทคนิคการส่งผ่านรังสีนั้นใช้หลักการเก็บข้อมูลความแรงรังสีแกมมาที่ทะลุผ่านชิ้นงานที่ ี่ ิ้ อยู่ตรงกลางระหว่างต้นกำเนิดรังสีและหัววัดรังสีที่อยู่ตรงข้ามกันเพื่อสแกนเก็บข้อมูลโปรไฟล์จาก ี่ ื่ การหมุนชิ้นงานด้วยมุมต่าง ๆ ดังนั้นภาพโทโมกราฟีที่ได้จึงบอกรูปร่างหรือโครงสร้างภายในของ ิ้ ชิ้นงานในลักษณะภาพตัดขวางซึ่งขีดความสามารถของการบอกรายละเอียดนั้นขึ้นอยู่กับปัจจัย ึ่ ั้ ึ้ หลายอย่าง เช่น ระบบวัดรังสี พลังงานของรังสี และความหนาแน่นของชิ้นงาน ิ้

ส่วนอีกเทคนิคหนึ่งคือ เทคนิคการแผ่รังสีจากชิ้นงาน ซึ่งเทคนิคนี้จะใช้สำหรับชิ้นงานที่มี ึ่ ิ้ ึ่ ิ้ สารกัมมันตรังสีบรรจุอยู่ภายในตัวเอง การสแกนเก็บข้อมูลไปรอบตัวอย่างจะทำให้ได้ข้อมูล สำหรับการคำนวณสร้างภาพโทโมกราฟี (ภาพตัดขวาง) ที่แสดงรูปร่างและตำแหน่งของสาร ี่ กัมมันตรังสีรวมทั้งความแรงรังสีในลักษณะของโทนสีที่มีระดับความเข้มจางตามค่าความแรงรังสี ั้ ของสารกัมมันตรังสีที่อยู่ภายในชิ้นงานบนระนาบที่สนใจ โดยปริมาณรังสีที่หัววัดรังสีวัดได้จะมี ค่ามากหรือน้อยขึ้นอยู่กับความแรงรังสี ความหนาของชิ้นงานและชนิดของวัสดุที่บรรจุอยู่ภายใน ึ้ ิ้ รวมทั้งตำแหน่งของสารรังสีที่บรรจุอยู่ภายในด้วย แต่จะไม่สามารถบอกรูปร่างหรือโครงสร้างของ ั้ ช นงานเหมือนเทคนิคการสงผานรังสี ิ้

สำหรับงานวิจัยนี้มีความมุ่งหมายที่จะพัฒนาเทคนิคการคำนวณสร้างภาพโทโมกราฟี ี้ ี่ โดยใช้ทั้งสองเทคนิคร่วมกันเพื่อให้สามารถนำไปใช้ในการสแกนสร้างภาพโทโมกราฟีของชิ้นงาน ั้ ิ้ ทดสอบที่มีสารรังสีบรรจุอยู่ภายใน ภาพที่ได้จะมีทั้งรายละเอียดของโครงสร้างที่อยู่ภายในชิ้นงาน ี่

ทดสอบและรายละเอียดของรูปร่างและตำแหน่งของสารกัมมันตรังสีที่ตำแหน่งต่าง ๆ ที่บรรจุอยู่ ี่ ภายในชิ้นงานทดสอบด้วย ซึ่งจะมีประโยชน์ในการตรวจสอบชิ้นงานที่มีสารกัมมันตรังสีระดับต่ำ ึ่ (low level radioactive) หรือภาชนะบรรจุกากกัมมันตรังสี เพื่อใช้ในด้านการวางแผนกำจัดหรือ จัดการกับชิ้นงานทดสอบที่บรรจุสารรังสีเหล่านี้ โดยการพัฒนาปรับปรุงจากระบบสแกนเพื่อการ ิ้ ี่ ื่ คำนวณสร้างภาพโทโมกราฟีที่ได้พัฒนาไว้แล้วในภาควิชาฯ ซึ่งออกแบบมาเพื่อใช้สำหรับเทคนิค ึ่ การส่งผ่านรังสีเพียงเทคนิคเดียวเท่านั้น ให้ระบบสแกนสามารถใช้ร่วมกับเทคนิคการแผ่รังสีออก มาจากชิ้นงานซึ่งเป็นเทคนิคที่เริ่มศึกษาเพิ่มเติมในงานวิจัยนี้ได้ด้วย ซึ่ ิ้ ิ่ ิ่ ึ่ ้ สั่งจะทำให้ระบบมีความ สมบูรณ์และใช้งานสแกนเก็บข้อมูลและคำนวณสร้างภาพโทโมกราฟีกับชิ้นงานตัวอย่างต่าง ๆ ได้ ิ้ กว้างขวางและสมบูรณ์มากยิ่งขึ้น ิ่

## **1.2 วัตถุประสงคของการวิจัย**

เพื่อพัฒนาเท<mark>คนิคและทดลองสร้างภาพโทโมกราฟิ</mark>ด้วยเทคนิคการวัดรังสีแกมมาที่ส่ง ื่ ี่ ผ่านชิ้นงานร่วมกับการวัดรังสีแกมมาที่แผ่ออกมาจากชิ้นง<mark>า</mark>น ิ้ ิ้

### **1.3 ขอบเขตของการวิจัย**

- 1. ศึกษาเทคนิคการคํานวณสรางภาพโทโมกราฟดวยเทคนิคการสงผานรวมกับเทคนิคการ วัดรังสีที่แผ่ออกมาจากชิ้นงาน ิ้
- 2. ปรับปรุงและออกแบบระบบสแกนเก็บข้อมูลโปรไฟล์โดยการใช้หัววัดรังสีชนิดซินทิลเลชัน (Scintillation detector) และต้นกำเนิดรังสีแกมมา
- 3. การออกแบบชิ้นงานทดสอบที่เหมาะสมและทดลองสร้างภาพโทโมกราฟี ิ้ ี่

# **1.4 ลําดับข ั้นตอนในการดําเนินการวิจัย**

1. ศึกษาและค้นคว้าข้อมูลเกี่ยวกับเทคนิคการคำนวณสร้างภาพโทโมกราฟี ด้วยเทคนิคการ ี่ แผ่รังสีออกมาจากชิ้นงานและ การส่งผ่านรังสี

- 2. ออกแบบและปรับปรุงระบบสแกนเพื่อการคำนวณสร้างภาพโทโมกราฟีให้สามารถใช้ ื่ สแกนเก็บข้อมูลจากเทคนิคการส่งผ่านรังสีร่วมกับเทคนิคการแผ่รังสีออกมาจากชิ้นงาน ิ้
- 3. ออกแบบช นงานสําหรับการทดสอบ ิ้
- 4. ทดลองสรางภาพโทโมกราฟและปรับปรุงระบบ
- 5. สรุปผลการวิจัยและเขียนวิทยานิพนธ

### **1.5 เอกสารและงานวิจัยท เก ยวของ ี่ ี่**

1. Satoru Kawasaki, Masahiro Kondo, Shigeru Izumi และ Makato Kikuchi ได้ทำการ ศึกษาวิจัยเร อง Radioactivity Measurement of Drum Package Waste by a ื่ Computed Tomography ในปี 1989 ได้ทำการวัดและตรวจสอบถังบรรจุกากรังสี (Low level drum package waste) โดยใช Emission Computed Tomography (EMT) และ Transmission Computed Tomography (TMT) วิธีการนี้จะต้องมีความเที่ยงตรงและ ี้ แม่นยำของกระบว<mark>นการเก็บข้อมูลของรังสีแกมมาในถังอย่างมาก โดยใช้หัววัดรังสีแบบ</mark>

ซิลทิเลชันชนิดโซเดียมไอโอไดด์ (ทัลเลี่ยม) จำนวน 20 หัววัด และใช้ถัง 200 ลิตร ซึ่ง ี่ บรรจุต้นกำเนิดรังสีแกมม<mark>าแบบจุด (point source) คือ โคบอลต์ 60 ความแรงรังสี</mark> ประมาณ 3.5 MBq บรรจุลงทอคอนกรีตกอนใสลงในถังอีกชั้น ผลลัพธที่ไดจากการ ทดลองเบื้องต้นเป็น Voxel 6 x 6 x 9 แบ่งผลลัพธ์ออกเป็น 2 ส่วน คือ ส่วนที่เป็น Drum ื้ density แสดงค่าความเข้มของแต่ละ Voxel มีค่าตั้งแต่ 0-1.3 g/cubic cm. อีกส่วนหนึ่ง ั้ เป็น Radioactivity แสดงค่าความแรงรังสีแต่ละ Voxel มีค่าตั้งแต่ 0-8.7 x 105 Bq โดย ั้ ใช้เวลาในการวัด ECT รวมราว 12.5 นาที

2. H.E.Martz, S.G. Azevedo, J.M. Brase, K.E. Waltjen และ D.J. Schneberk ในป 1990, ภาพเอกซ์เรย์ Computed Tomography (CT) เป็นการตรวจสอบโดยไม่ทำลาย สําหรับงานอุตสาหกรรม โดยจะแสดงภาพตัดขวาง และรายละเอียดของวัสดุชนิดตางๆ ที่ประกอบกันอยู่ภายใน เราใช้ภาพ CT ในการวัดแบบ Quantitative Measurement โดย การสร้างภาพใช้การเคลื่อนที่ของหัววัดและต้นกำเนิดรังสีเพื่อเก็บข้อมูลแต่ละเรย์ซัมจน ื่ ี่ ื่ ครอบคลุมชิ้นงานทั้งหมด เป็นข้อมูลโปรไฟล์ แล้วทำการหมุนวัตถุตัวอย่างด้วยมุมน้อย ๆ ิ้ ั้ แล้วเคลื่อนหัววัดและต้นกำเนิดรังสีให้สแกนเก็บข้อมูลโปรไฟล์ถัดไปจนได้ข้อมูลครบ ื่

180 องศา ก็สามารถคํานวณสรางภาพโทโมกราฟที่มีความละเอียดสูงโดยใชตัวบังคับ รังสี Collimator ขนาดเล็กมาก (0.5 มิลลิเมตร)

- 2. มงคล วรรณประภา, พ.ศ. 2536 ไดพัฒนาวิธีการเก็บขอมูลเพื่อการคํานวณสรางภาพ โทโมกราฟี ด้วยเทคนิค Convolution Back Projection โดยใช้ระบบสแกนด้วยรังสี แกมมาจากต้นกำเนิดรังสีซีเซียม-137 พลังงาน 662 Kev ความแรง 1,110 MBq และใช้ หัววัดรังสีแบบซิลทิเลชันชนิดโซเดียมไอโอไดด์ (ทัลเลี่ยม) ขนาด 2 นิ้ว x 2 นิ้ว ซึ่งมุ่งเน้น ี่ ึ่ ไปที่เสาคอนกรีตเสริมเหล์กเพื่อหาตำแหน่งและขนาดของเส้นเล็ก ขีดความสามารถใน ื่ การสแกนจากเสาคอนกรีตเสริมเหล็กขนาด 20 x 20 เซนติเมตร ซึ่งจำนวน Projection ึ่ เพียงพอต่อการคำนวณสร้างภาพนั้น เท่ากับ 18 โปรไฟล์ มุมหมุนไปทีละ 10 องศา ระยะ ห่างระหว่างเรย์ซัมของการเคลื่อนที่นั้นเท่ากับ 3 มิลลิเมตร ใช้เวลาเก็บข้อมูลประมาณ 4 **่** ชั่วโมง ข้อมูลโปรไฟล์ที่เก็บอยู่ในหน่วยความจำของเครื่องคอมพิวเตอร์ จะถูกบันทีกไว้ใน ื่ แผ่นข้อมูล (Disk) แล้วจึงค่อยนำไปประมวลผล สำหรับภาพโทโมกราฟีสามารถมองเห็น เล็กที่มีเส้นผ่าศูนย์กลางตั้งแต่ 8 มิลลิเมตรได้อย่างชัดเจน ั้
- 4. วัลยา เอี่ยมสุรนันท์, พ.ศ. 2538 ได้ทำการวิจัยเรื่<mark>องการพัฒนาโปรแกรมสำเร็จรูปแบบ</mark> ี่ ื่ คำนวณสร้างภาพโทโมกราฟี เพื่อตรวจสอบชิ้นง<mark>าน</mark>อุตสาหกรรม โดยโปรแกรมภาษาซี ื่ ิ้ โดยใชทฤษฏีการคํานวณสรางภาพดวยเทคนิคคอนโวลูชันแบกโปรเจกชันและเลือกใช ฟิลเตอร์ฟังก์ชันของ Shepp-Logan หรือ Ram Lak ทั้งโหมดเทกซ์และโหมดกราฟิก โดย เก็บข้อมูลโปรเจกชันด้วยวิธีการถ่ายภาพเอกซเรย์ของวัตถุตัวอย่างลงบนฟิล์มเอกซเรย์ เก็บขอมูลดวยเทคนิคฟลม 52 โปรเจกชัน 231 เรยซัม ระยะหางระหวางเรยซัม 0.5 ม.ม. คามุมท ี่เปลี่ยนไปแตละโปรเจกชันเทากับ 3.6 องศา แสดงผลภาพโหมดกราฟกโดยเลือก ความละเอียดของจุดภาพได้ 640x480, 800 x 600, และ 1024 x 768 จุดภาพ ด้วย ระดับสี 64 หรือ 256 ระดับ
- 5. สมยศ ศรีสถิตย์ และ อรรถพร ภัทรสุมันต์, ปี พ.ศ.2538 ได้ทำการวิจัยเรื่องการคำนวณ ื่ สร้างภาพโทโมกราฟีด้วยเทคนิคฟิล์มเพื่อการตรวจสอบแบบไม่ทำลาย โดยศึกษาการ คำนวณสร้างภาพโทโมกราฟี หรือ ภาพตัดขวางของวัตถุโดยใช้เทคนิคการถ่ายภาพด้วย รังสีเอกซ์ลงบนฟิล์มหลายๆ ระนาบ โดยหมุนวัตถุทีละ 3.6 องศา จนได้ภาพอย่างน้อย 180 องศา แล้วนำภาพเอกซ์เรย์ไปอ่านค่าความดำด้วยเครื่องอ่านความดำอัตโนมัติที่ ื่ ควบคุมด้วยระบบไมโครคอมพิวเตอร์ บันทึกข้อมูลโพร์ไฟล์ที่อ่านได้ลงบนแผ่นดิสก์แล้ว นำไปคำนวณสร้างภาพโทโมกราฟีด้วยโปรแกรมที่พัฒนาขึ้นบนเครื่องไมโครคอมพิวเตอร์ ึ้ ใช้หลักการคอนโวลูชัน ฟิลเตอร์ แบคโปรเจคชัน โดยใช้ฟิลเตอร์ของ Shepp-Logan ใน การคํานวณสรางภาพ ไดภาพโทโมกราฟของวัตถุที่มีความคมชัดและใหรายละเอียดดี

## **1.6 ประโยชนที่ คาดวาจะไดรับจากการวิจัย**

ไดเทคนิคการคํานวณสรางภาพโทโมกราฟแบบการสงผานรวมกับการแผรังสีออกมาจาก ชิ้นงาน สำหรับการตรวจสอบชิ้นงานที่มีสารรังสีบรรจุอยู่ภายใน ิ้ ิ้

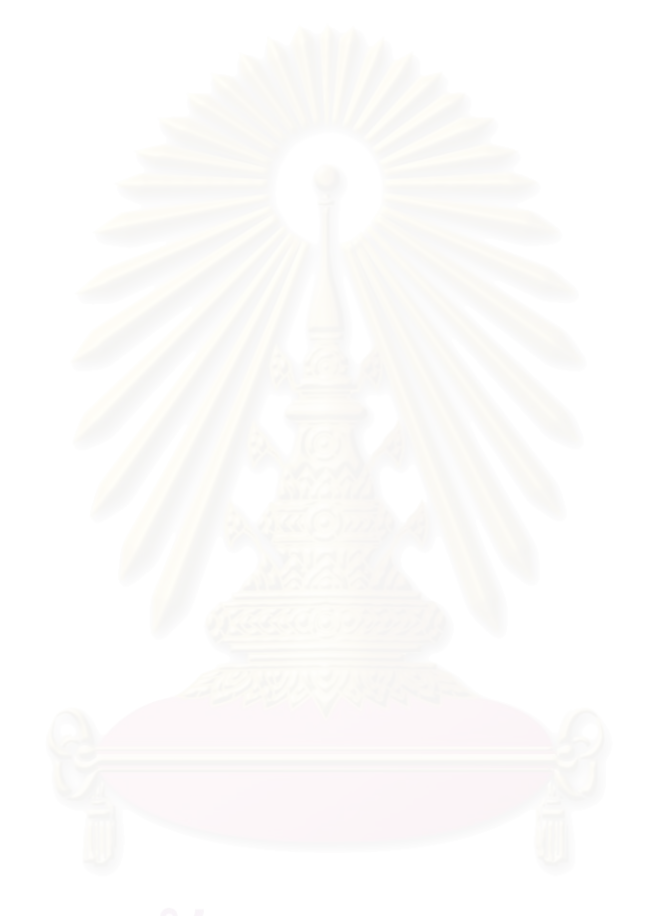

# **บทท ี่ 2**

# **แนวคิดและทฤษฎี**

### **2.1 หลักการเก็บขอมูลโปรไฟลเพ อการคํานวณสรางภาพโทโมกราฟ ื่**

การคํานวณสรางภาพโทโมกราฟโดยทั่วไปไมวาจะเปนเทคนิคการสงผานหรือการแผรังสี ก็ตาม จะใช้หลักการทะลุผ่านของรังสีต่อชิ้นงาน ซึ่งเมื่อเก็บข้อมูลจากวิธีการต่าง ๆ แล้วจึงนำ ิ้ ึ่ **่** ข้อมูลเหล่านั้นมาประมวลผลด้วยวิธีการค<mark>ำน</mark>วณทางคณิตศาสตร์ขั้นสูงและแสดงผลเป็นภาพใน ั้ ลักษณะของภาพตัดขวางโดยการเก็บขอมูลโปรไฟลสําหรับการคํานวณสรางภาพโทโมกราฟ จำแนกเป็น 3 วิธี คือ

- วิธีสแกนแบบลำรังสีแคบ (narrow beam)
- วิธีสแกนแบบลํารังสีรูปพัด (fan beam)
- วิธีสแกนแบบลํารังสีรูปกรวย (cone beam)

ในการวิจัยขอกล่าวรายละเอียดเฉพาะวิธีสแกนแบบลำรังสีแคบเนื่องจากเป็นวิธีการ สแกนแบบที่เหมาะกับการเก็บข้อมูลร่วมกันทั้ง 2 เทคนิค  $\mathcal{L}^{\mathcal{L}}$ 

โดยการเก็บข้อมูลโปรไฟล์ด้วยวิธีสแกนแบบรังสีลำแคบของทั้งเทคนิคการส่งผ่านรังสี ั้ แกมมาและเทคนิคการวัดรังสีแกมมาที่ปลดปล่อยออกมาจากชิ้นงานมีรายละเอียดดังนี้ ิ้

เทคนิคการสงผานรังสีแกมมา ลักษณะการทํางานของวิธีสแกนแบบรังสีลําแคบนี้คือการ ใช้ลำรังสีที่พุ่งออกจากแหล่งกำเนิดรังสีซึ่งจำกัดขนาดให้เป็นลำแคบ ทะลุผ่านวัตถุแล้วตกกระทบ วัดหัวรังสีซึ่งอยู่ด้านตรงข้ามที่จำกัดขนาดลำรังสีเช่นกัน การสแกนด้วยวิธีนี้กำหนดให้วัตถุเคลื่อน ื่ ที่ผ่านลำรังสีไปจนตลอดความกว้างของวัตถุ จากนั้นวัตถุหมุนไปด้วยมุมน้อยๆ แล้วสแกนย้อน ั้ กลับมาที่จุดเดิม ระยะห่างของแต่ละจุดที่สแกนเป็นเส้นตรงขณะทำการวัดรังสี กำหนดให้ห่างกัน เทากับขนาดเสนผาศูนยกลางของรังสีลําแคบนั้น เรียกปริมาณรังสีแตละจุดวา "เรยซัม (raysum)" การสแกนผ่านวัตถุต่อการหมุนของวัตถุด้วยมุมน้อยๆ นั้นประกอบไปด้วยหลายๆ เรย์ซัม เรียกว่า "โปรไฟล์ (profile)" หรือ "โปรเจกชัน (projection)" การสแกนเก็บข้อมูลโปรไฟล์นั้นจะ ตองกําหนดใหวัตถุหมุนจากมุม 0 -360 องศาดังรูปที่ 2.1

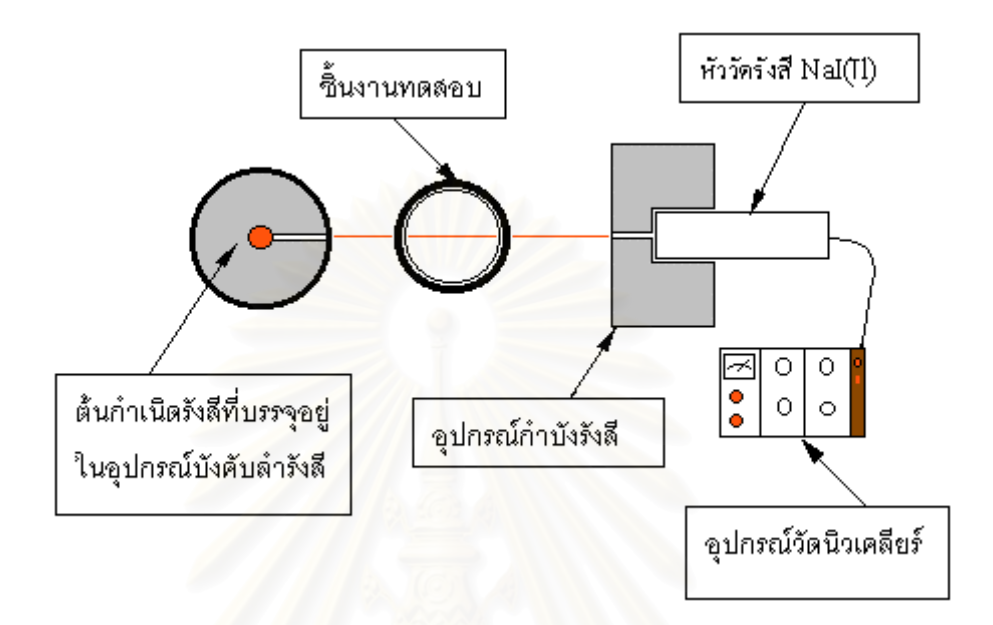

รูปที่ 2.1 วิธีสแกนเก็บข้อมูลโปรไฟล์แบบลำรังสีแคบสำหรับเทคนิคการส่งผ่านรังสีแกมมา

สำหรับเทคนิคการแผ่รังสีแกมมานั้น จะมีลักษณะวิธีเก็บข้อมูลโปรไฟล์ที่คล้ายกัน แต่ เป็นการเก็บข้อมูลจากความแรงรังสีที่ปลดปล่อยจากต้นกำเนิดรังสีที่มีอยู่ภายในชิ้นงานเอง ที่แผ่ กระจายออกสูหัววัดรังสีที่ถูกจํากัดลํารังสีดวยตัวบังคับลํารังสี (Collimator) ใหเปนลําแคบดังใน รูปที่ 2.2 การสแกนรอบวัตถุทำเช่นเดียวกับเทคนิคการส่งผ่านรังสีแกมมาที่ได้กล่าวไปข้างต้นก็จะ ได้ ข้อมูลโปรไฟล์หรือโปรเจกชันเช่นเดียวกัน

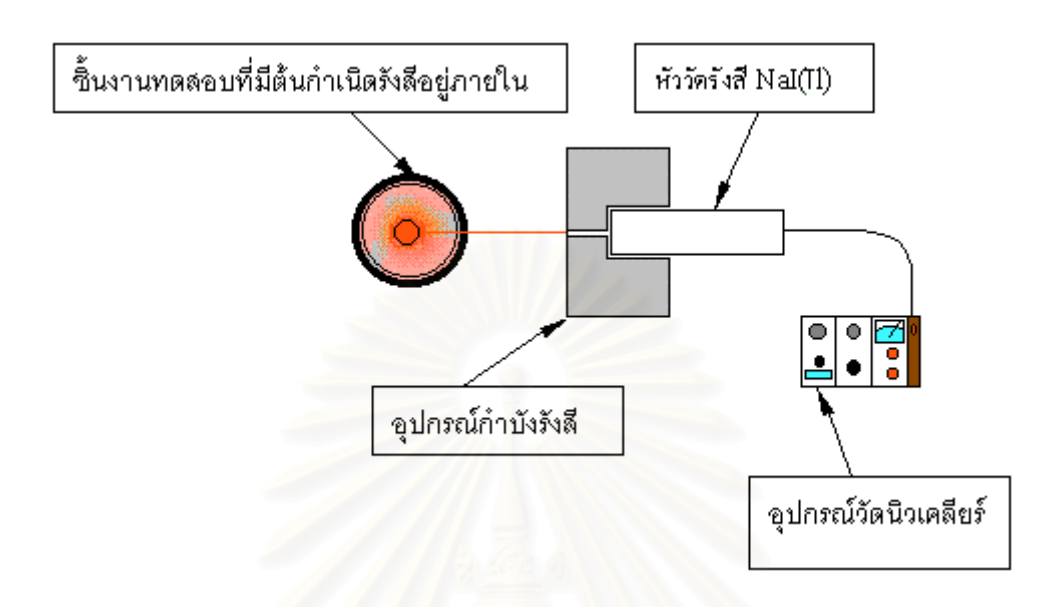

รูปที่ 2.2 วิธีสแกนเก็บขอมูลโปรไฟลแบบลํารังสีแคบสําหรับเทคนิคการแผรังสีแกมมา

# **2.2 ทฤษฎีการคํานวณสรางภาพโทโมกราฟ**

การคำนวณสร้างภาพโทโมกราฟีทั้งเทคนิคการส่งผ่านและเทคนิคการแผ่รังสีแกมมานั้นมี ั้ ั้ หลักการคำนวณสร้างภาพคล้ายกันโดยต่างกันที่ที่มาของข้อมูลโปรไฟล์ของแต่ละเทคนิคตามที่ได้ ี่ กล่าวข้างต้น หลังจากที่ได้ข้อมูลมาแล้ว ั้ งสองเทคนิคสามารถนํามาวเคราะห ิ ดวยวิธีทาง คณิตศาสตร์ขั้นสูงซึ่งมีอยู่หลายวิธีได้แก่วิธีแบคโปรเจกชัน (back-projection) วิธีอิทเทอเรชัน ึ่ (iteration) และวิธีคอนโวลูชันฟลเตอรแบคโปรเจคชัน (convolution filter back-projection) เป็นต้น สำหรับในงานวิจัยนี้เลือกใช้วิธีการคำนวณสร้างภาพ (reconstruction) แบบคอนโวลูชัน ฟลเตอรแบคโปรเจคชันซ ึ่งจะไดกลาวตอไป

พิจารณาเทคนิคการส่งผ่านรังสีแกมมา ิ์ จากแนวความคิดที่ว่าสัมประสิทธิ์การลดทคน ึ ของปริมาณความเข้มของลำรังสีแกมมาเชิงเส้นในวัตถุต่างชนิดกันจะไม่เท่ากันในระนาบที่สนใจ

สามารถหาได้โดยการนำเอาปริมาณรังสีที่ทะลุผ่านวัตถุในระนาบต่างๆมาคำนวณสร้างภาพตัด ี่ ขวาง

รังสีแกมมาซึ่งเป็นคลื่นแม่เหล็กไฟฟ้าความถี่สูงสามารถทะลุผ่านวัตถุที่มีความหนาแน่น ื่ ี่ ี่ สูงได้จะเกิดการลดทอนลงทำให้ความเข้มของรังสีแกมมาลดลง ดังสมการที่ 2.1

$$
I = I_0 e^{-\mu x}
$$
 (2.1)

เมื่อ ı<sub>o</sub> และ ı คือความเข้มของรังสีก่อนและหลังทะลุผ่านชิ้นงาน ิ้

 $\mu$  คือสัมประสิทธ์การลดทอนรังสี

X คือความหน<mark>าข</mark>องชิ้นงาน ิ้

หลักการสร้างภา<mark>พโทโมกราฟีนั้นพิจารณาจากคุณสมบั</mark>ติการทะลุผ่านของรังสีแกมมาต่อ ั้ ้วัตถุ โดยวัตถุสามารถหมุนรอบตัวเองได้ด้วยมุมน้อยๆ ค่าจำนวนนับ (Count) ของความแรงรังสีที่ ทะลุผ่านชิ้นงานแต่ละครั้งต่อการหมุนไปด้วยมุมน้อยๆนี้ เรียกว่า "ข้อมูลโปรไฟล์ (profile data) ิ้ ั้ หรือ "ข้อมูลโปรเจกชัน (projection data)" รูปที่ 2.3 ซึ่งแสดงระบพิกัดของข้อมูลโปรไฟล์ ึ่

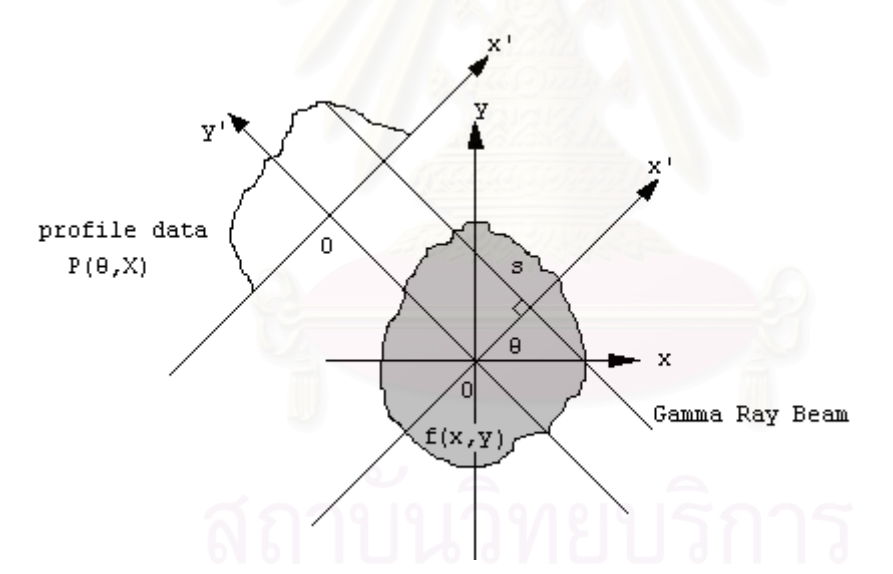

รูปที่ 2.3 แสดงระบบพิกัดในการคํานวณสรางภาพโทโมกราฟระนาบ x-y เปนภาคตัดขวางของ ช นงาน ิ้

สมมุติหั่นชิ้นวัตถุออกเป็นชิ้นบางๆ แล้วยกมาติดไว้กับกระดาษดังรูปที่ 2.3 ทุกจุดบน ิ้ ิ้ ระนาบนี้อธิบายด้วยระบบพิกัด x-y รังสีลำแคบพุ่งออกจากต้นกำเนิดรังสีทำมุม  $\theta$  กับแกน y ี้ และมีจุด 0,0 เป็นจุดหมุน แนวแกนของวัตถุหมุนทำมุมกับแนวแกน X รังสีแกมมาลำขนานออก จากต้นกำเนิดรังสีตัดผ่านวัตถุถึงหัววัดรังสีด้วยระยะทาง S กำหนดให้ I, และ I เป็นความเข้มของ

รังสีแกมมาก่อนและหลังทะลุผ่านวัตถุ ตามลำดับซึ่งการลดลงของความเข้มของรังสีแกมมาเป็น ึ่ ไปตามสมการที่ 2.2 ดังตอไปนี้

$$
I = I_0 \exp(-\infty \int_0^\infty f(x, y) \, ds)
$$
 (2.2)

โดยฟังก์ชัน f(x,y) คือ สัมประสิทธ์การลดทอน (attenuation coefficient) ของรังสี แกมมาที่พลังงานนั้นต่อวัตถุ ณ ตำแหน่งต่างๆ บนระนาบ (x,y) และจากสมการที่ 2.2 สามารถ ี่ ั้ จัดรูปสมการใหมไดเปน

$$
P(\theta, X) = \ln (|C_0| I) = -\infty \int^{\infty} f(x, y) ds
$$
 ....... (2.3)

ในที่นี้ P( $\theta$ ,X) คือ ข้อมูลโปรไฟล์ที่มุมใดๆ ซึ่งข้อมูลแต่ละจุดบนแนวแกน X ของวัตถุที่ ึ่ เกิดจากลํารังสีแกมมาและลําตัดผาน เรียกวา "เรยซัม (ray-sum)"

์ข้อมูลโปรไฟล์ที่ได้จากการวัดค่าจำนวนนับของความแรงรังสี (Count) ที่วัดได้จากหัววัด รังสีนั้น ยังไม่สามารถนำไปเป็นข้อมูลที่จะใช้ในการคำนวณสร้างภาพโทโมกราฟีได้ จึงต้องมีการ ปรับแก้ค่าใหม่ (data correction) ทั้งนี้เพื่อให้ได้ข้อมูลโพรไฟล์ที่มีความสัมพันธ์กับสัมประสิทธ์ ั้ ี้ การลดทอนเชิงเส้นของรังสีแกมมาต่อวัตถอย่างแท้จริง โดยการปรับแก้ค่าจากความแรงรังสี แบคกราวด (background, B) ดังสมการท ี่ 2.4

$$
P'(\theta, X) = \ln ((I_0 - B) / (I - B))
$$
 (2.4)

เมื่อประยุกต์ทฤษฎีของการแปลงฟูเรียร์ (Fourier Transform) และการคอนโวลูชัน (convolution) จากสมการท ี่ 2.4 จึงเขียนรูปสมการใหมไดเปนสมการท ี่ 2.5 ดังตอไปนี้

$$
f(x,y) = 1/\pi \int_0^\pi -\infty \int_0^\infty P'(\theta,x) * H(x-x)' \, dx' \, d\theta
$$
 (2.5)

โดยฟังก์ชัน H(X) คือ ฟิลเตอร์ฟังก์ชัน (filter function) ในที่นี้เลือกใช้ฟิลเตอร์ฟังก์ชันของ Shepp & Logan วิธีการคำนวณแบบนี้เรียกว่า "คอนโวลูชัน ฟิลเตอร์ แบคโปรเจกชัน" ี้ (convolution filter backprojection)

## **วิธีการกรองดวยฟลเตอรฟงกชันของ Shepp-Logan**

สำหรับการกรองข้อมูลโพรไฟล์ด้วยฟิลเตอร์ฟังก์ชันนั้นเป็นการนำข้อมูลโพรไฟล์แต่ละ โปรไฟลมาปรับดวยการคํานวณจากสามการของ Shepp-Logan ดังตอไปนี้

$$
H(X) = 2 / (\pi^{2} d(1 - 4X^{2}))
$$
 (2.6)

เมื่อ d คือ ระยะหางระหวางเรยซัม และ X คือ เลขจํานวนเต็ม ไดแก –2,-1,0,1,2,… ดังนั้นเมื่อปรับข้อมูลโปรไฟล์ P( $\Theta$ ,X) โดยการคูณด้วยสมการที่ 2.6 แล้วจึงนำไปคำนวณสร้าง ั้ ภาพโทโมกราฟี โดยวิธีแบคโปรเจกชันต่อไป

### **วิธีการแบคโปรเจกชัน (backprojection)**

เมื่อเก็บข้อมูลโพรไฟล์จากการวัดความเข้มของรังสีแกมมาที่ทะลุผ่านวัตถุตัวกลางที่มุม ื่ ี่ ี่ ต่าง ๆ แล้วนำมาปรับแก้โปรไฟล์ด้วยค่าแบคกราวด์ (background) และเลือกใช้ฟิลเตอร์ฟังก์ชัน ของ Shepp-Logan จะได้โปรไฟล์ที่เหมาะสำหรับนำไปคำนวณสร้างภาพโทโมกราฟี การสร้าง เป็นภาพตัดขวางนั้นมีกระบวนการที่ค่อนข้างซับซ้อนและยุ่งยากพอสมควรเพื่อให้เกิดความเข้าใจ ั้ ี่ สามารถกลาวพอสังเขปดังพิจารณารูปที่ 2.4

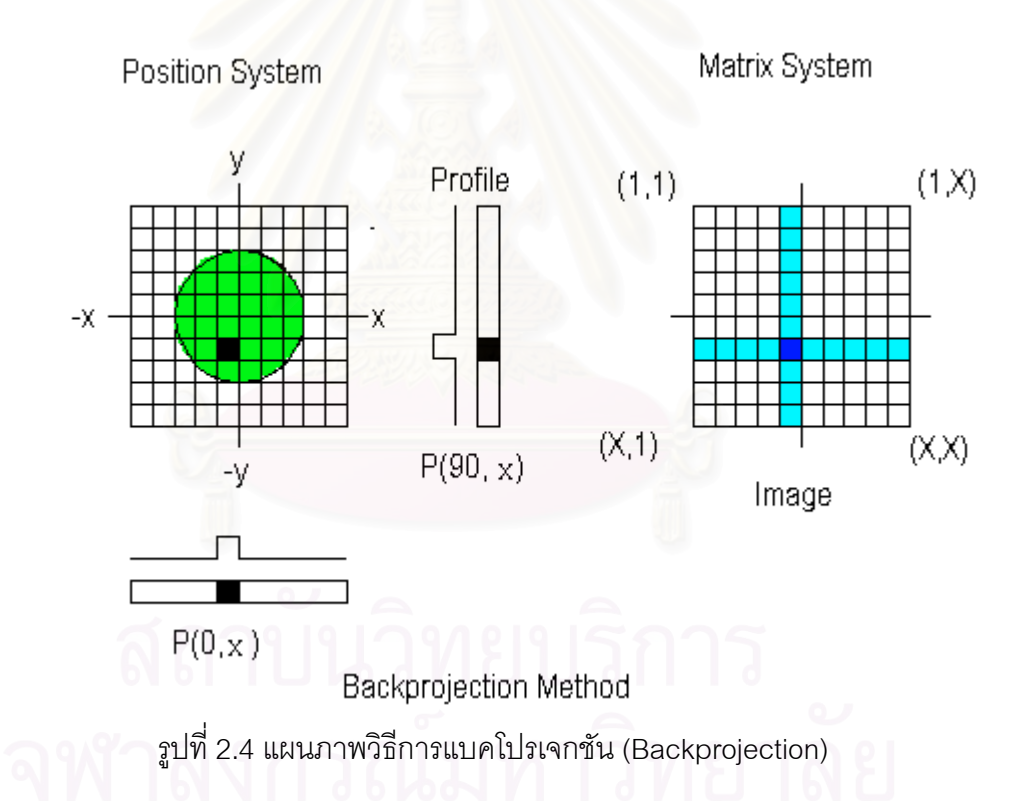

จากรูปทางด้านซ้ายมือจะเห็นชิ้นงานวางอยู่บนระนาบ (x,y) โดยจุดหมุนวางทับจุด ิ้ กำเนิดของระนาบ ที่ขีดตารางบนระนาบเป็นรูปสี่เลี่ยมจัตุรัส ด้านล้างมีลำรังสีแกมมาทะลุผ่าน ี่ วัตถุโดยทำมุม 0 องศากับแนวแกนของวัตถุ ดังนั้นจึงได้ข้อมูลโปรไฟล์ของแต่ละมุมเป็น  $_{\rm}$  P( $\rm \theta$ ,X) ั้ และ P(90,X) ตามลำดับ เรียกรูปทางด้านซ้ายมือนี้ว่า "ระบบโพสิชัน (position system)" พิจารณารูประนาบสี่เหลี่ยมจัตตุรัส ทางด้านขวามือซึ่งแบ่งเป็นตารางที่มีขนาดและจำนวนเท่ากัน ี่ ึ่

กับรูปทางซ้ายมือ แต่ละจุดบนระนาบกำหนดตำแหน่งโดยเรียงลำดับจากมุมบนด้านซ้าย เริ่มจาก ิ่ (1,1) สุดขอบทางด้านขวาที่จุด (1,X) สุดขอบซ้ายด้านล่างที่จุด (X,1) และสุดขอบทางด้านขวา ล่างที่จุด (X,X) ในที่นี้ X หมายถึง จำนวนเรย์ซัมในหนึ่งโปรไฟล์ เมื่อนำข้อมูลเรย์ซัมแต่ละจุดที่ ื่ ้ตรงกัน ณ มุมต่าง ๆมารวมกันก็จะเกิดเป็นภาพขึ้น ระบบที่ทำให้เกิดเป็นภาพโทโมกราฟีทางด้าน ี ขวามือเรียกว่า "ระบบเมตริก (matrix system)" ดังนั้นวิธีแบคโปรเจกชันจึงเป็นการแปลงจาก ระบบโพสิชันไปเป็นระบบเมตริกนั่นเอง ั่

สำหรับเทคนิคการแผ่รังสีแกมมา ต้นกำเนิดรังสีจะอยู่ภายในชิ้นงาน โดยต้นกำเนิดรังสี อาจจะมีลักษณะเปนตนกําเนิดรังสีแบบจุด (Point source) แบบเสน (Line source) หรือแบบ ปริมาตร (Volume source) แต่เนื่องจากการวิจัยนี้ใช้วิธีการเก็บข้อมูลโพรไฟล์ด้วยวิธีสแกนแบบ ื่ รังสีลำแคบ และมีการบังคับลำรังสีแล้วทำการสแกนบนระนาบที่สนใจ ดังนั้นเมื่อพิจารณาต้น ั้ ื่ กําเนิดรังสีแบบจุด ตามรปทู ี่ 2.5 รังสีแกมมาที่ถูกแผออกทุกทิศทางรอบตนกําเนิดรังสีจะทะลุผาน ช นงานเขาสูหัววัดรังสี ิ้

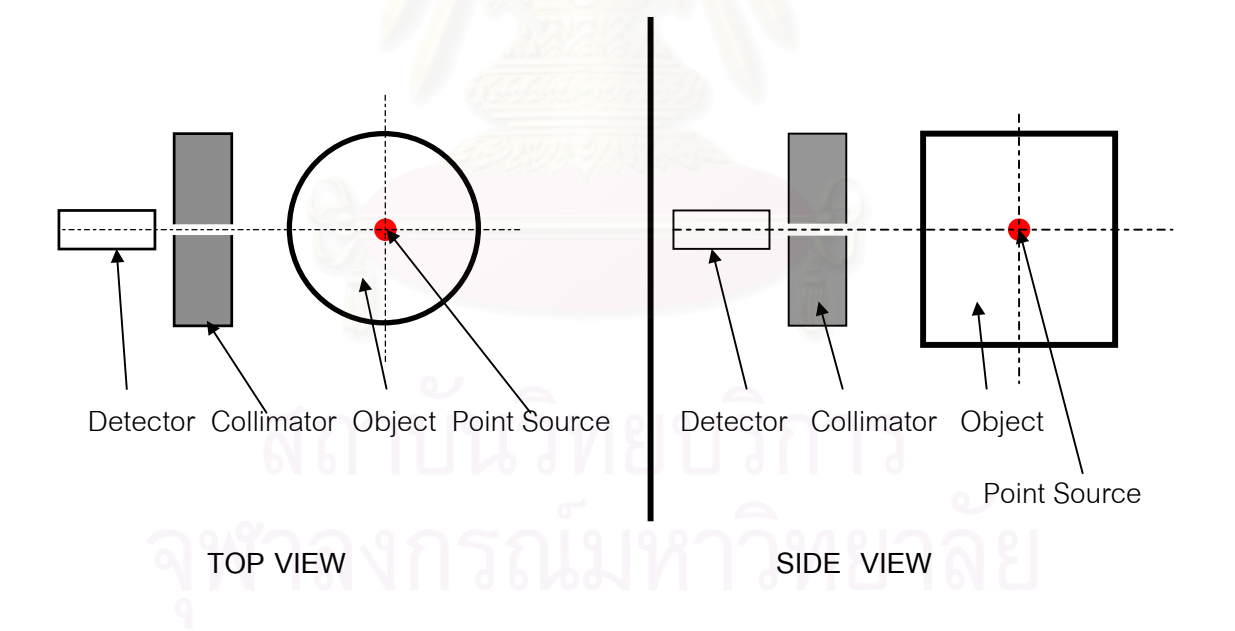

รูปที่ 2.5 ระบบเก็บข้อมูลโปรไฟล์ด้วยเทคนิคการแผ่รังสีจากชิ้นงานที่มีต้นกำเนิดรังสีแบบจุด ิ้

ดังนั้น ความสัมพันธ์ของความเข้มรังสีที่จุดต้นกำเนิด (A<sub>0</sub>), ความเข้มรังสีที่หัววัดหลังจาก ทะลุผ่านชิ้นงาน (A), ความหนาของชิ้นงาน (X) และค่าสัมประสิทธิการลดทอนรังสี ( $\mu$ ) ของ ิ้ ิ้ ช ิ้นงานจะเปนดังสมการท ี่ 2.7 คือ

$$
A = A_0 e^{-\mu x}
$$
 (2.7)

และเนื่องจากการจำกัดลำรังสีที่เข้าสู่หัววัดให้เป็นลำแคบ มีเส้นผ่าศูนย์กลางของลำรังสีที่คงที่ ื่ ตลอดการสแกน (คือ 2-3 มิลลิเมตร) และใช้เวลาในการสแกนแต่ละเรย์ซัมเท่ากัน ดังนั้น จะเห็นว่าวิธีการสแกนเก็บข้อมูลโปรไฟล์ทั้งแบบการส่งผ่านรังสีแกมมาและแบบการแผ่รังสีจาก ั้ ชิ้นงานนั้นเหมือนกัน ิ้ ั้

การสแกนเก็บข้อมูลเพื่อคำนวณสร้างภาพตัดขวางจะสามารถใช้หลักการเดียวกันกับ ื่ เทคนิคการส่งผ่านรังสีแกมมาที่ได้กล่าวมาแล้วข้างต้นได้เพียงแต่ผลลัพธ์ที่ได้คือความเข้มรังสีใน แต่ละตำแหน่งรอบชิ้นงาน ซึ่งเมื่อนำมาคำนวณสร้างภาพด้วยวิธีการเดียวกับเทคนิคการส่งผ่าน ิ้ ึ่ ื่ รังสีแล้ว จะได้ผลลัพธ์เป็นภาพตัดขวางที่ระนาบที่ทำการสแกน โดยภาพจะแสดงตำแหน่งของจุด ี่ ต้นกำเนิดรังสี ที่อยู่ภายในชิ้นงานได้นั่นเอง ี่

เมื่อพิจารณาต้นก<mark>ำ</mark>เนิดรังสีแบบปริมาตรซึ่งอาจจะหมายถึงวัตถุชิ้นงานที่มีปริมาณของ ื่ ึ่ ิ้ ี่ ต้นกำเนิดรังสีฝังอยู่เป็นก้อนแล้วมีวัตถุอื่นห่อหุ้มภายนอกหรือชิ้นงานทั้งชิ้นเองเป็นต้นกำเนิดรังสี **่** ิ้ ั้ แกมมามีการกระจายของรังสีอยู่เท่ากันสม่ำเสมอทั้งชิ้น (uniformly distributed) ตามรูปที่ 2.6 ได้ ่ํ ั้ แก่สารต้นกำเนิดรังสีแบบของเหลวหรือผลึกแก้วเป็นต้น

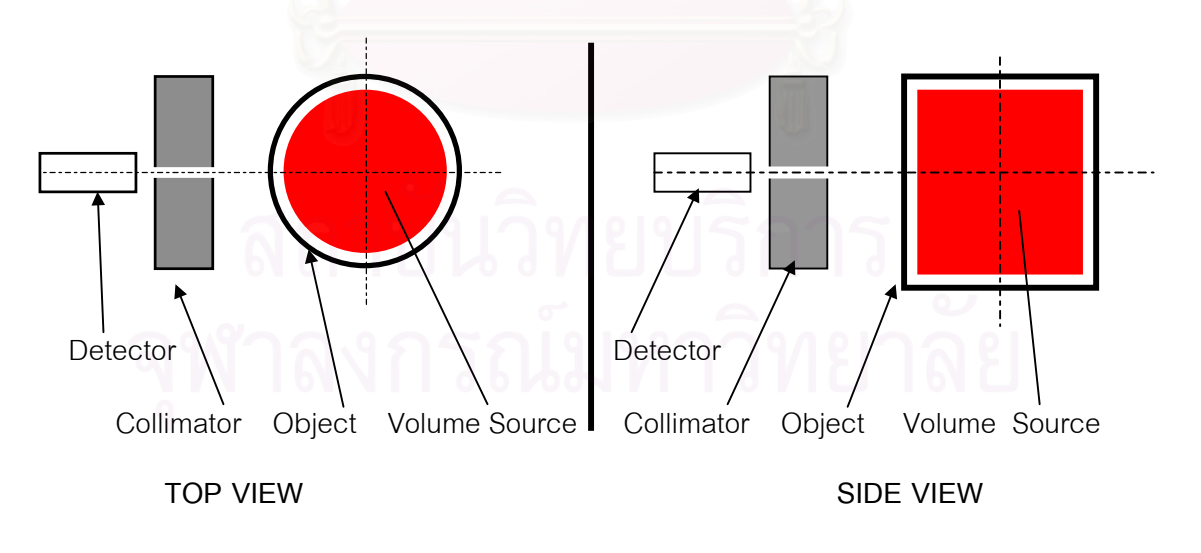

รูปที่ 2.6 ระบบเก็บข้อมูลโปรไฟล์ด้วยเทคนิคการแผ่รังสีจากชิ้นงาน ิ้

และเนื่องจากการสแกนเป็นระนาบนอกวัตถุในระดับใดๆ ที่สนใจจะสามารถเขียนภาพเพื่อให้ง่าย ตอการพิจารณาดังรูปที่ 2.7 ตอไปนี้

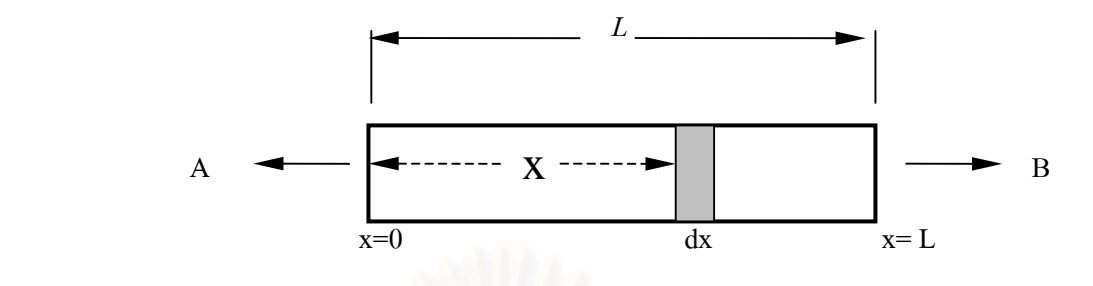

รูปที่ 2.7 แผนภาพเพื่อคำนวณค่า Correction factor สำหรับการลดทอนของรังสีแกมมา ื่

เมื่อต้นกำเนิดรังสีกระจายในวัตถุอย่างสม่ำเสมอ (Uniformly distributed) ตลอดความกว้าง (L) ื่ ่ํ ให้ความกว้างหรือเส้นผ่าศูนย์กลางเท่ากับ L เนื่องจากมีการแผ่กระจายของรังสีแกมมารอบตัว ดัง ื่ นั้น เมื่อพิจารณาระนาบที่สนใจใดๆ โดยที่แบ่ง L ออกเป็นส่วนเล็กและให้เท่ากับ dx แต่ละ dx ก็มี ื่ การแผรังสีสม าเสมอรอบตัว (Uniformly distributed) ่ํ

ถ้าให้ความเข้มรังสีข<mark>องต้นกำเนิดรังสีแกมมานี้เป็น 1 ดังนั้น</mark> ความเข้มรังสีต่อหน่วยความ ยาวจะเป็น I/L และความเข้มรังสีในช่วง dx เป็น Idx/L เมื่อพิจารณาที่ด้าน A จะได้ความเข้มรังสี ื่ เปนดังน

$$
I/L \int_0^L e^{-\mu x} dx
$$

เมื่อ μ คือ สัมประสิทธิ์การลดทอนเชิงเส้น และเมื่อพิจารณาที่ด้าน B จะได้ ิ์ ื่

$$
I/L \int_0^L e^{-\mu_{(L-X)}} dx
$$

เปน

เมื่ออินติเกรดตลอดความกว้างได้ค่าสัมบูรณ์ (absolute) ของความเข้มรังสีทั้ง 2 ด้าน ื่

# (I/L (1- $e^{-\mu_L}$  $)/\mu$

ดังนั้น หมายถึงว่าค่าที่วัดได้ (ด้าน A และ B) ของต้นกำเนิดรังสีนี้จะมีค่าน้อยกว่าความ เป็นจริง ซึ่งในที่นี้ควรจะเป็นค่า 1 ยิ่งถ้าต้นกำเนิดรังสีมีความยาว L หรือ เส้นผ่าศูนย์กลางมากจะ ิ่ ยิ่งทำให้ค่าที่วัดได้มีความผิดพลาดไปมาก จากการคำนวณข้างต้นจึงได้ค่า factor เพื่อปรับแก้ให้ ิ่ ค่าความเข้มรังสีที่วัดได้เป็น

$$
\mu L / (1-e^{-\mu_L})
$$

จะเห็นได้ว่า ตำแหน่งของต้นกำเนิดรังสีที่อยู่ภายในวัตถุไม่มีผลต่อข้อมูลโปรไฟล์ แต่ข้อมูลดัง กล่าวจะขึ้นอยู่กับค่าสัมประสิทธ์การลดทอนรังสี ( $\mu$ ) และขนาดของชิ้นงาน ซึ่งต้องมีการปรับแก้ ึ้ ิ้ ึ่ แฟคเตอร

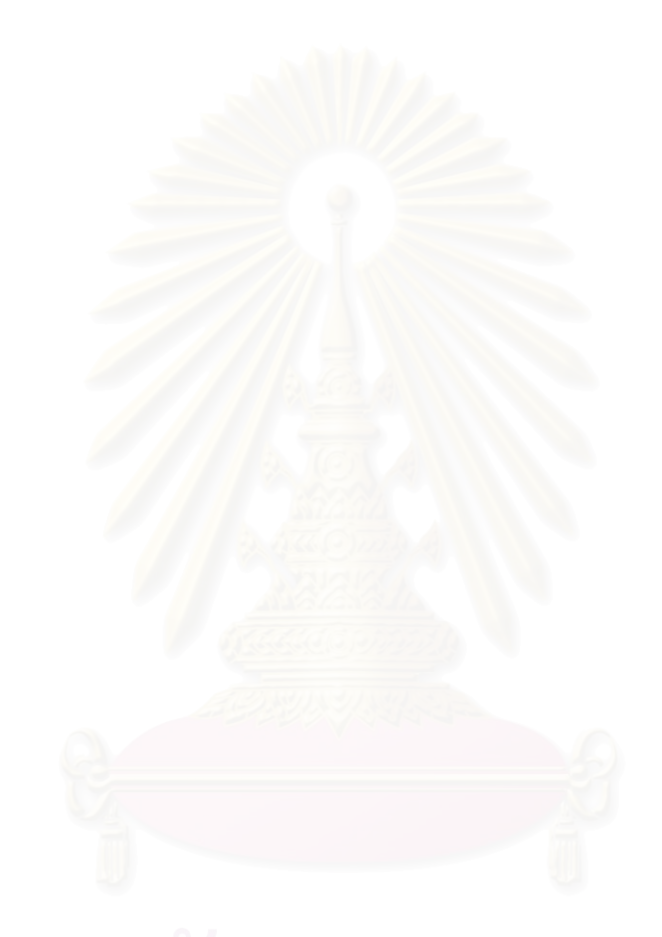

# **บทท ี่ 3**

### **การทํางานของระบบสแกนเก บขอมูลโดยเทคนิคการสงผานรวมกับการแผรังสี ็ แกมมาสําหรับคํานวณสรางภาพโทโมกราฟ**

ระบบสแกนเก็บขอมูลโดยเทคนิคการสงผานรวมกับเทคนิคการแผรังสีแกมมาสําหรับ คำนวณสร้างภาพโทโมกราฟีในงานวิจัยนี้ได้พัฒนาขึ้นมากจาก ชุดอุปกรณ์การคำนวณสร้างภาพ ึ้ โทโมกราฟีโดยใช้รังสีแกมมาหลายพลังงาน<sup>(1)</sup> ซึ่งเดิมใช้สแกนเก็บข้อมูลโปรไฟล์ด้วยเทคนิคการ ึ่ ส่งผ่านรังสีเพียงเทคนิคเดียว ปรับปรุงให้สามารถเก็บข้อมูลได้ทั้งสองเทคนิคโดยระบบประกอบ ด้วย 4 ส่วนหลัก คือ ระบบวัดรังสีแกมมา ระบบขับเคลื่อนหัววัดพร้อมกับต้นกำเนิดรังสีส่งผ่าน ื่ ระบบหมุนชิ้นงาน และโปรแกรมควบคุมการทำงานและอุปกรณ์ประกอบซึ่งทำหน้าที่ควบคุมให้ ิ้ ี่ ้แต่ละส่วนทำงานร่วมกันอย่างเหมาะสม ส่วนประกอบต่างๆ ของระบบสแกนเก็บข้อมูล โดย เทคนิคการส่งผ่านร่วมกับการแผ่รังสีแกมมาแสดงดังในรูปที่ 3.1

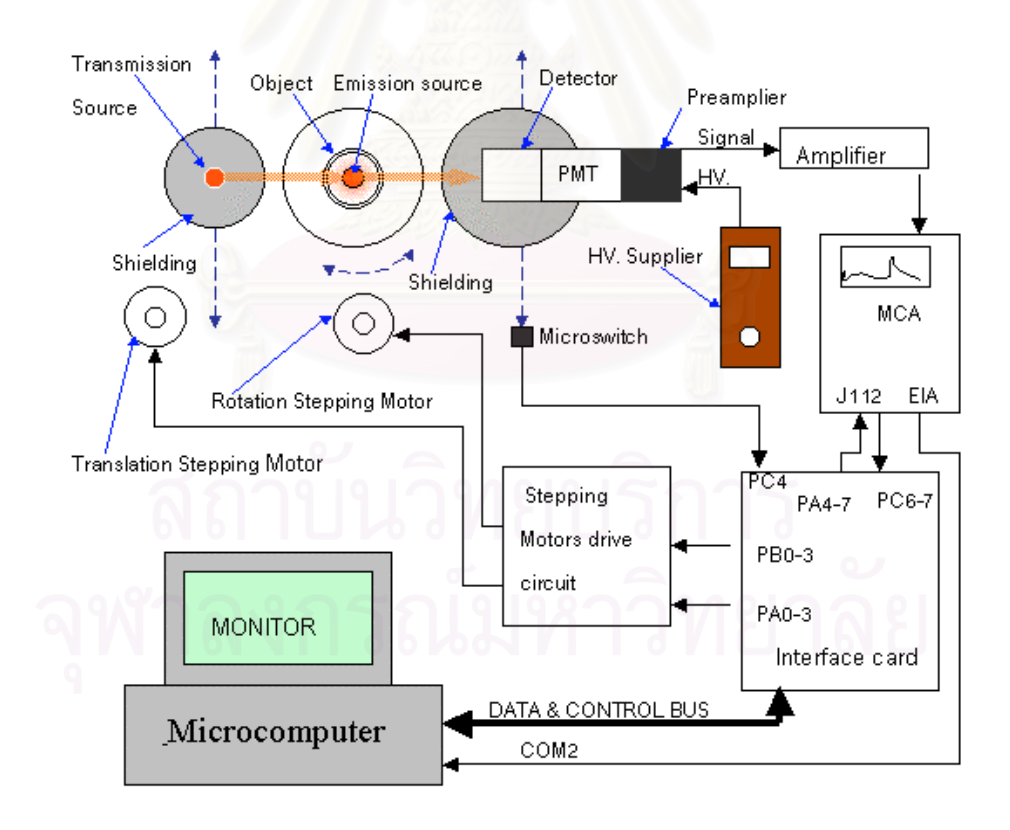

้รูปที่ 3.1 แผนภาพแสดงส่วนประกอบของระบบสแกนเก็บข้อมูลด้วยเทคนิคการ สงผานและการแผรังสีแกมมาเพื่อการคํานวณสรางภาพโทโมกราฟ

จากแผนภาพแสดงสวนประกอบตาง ๆท ั้งหมดโดยระบบวัดรังสีแกมมาทําหนาที่วัดความ

แรงและความเข้มของรังสีแกมมาที่ทะลุผ่านชิ้นงานออกมาซึ่งมาจากต้นกำเนิดรังสีแกมมาทั้ง 2 ี่ ิ้ ึ่ แห่งคือต้นกำเนิดรังสีแกมมาที่อยู่ภายในชิ้นงานเอง เพื่อใช้เป็นข้อมูลความเข้มรังสีแกมมาที่แผ่มา ี่ จากชิ้นงานซึ่งเป็นเทคนิคการแผ่รังสีแกมมา และต้นกำเนิดรังสีแกมมาที่อยู่ภายนอกชิ้นงานเพื่อ ิ้ ี่ ิ้ ใช้เป็นข้อมูลความเข้มรังสีแกมมาที่ส่งผ่านชิ้นงานมาซึ่งเป็นเทคนิคการส่งผ่านรังสีแกมมา โดย ิ้ แยกตามพลังงานด้วยเครื่องวิเคราะห์แบบหลายช่อง ในช่วงเวลาที่กำหนด แล้วส่งข้อมูลความเข้ม ื่ ของรังสีแกมมาในรูปของค่าจำนวนนับรังสีของแต่ละพลังงานไปยังเครื่องไมโครคอมพิวเตอร์ ขณะที่ระบบขับเคลื่อนหัววัดพร้อมกับต้นกำเนิดรังสีส่งผ่านจะเคลื่อนที่ไปพร้อมกันทุก ๆตำแหน่ง ี่ ื่ ื่ ตลอดแนวการสแกนเก็บข้อมูลโปรไฟล์ที่เป็นแนวเส้นตรงทั้งไปและกลับตามที่โปรแกรมควบคุม การทำงานสั่งการทั้งนี้รวมทั้งระบบหมุนชิ้นงานซึ่งทำหน้าที่หมุนชิ้นงานทดสอบไปที่มุมต่าง ๆตาม ั่ ั้ ี้ ั้ ิ้ ึ่ ี่ ที่โปรแกรมควบคุมกำหนด โดยสามารถหมุนได้รอบตัวทั้งสองทิศทาง เพื่อให้สามารถเก็บข้อมูล ั้ โปรไฟลของช ิ้นงานไดทั้ง 360 องศา โดยโปรแกรมควบคุมการทํางานและอุปกรณประกอบจะเปน ส่วนสั่งการรับส่งสัญญาณควบคุมและรับส่งข้อมูลจำนวนนับรังสีเข้ามาประมวลผล การแสดงผล ั่ ข้อมูลแต่ละโปรไฟล์ออกหน้าจอ และบันทึกผลเพื่อนำไปคำนวณสร้างภาพโทโมกราฟี ของทั้งสอง ื่ ั้ เทคนิคต่อไป

## **3.1 ระบบวัดรังสีแกมมา**

ระบบวัดรังสีแกมมาที่ใช้เป็นแบบระบบวัดรังสีแกมมาหลายพลังงานเพื่อให้สามารถเลือก วัดพลังงานของรังสีที่มาจากต้นกำเนิดรังสีทั้งสองแหล่งได้พร้อมกันโดยระบบวัดมีส่วนประกอบ ี่ ั้ และรายละเอียดในแตละสวนดังน

## 3.1.1 ต้นกำเนิดรังสีแกมมา

ต้นกำเนิดรังสีแกมมาที่ใช้ในงานวิจัยนี้มีทั้งหมด 4 ชนิดคือ ต้นกำเนิดรังสีซีเซียม-137 (Cs-137) ต้นกำเนิดรังสีอิริเดียม-192 (Ir-192) ต้นกำเนิดรังสีเทคนิเซียม-99" (Tc-99)''' และต้น กำเนิดรังสีไอโอดีน-131 (I-131) ต้นกำเนิดรังสีแกมมาทั้งหมดที่ใช้มีความแรงรังสีแตกต่างกันไป ั้ โดยที่ต้นกำเนิดรังสีที่ใช้เป็นต้นกำเนิดรังสีส่งผ่านจะมีความแรงรังสีสูงที่สุด และใช้เพียงต้นกำเนิด รังสีชนิดเดียวตลอดการทดลองในงานวิจัยนี้ ขณะที่ต้นกำเนิดรังสีที่อยู่ภายในชิ้นงานจะมีความ แรงรังสีต่ํ ากวามากและมีหลายชนิด เชน ชนิดบรรจุในแคปซูล (Capsule) โลหะ แบบสารละลาย และแบบเรซิน เพื่อให้สามารถออกแบบชิ้นงานได้หลากหลายมากขึ้น ดังมีรายละเอียดต่อไปนี้

1. ตนกําเนิดรังสีซีเซียม-137 ชนิดแคปซูลโลหะใหแกมมาพลังงาน 662 keV (กิโลอิเล็คตรอน โวลท์) ความแรง 30 มิลลิคูรี เป็นต้นกำเนิดรังสีแกมมาส่งผ่านดังแสดงแผนภาพสเปกตรัม ของตนกําเนิดรังสีในรูปที่ 3.2

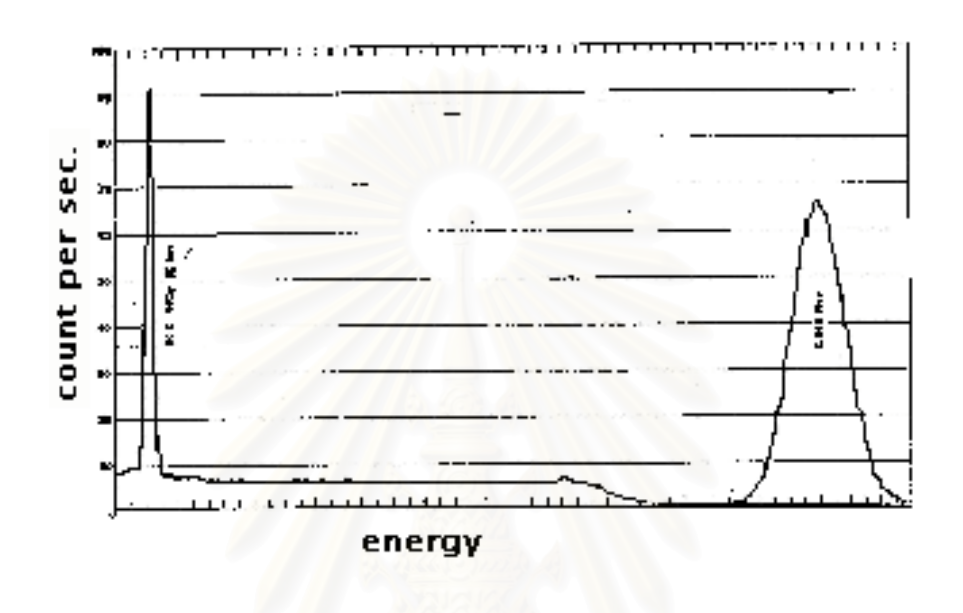

รูปที่ 3.2 แสดงสเปกตรัมของตนกําเนิดรังสีซีเซียม-137

- 2. ต้นกำเนิดรังสี่ซีเซียม-137 ชนิดเรซิน ให้รังสีแกมมาพลังงาน 662 keV เช่นเดียวกับในข้อ 1 ข้างต้นแต่มีความแรงรังสี 20 ไมโครคูรีใช้วางไว้ในชิ้นงานเพื่อเก็บข้อมูลโปรไฟล์ของความแรง **่** รังสีที่ปลดปล่อยออกจากชิ้นงานสำหรับเทคนิคการแผ่รังสี ิ้
- 3. ตนกําเนิดรังสีอิริเดียม-192 ชนิดแคปซูลโลหะ ใหรังสีแกมมาพลังงาน 317 468 และ 613 keV ความแรงรังสี 5 ไมโครคูรี วางไว้ในชิ้นงานทดสอบที่เป็นวัสดุที่มีค่าสัมประสิทธิ์การลด ิ์ ทอนรังสีไม่สูงนักเพื่อเก็บข้อมูลโปรไฟล์ของความแรงรังสีที่ปลดปล่อยออกจากชิ้นงาน ดัง ื่ ิ้ แสดงแผนภาพสเปกตรัมในรูปที่ 3.3 ซึ่งต้นกำเนิดรังสีอิริเดียม-192 นี้ มีค่าครึ่งชีวิต (Half life) ึ่ ึ่ 74.4 วัน

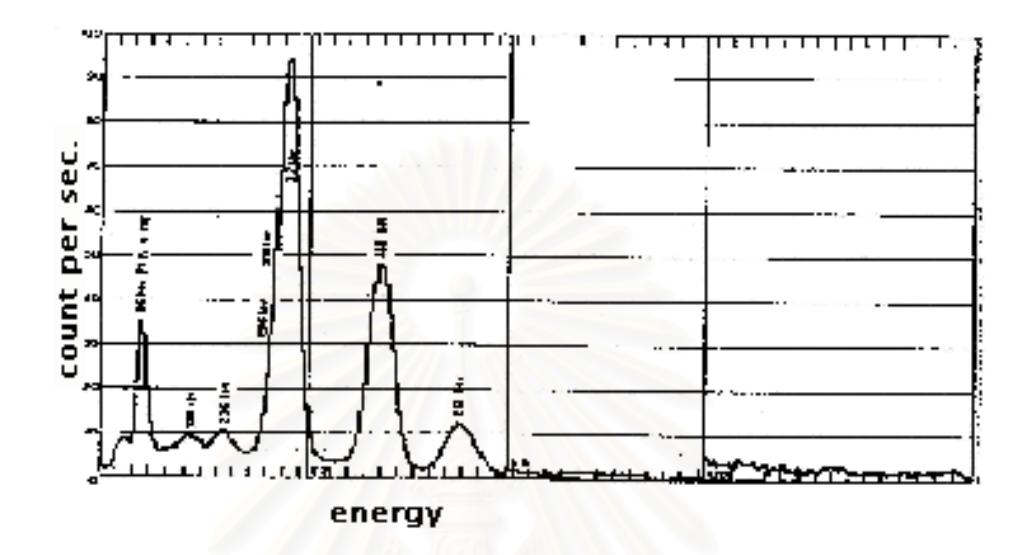

รูปที่ 3.3 แสดงสเปกตัมของต้นกำเนิดรังสีอิริเดียม-192

- 4. ต้นกำเนิดรังสีอิริเดียม-192 ความแรงรังสี 500 ไมโครคูรีเป็นชนิดแคปซูลโลหะ มีรายละเอียด เช่นเดียวกับข้อที่ 2 นำมาใช้วางในชิ้นงานทดสอบที่โครงสร้างภายในมีลักษณะซับซ้อนและ เป็นวัสดุที่มีค่าสัมประสิทธิ์การลดทอนรังสีสูง เช่น ปูนซีเมนต์ หรือโลหะเป็นต้น ิ์
- 5. ต้นกำเนิดรังสี เทคนิเซียม-99" ชนิดสารละลาย ให้รังสีแกมมาพลังงาน 141 keV ความแรง 180 ไมโครคูรีมีค่าครึ่งชีวิต 6 ชั่วโมงวางไว้ในชิ้นงานทดสอบที่โครงสร้างภายในเป็นวัสดุที่มี ึ่ ค่าสัมประสิทธิ์การลดทอนรังสีต่ำเช่นเทียนไขหรืออากาศโดยแสดงแผนภาพของสเปกตรัมใน ิ์ ่ํ รูปที่ 3.4

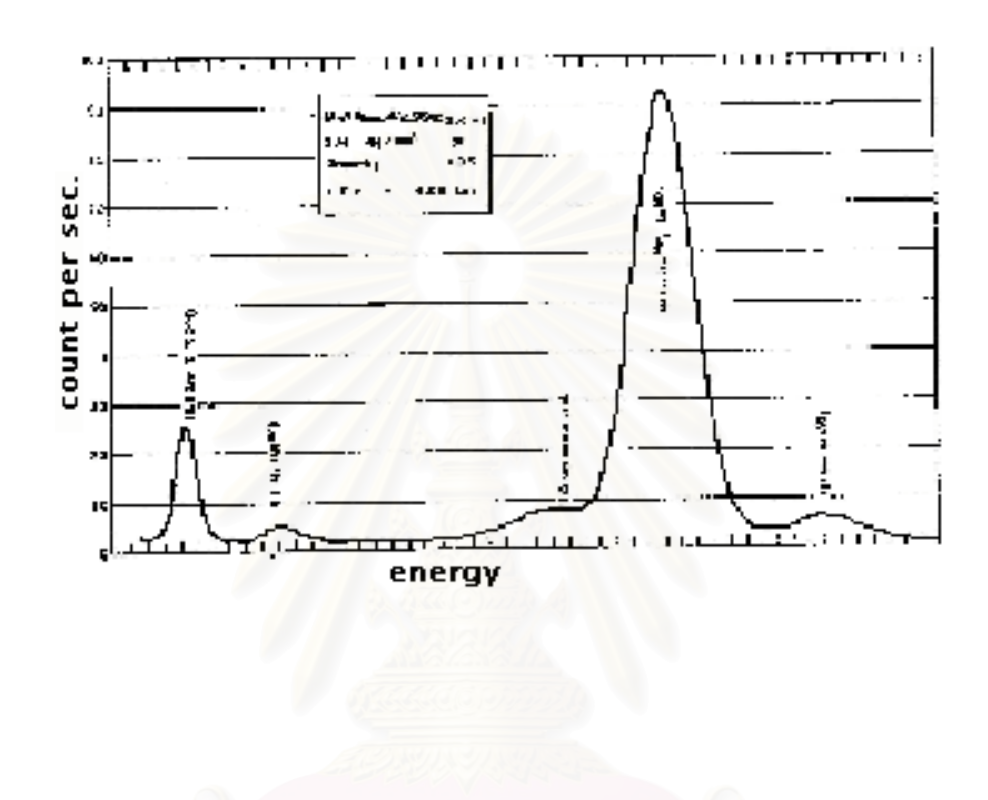

รูปที่ 3.4 แสดงสเปกตรัมของต้นกำเนิดรังสีเทคนิเซียม-99 $^{\rm m}$ 

6. ตนกําเนิดรังสีไอโอดีน-131 ชนิดสารละลาย ใหรังสีแกมมาพลังงาน 364 keV ความแรง 865 ไมโครคูรี มีค่าครึ่งชีวิต 8 วัน วางไว้ในชิ้นงานทดสอบที่มีขนาดค่อนข้างใหญ่และมีโครงสร้าง ึ่ ภายในเป็นวัสดุที่มีค่าสัมประสิทธิการลดทอนรังสีไม่สูงนักเช่นเทียนไขโดยแสดงแผนภาพ ของสเปกตัมดังในรูปที่ 3.5

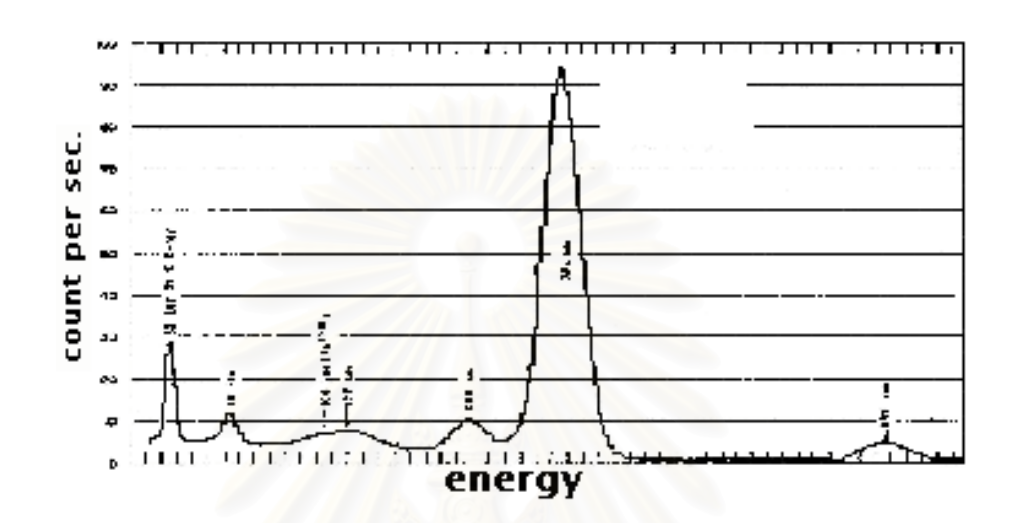

รูปที่ 3.5 แสดงสเปกตรัมของตนกําเนิดรังสีไอโดดีน-131

## 3.1.2 หัววัดรังสีแกมมา

เนื่องจากการวัดรังสีแกมมาเป็นแบบที่วัดหลายพลังงาน หัววัดรังสีแกมมาที่ใช้ จึงต้อง ื่ เป็นชนิดที่มีการตอบสนองที่แปรผันโดยตรงกับพลังงานของรังสีเพื่อให้ระบบวัดสามารถแยกแยะ ี่ โฟตรอนแต่ละพลังงานได้ ซึ่งหัววัดที่มีคุณสมบัตินี้ได้แก่หัววัดรังสีชนิดซินทิลเลชัน (Scintillation ึ่ detector) ซึ่งที่นิยมใช้โดยทั่วไปได้แก่หัววัดรังสีโซเดียมไอโอไดด์ (ทัลเลียม) NaI(TI) หัววัดรังสี ึ่ บิสมัทเจอร์มาเนท (Bismuth Germanate:BGO) โดยการทดลองในงานวิจัยนี้ทั้งหมดใช้หัววัด รังสีโซเดียมไอโอไดด์ (ทัลเลี่ยม) เนื่องจากหัววัดรังสีชนิดนี้มีประสิทธิภาพสูงและสามารถเก็บ ี่ ื่ ข้อมูลความแรงรังสีแกมมาที่ต้องการแยกแยะพลังงานได้ดีพอสมควรถึงแม้ว่าความสามารถใน การแยกแยะพลังงาน (energy resolution) จะไมสูงมากนักแตก็เพียงพอสําหรับการวิจัยนี้ซึ่งเปน การบุกเบิกการเก็บข้อมูลในเทคนิคการแผ่รังสีแกมมา โดยพลังงานที่สนใจนั้นต่างกันเกินกว่า 100 keV ประกอบกับการจัดระบบวัดและการจัดสภาวะการวัดไมยุงยากจึงเหมาะสมและยังมีขนาด

พอดีกับอุปกรณ์กำบังรังสีที่ทางภาควิชานิวเคลียร์เทคโนโลยีพัฒนาขึ้นใช้อยู่เดิมหัววัดรังสีโซเดียม ไอโอโอดที่ใชเปนขนาด 2"x2" พรอมหลอดทวีคูณแสง BICRON รุน 2M2/2PB

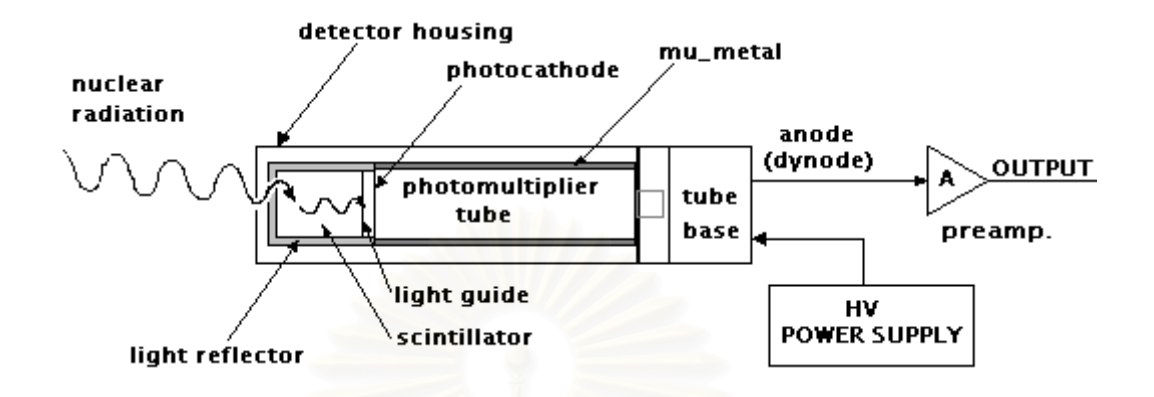

รูปที่ 3.6 แสดงหัววัดรังสีโซเดียมไอโอไดด

### 3.1.3 ฐานหลอดและภาคขยายสวนหนา

ฐานหลอดและภาคขยายส่วนหน้าซึ่งประกอบเข้ากับหลอดทวีคูณแสงของหัววัดรังสี แกมมาทำหน้าที่ขยายสัญญาณ<u>จากหั</u>ววัดรังสีให้มีขนาดพอเหมาะสำหรับการส่งผ่านสายนำ ี่ ้ สัญญาณไปยังภาคขยายสัญญาณ โดยมีศักดาไฟฟ้าสูงป้อนผ่านฐานหลอดเป็นแหล่งจ่ายไฟฟ้า ให้หลอดทำงาน ในงานวิจัยนี้ใช้ฐานหลอด ORTEC รุ่น 276

3.1.4 แหลงจายศักดาไฟฟาสูง

แหล่งจ่ายศักดาไฟฟ้าสูงที่ป้อนเข้าฐานหลอดทำหน้าที่สร้างสนามไฟฟ้าภายในหัววัดรังสี ี่ ทำให้รังสีแกมมาแต่ละอนุภาคที่ตกกระทบบนหัววัด ถูกเปลี่ยนเป็นสัญญาณไฟฟ้าค่าต่าง ๆ แปร ี่ ้ผันตามพลังงานของรังสีแกมมาแต่ละอนุภาคที่มาตกกระทบ ี่ ี แล้วส่งสัญญาณไฟฟ้าเข้า<u>สู่</u>ภาค ขยายส่วนหน้าเพื่อขยายสัญญาณให้เหมาะสมก่อนส่งเข้าสู่ภาคขยายสัญญาณต่อไป ในงานวิจัย ื่ น ี้ใชแหลงจายศักดาไฟฟาสูง ORTEC รุน 556

3.1.5 ภาคขยายสัญญาณ (Amplifier)

ภาคขยายสัญญาณจะรับสัญญาณที่ถูกส่งมาจากภาคขยายส่วนหน้าแล้วจะเปลี่ยนรูป ี่ รางของสัญญาณใหเปนรูป Semiqaussioan ที่มีความสูงของสัญญาณแปรผันตามคาพลังงาน ของรังสีแกมมาที่ตกกระทบหัววัดรังสี แล้วส่งสัญญาณเข้าสู่เครื่องวิเคราะห์แบบหลายช่องเพื่อให้ ี่ ื่ สามารถเลือกอัตราการขยายสัญญาณและจัดการเก็บขอมูลนับรังสีของแตละพลังงานไดในชวง

กว้าง งานวิจัยนี้จึงไม่จำเป็นต้องใช้ภาคขยายสัญญาณภายในเครื่องวิเคราะห์แบบหลายช่อง ซึ่ง ภาคขยายสัญญาณที่ใช้เป็น ORTEC รุ่น 490A ติดตั้งอยู่บน NIM B/N รุ่น 4001 C ั้

### 3.1.6 เคร องวิเคราะหแบบหลายชอง ื่

เคร องวิเคราะหแบบหลายชองเปนอุปกรณหลักในการเก็บขอมูลของระบบวัดรังสีแกมมา ื่ ในงานวิจัยนี้ทำหน้าที่วิเคราะห์แยกแยะข้อมูลค่าจำนวนนับของรังสีออกตามความสูงของ ี่ สัญญาณที่ได้รับซึ่งความสูงของสัญญาณก็แปรผันตามค่าพลังงานของรังสี สามารถแสดงส่วน ประกอบภายในของเครื่ องวิเคราะหแบบหลายชองไดดังแผนภาพในรูปที่ 3.7

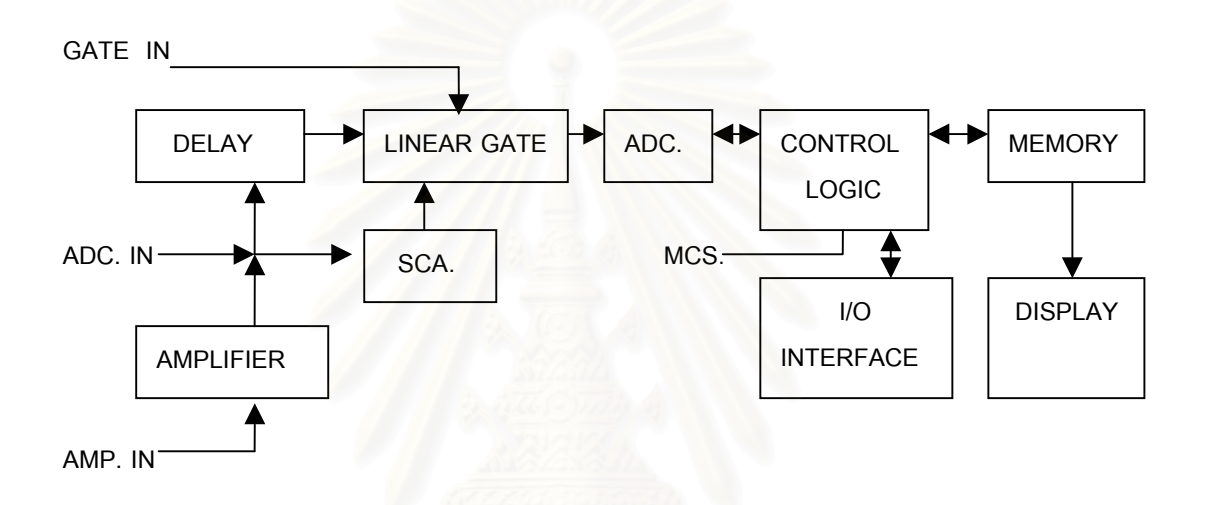

รูปที่ 3.7 แสดงแผนภาพส่วนประกอบภายในเครื่องวิเคราะห์แบบหลายช่อง

จากแผนภาพ สัญญาณขาเข้า ที่มาจากภาคขยายภายนอกซึ่งเป็นสัญญาณอนาลอก จะ ี่ ถูกส่งเข้าสู่เครื่องวิเคราะห์แบบหลายช่องที่ขา ADC IN สำหรับอีกสองส่วนที่เหลือ คือ AMP.IN ื่ ี่ และ Gate In นั้นทั้งสองจะใช้ในกรณีที่ต้องการใช้ภาคขยายภายในเครื่องวิเคราะห์แบบหลายช่อง ั้ และต้องการใช้สัญญาณอ้างอิงกับ Linear Gate จากภายนอกตามลำดับ ซึ่งไม่มีใช้ในการวิจัยนี้

สัญญาณที่เข้ามาทาง ADC IN จะถูกแยกไปเป็น 2 ทาง ส่วนแรกแยกไปเข้า ส่วน  $\mathcal{L}^{\mathcal{L}}(\mathcal{L}^{\mathcal{L}})$  and  $\mathcal{L}^{\mathcal{L}}(\mathcal{L}^{\mathcal{L}})$  and  $\mathcal{L}^{\mathcal{L}}(\mathcal{L}^{\mathcal{L}})$ วิเคราะห์แบบช่องเดียว (Single Channel Analyzer : SCA) ซึ่งในที่นี้ใช้สำหรับตั้งช่องพลังงานต่ำ ั้ ที่ไม่สนใจ เพื่อตัดสัญญาณช่องพลังงานนั้นออก และอีกส่วนแยกไปสู่วงจร delay สัญญาณ ซึ่ง ื่ ั้ จะหน่วงสัญญาณที่เข้ามาชิดกันเกินไป ออกก่อนแล้วป้อนกลับเข้าไปที่ Linear Gate ใหม่ ี่

สัญญาณที่เข้าสู่ Linear Gate จะถูกเปรียบเทียบและปรับรูปสัญญาณ เพื่อส่งเข้าสู่ส่วน  $\mathcal{L}^{\mathcal{L}}(\mathcal{L}^{\mathcal{L}})$  and  $\mathcal{L}^{\mathcal{L}}(\mathcal{L}^{\mathcal{L}})$  and  $\mathcal{L}^{\mathcal{L}}(\mathcal{L}^{\mathcal{L}})$ ื่ ADC (Analog to digital Converter) ซึ่งจะทำการแปลงความสูงของสัญญาณเป็นสัญญาณ ึ่ ดิจิตอลที่มีค่าเป็นสัดส่วนกับความสูงของสัญญาณขาเข้า แล้วส่งสัญญาณดังกล่าวเข้าสู่ส่วน Control Logic ซึ่งจะสั่งเพิ่มจำนวนนับในส่วน Memory ตามช่องที่อยู่ในหน่วยความจำ สัญญาณ ึ่ ั่ ิ่ ี่

ที่เข้ามาแต่ละครั้งจะถูกนับเพิ่มในช่องของหน่วยความจำที่สัมพันธ์กับความสูงของสัญญาณขา  $\mathcal{L}^{\mathcal{L}}(\mathcal{L}^{\mathcal{L}})$  and  $\mathcal{L}^{\mathcal{L}}(\mathcal{L}^{\mathcal{L}})$  and  $\mathcal{L}^{\mathcal{L}}(\mathcal{L}^{\mathcal{L}})$ ั้ ี่ เข้า แล้วแสดงผลออกหน้าจอเมื่ออยู่ในระหว่างการนับ (Collect) หรือหยุดนับเมื่อครบตามเวลาที่ ื่ ื่ กำหนด รวมทั้งการลบข้อมูลในส่วนความจำทั้งหมด การอ่านข้อมูลออกเป็นต้น ซึ่งทั้งหมดนี้ สั่ง ั้ ั้ ึ่ ั้ การได้จากทั้งปุ่มกดบนตัวเครื่องวิเคราะห์แบบหลายช่อง และการควบคุมจากภายนอกผ่านส่วน ื่ I/O Interface โดยใช้สาย 25 pin-female D. style ต่อเข้าที่พอร์ท J112 ซึ่งมีการจัดตำแหน่งขา ี่ ึ่ รับสงสัญญาณดังแสดงในตารางที่ 3.1

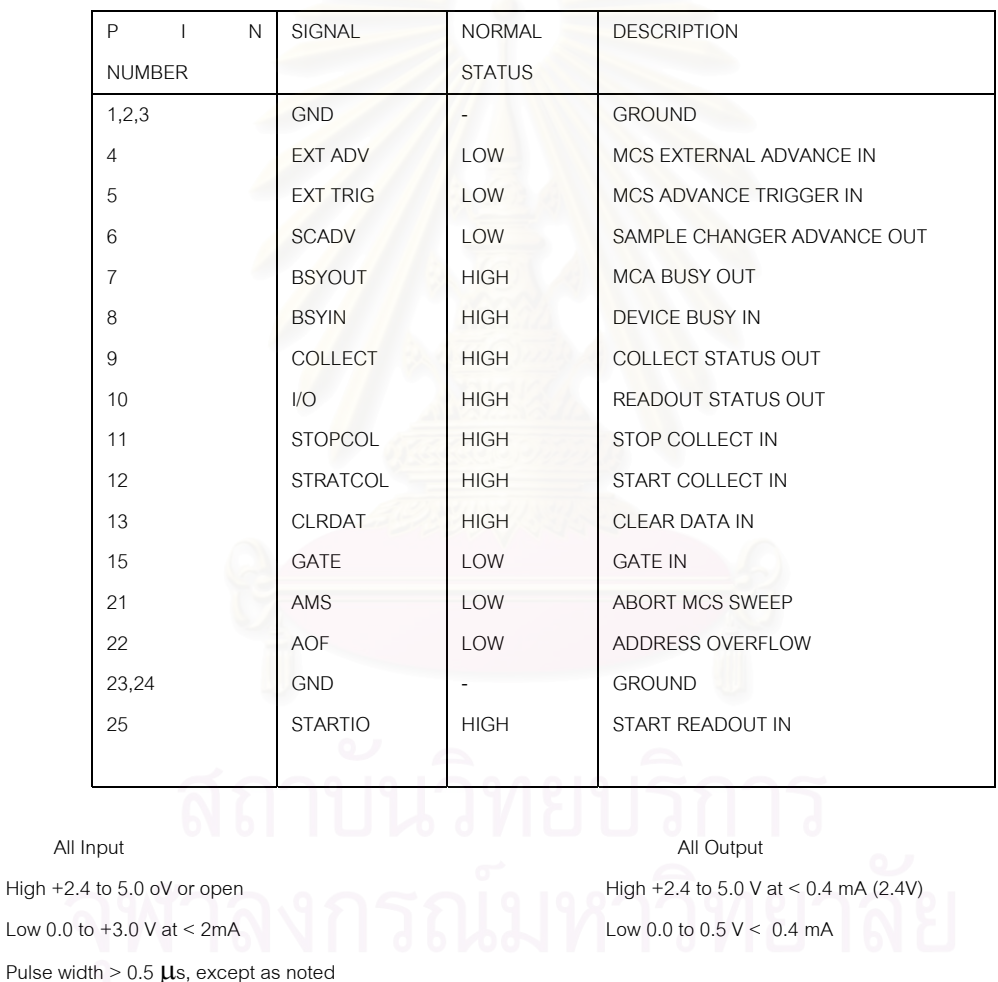

ตารางที่ 3.1 แสดงการจัดขารับส่งสัญญาณที่พอร์ท J112 ของเครื่องวิเคราะห์แบบหลายช่อง ี่ ื่

จากตารางคำสั่งที่จำเป็นในการสั่งงานเครื่องวิเคราะห์แบบหลายช่องสำหรับการสแกน ั่ ี่ ื่ เก็บข้อมูลเพื่อการคำนวณสร้างภาพโทโมกราฟี มีอยู่ 4 คำสั่ง คือ คำสั่งหยุดนับ คำสั่งเริ่มนับ ื่ ั่ ั่ ิ่ คำสั่งลบข้อมูล และคำสั่งอ่านข้อมูลออก ซึ่งเป็นสัญญาณคำสั่งที่เข้าทางขาที่ 11, 12, 13 และ 25 ั่ ั่ ั่ ี่ ตามลําดับ ในขณะที่สัญญาณ Output มีอยู 2 สัญญาณที่จําเปนคือ สัญญาณแสดงสถานะไม พร้อมทำงาน และสัญญาณแสดงสถานะ การนับ ซึ่งเป็นสัญญาณส่งออกจากเครื่องวิเคราะห์ ื่ แบบหลายช่องที่ขา 7 และ 9 ตามลำดับ โดยสัญญาณทั้ง Input และ Output ที่ใช้ทั้งหมดมี ี่ สถานะปกติเป็น "High" และเมื่อต้องการสั่งการให้เครื่องวิเคราะห์แบบหลายช่องส่งข้อมูลออกไป ื่ ื่ ยังเครื่องไมโคคอมพิวเตอร์ทำได้โดยการเปลี่ยนสภาวะเป็น "Low" ที่ขา 25 กำหนดให้เครื่อง ี่ ื่ วิเคราะห์แบบหลายช่องส่งข้อมูลออกทางพอร์ท EIA ซึ่งเป็นพอร์ทอนุกรม RS-232 ของเครื่อง ื่ วิเคราะห์แบบหลายช่อง ซึ่งต่อเข้ากับพอร์ทอนุกรม 2 (Com2) ของเครื่องไมโครคอมพิวเตอร์โดย ึ่ รายละเอียดการจัดตำแหน่งขารับส่งสัญญาณพอร์ท EIA และการจัดตำแหน่งพอร์ทของเครื่อง ื่ ไมโครคอมพิวเตอร์แสดงในภาคผนวก ค. ส่วนรูปแบบของข้อมูลที่ใช้ส่งออกจากเครื่องวิเคราะห์ ื่ แบบหลายช่องไปยังเครื่องไมโครคอมพิวเตอร์ในงานวิจัยนี้ใช้แบบ ROI Brief ซึ่งเป็นค่าพื้นที่ใต้ ื้ กราฟของพลังงานสวนท ี่สนใจอยางยอ (region of interest : ROI)

### **3.2 ระบบขับเคล อนหัววัดและตนกําเนิดรังสีแกมมาสงผาน ื่**

ระบบขับเคลื่อนหัววัดและต้นกำเนิดรังสีแกมมาส่งผ่านทำหน้าที่ขับให้หัววัดและต้น ื่ ี่ กำเนิดรังสีแกมมาส่งผ่านเคลื่อนที่ไปกลับในแนวระนาบเพื่อส่งรังสีแกมมาผ่านชิ้นงานสำหรับการ ื่ ิ้ เก็บข้อมูลโปรไฟล์โดยระบบฯจะรับสัญญาณจากไมโครคอมพิวเตอร์ผ่านแผ่นเชื่อมโยงสัญญาณ (Interfacing card) ควบคุมสเต็ปปิงมอเตอร์ให้หมุนไปในทิศทางและตำแหน่งที่ต้องการสแกน โดยระยะของการเคลื่อนที่แต่ละครั้งสำหรับการเก็บข้อมูลเรย์ซัมและระยะเวลาในการเก็บข้อมูล ั้ ของระบบวัดรังสีแกมมาแต่ละตำแหน่งจะถูกกำหนดโดยโปรแกรมสแกนข้อมูลซึ่งจะได้กล่าวใน รายละเอียดต่อไป ระบบขับเคลื่อนหัววัดและต้นกำเนิดรังสีแกมมาส่งผ่านประกอบด้วยสองส่วน ื่ คือ

3.2.1 ระบบกลไกขับเคลื่อน ได้แก่ สเต็ปปิงมอเตอร์ เฟือง โซ่ส่งกำลังเป็นต้นดังแสดงใน ื่ รูปที่ 3.8

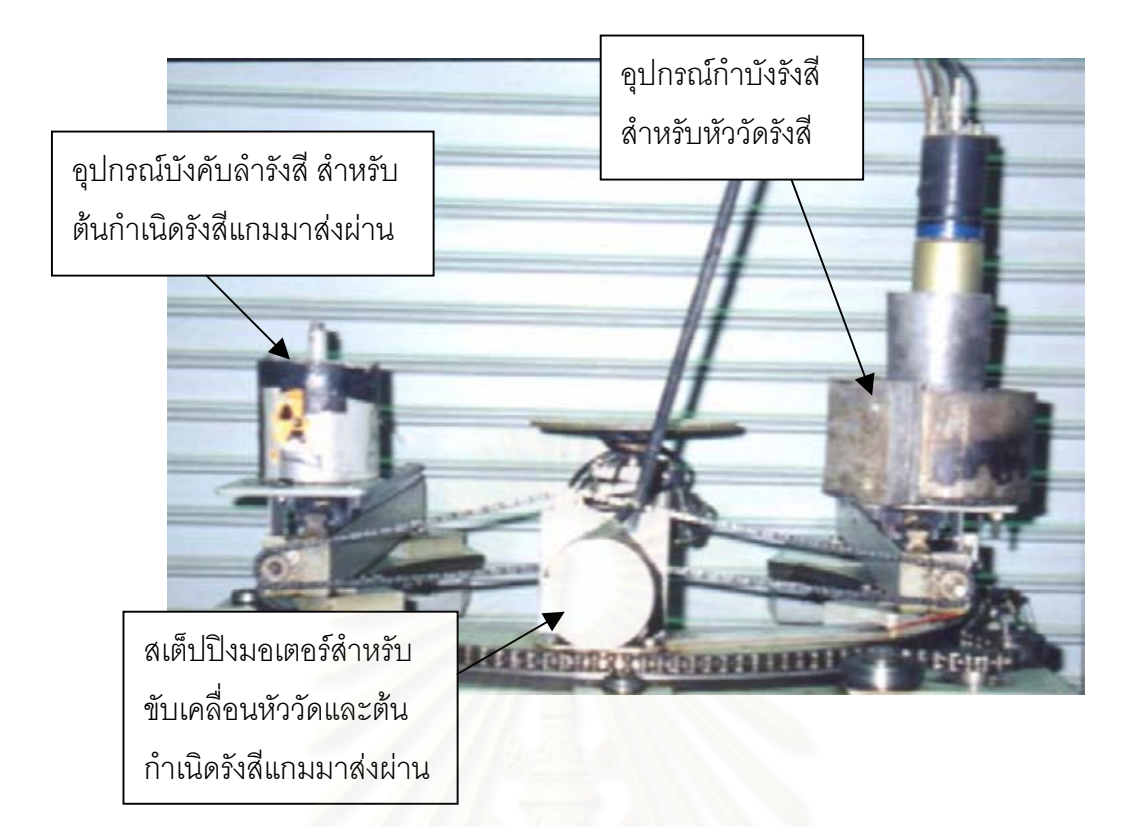

### รูปที่ 3.8 ระบบกลไกขับเคลื่อน ื่

## 3.2.2 อุปกรณกําบังและบังคับลํารังสี

เนื่องจากการสแกนเก็บข้อมูลโปรไฟล์ของการวิจัยนี้เป็นการสแกนแบบรังสีลำแคบ จึง ื่ ต้องทำการบังคับลำรังสีจากต้นกำเนิดรังสีแบบจุดซึ่งมีรังสีออกมาทุกทิศทาง ให้เป็นเพียงรังสี ึ่ ลำแคบ ดังนั้นอุปกรณ์บังคับลำรังสีจึงใช้ตะกั่วทรงกระบอก มีรูขนาด 3 มิลลิเมตร ด้านข้างสำหรับ ั้ ั่ ี บังคับลำรังสีให้เป็นลำแคบดังแสดงรายละเอียดของขนาดและรูปทรงดังในรูป 3.9 ส่วนอุปกรณ์ กำบังรังสีซึ่งใช้บรรจุหัววัดรังสีไว้ตรงกลางเพื่อวัดความเข้มของรังสีลำแคบที่ทะลุชิ้นงานออกมาก็ ื่ ี่ ิ้ มีลักษณะใกล้เคียงกัน มีรูขนาด 3 มิลิเมตร ด้านข้างเพื่อรับข้อมูลของรังสีลำแคบเข้าสู่หัววัดและ ื่ ส่งสัญญาณเข้าสู่ระบบวัดรังสีแกมมา โดยแสดงรายละเอียดของขนาดและรูปทรงดังในรูป 3.9
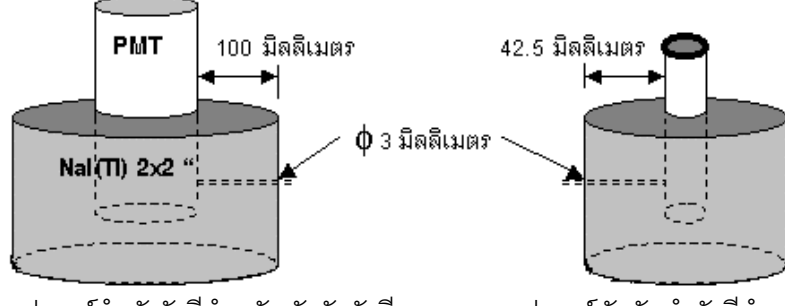

้อุปกรณ์กําบังรังสีสําหรับหัววัดรังสี อุปกรณ์บังคับลํารังสีสําหรับต้นกําเนิดรังสีส่งผ่าน

รูปที่ 3.9 แสดงอุปกรณ์กำบังและบังคับลำรังสีสำหรับหัววัดรังสีและต้นกำเนิดรังสี แกมมาสงผานตามลําดับ

# **3.3 ระบบหมุนชิ้ นงาน**

ทำหน้าที่หมุนชิ้นงานทดสอบที่บรรจุต้นกำเนิดรังสีแกมมาชนิดต่างๆ เพื่ ี่ ิ้ ี่ ื่อใหสามารถ สแกนเก็บข้อมูลได้ครบทั้ง 360 องศา และไม่ต้องเข้าตำแหน่งเริ่มต้นในการสแกน สามารถเริ่ม ิ่ สแกนโปรไฟลแรกไดทันทีดังแสดงในรูป 3.10

ระบบหมุนชิ้นงานประกอบด้วย สเต็ปปิงมอเตอร์สำหรับหมุนชิ้นงาน และชุดกลไกซึ่งรับ ิ้ สัญญาณควบคุมมาจากไมโครคอมพิวเตอร์ผ่านทางแผ่นวงจรเชื่อมโยงสัญญาณ

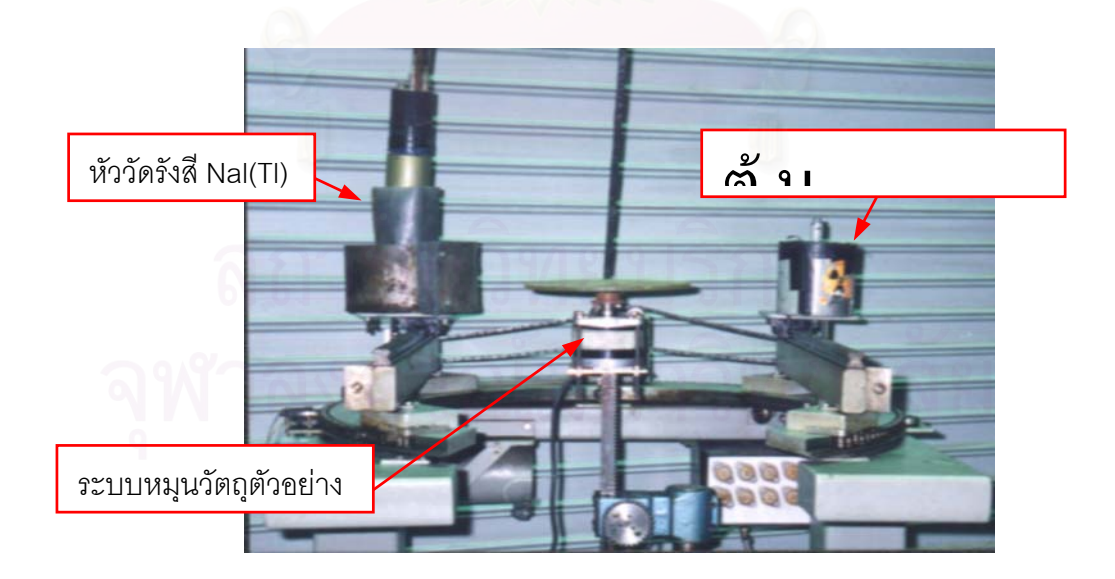

รูปที่ 3.10 ระบบหมุนชิ้นงานทดสอบที่ประกอบเข้ากับระบบกลไกขับเคลื่อน ิ้ ื่

จากรูปที่ 3.10 เป็นรูปที่ระบบหมุนชิ้นงานถูกประกอบเข้ากับระบบขับเคลื่อนหัววัดและ ิ้ ื่ ต้นกำเนิดรังสีแกมมาส่งผ่าน สมบูรณ์และพร้อมทำการสแกนเก็บข้อมูลโปรไฟล์

#### **3.4 โปรแกรมควบคุมการทํางานและอุปกรณประกอบการทํางาน**

โปรแกรมควบคุมการทําหนาที่รับสงสัญญาณควบคุมและขอมูลผานพอรทตางๆ ของ เคร ื่องไมโครคอมพิวเตอรไปยังระบบขับเคล อนและระบบวัดรังสีแกมมา รวมท งแสดงผล ประมวล ื่ ั้ ผล และบันทึกผลข้อมูลโปรไฟล์จาก<mark>การสแกนเพื่อนำไปคำนวณสร้างภาพโทโมกราฟี</mark> โปรแกรมที่ ื่ ใช้เป็นโปรแกรมภาษา BASIC ซึ่งเหมาะสมกับงานที่มีการติดต่อกับอุปกรณ์ต่อพ่วงภายนอกได้ ึ่ ง่ายไม่ต้องประกาศตัวแปรมากและตรวจสอบโปรแกรมได้ง่ายอีกด้วย

โปรแกรมควบคุมการทํางานของระบบสแกนเก็บขอมูลรังสีมีสวนของโปรแกรมหลักอยู 3 สวนคือ

1.โปรแกรมควบคุมการเก็บข้อมูลสำหรับการคำนวณสร้างภาพโทโมกราฟี 2.โปรแกรมทดสอบการขับเคลื่อน ื่ 3.โปรแกรมทดสอ<mark>บ</mark>การเชื่อมโยงคอมพิวเตอร์กับเครื่องวิเคราะห์หลายช่อง ื่

โปรแกรมที่ 1 ถึง 3 นั้นเป็นโปรแกรมที่พัฒนาโดยภาควิชานิวเคลียร์เทคโนโลยี โดยในงานวิจัยนี้ ได้นำมาปรับปรุงเพียงบางส่วนเท่านั้น ื่ อความเหมาะสม โปรแกรมควบคุมการเก็บขอมูล สำหรับการคำนวณสร้างภาพโทโมกราฟี เริ่มต้นจากการตั้งค่าช่วงพลังงานและเวลาในการเก็บข้อ ิ่ ั้ มูลแต่ละเรย์ซัมแล้วจะสั่งการให้ระบบขับเคลื่อนหัววัดและต้นกำเนิดรังสีส่งผ่านเข้าสู่ตำแหน่งเริ่ม ื่ ต้นที่มีไมโครสวิทช์เป็นตัวกำหนด หลังจากนั้นก็จะเลื่อนเข้าตำแหน่งสแกนเก็บข้อมูลเรย์ซัมแรก ั้ ื่ ข้อมูลจากภาคขยายจะเข้าสู่เครื่องวิเคราะห์แบบหลายช่องเพื่อแสดงผล เครื่ ื่ ื่ ื่ องวิเคราะหแบบ หลายช่องจะส่งค่าพื้นที่ใต้กราฟของช่วงที่ต้องการเข้าสู่เครื่องไมโครคอมพิวเตอร์ผ่านทางพอร์ท ื้ อนุกรม 2 (COM 2) เพื่อแสดงผลเรย์ซัมแรกบนจอภาพหลังจากครบเวลาที่สั่งให้เก็บข้อมูลแต่ละ ื่ เรย์ซัมแล้ว จากนั้นก็จะเลื่อนระบบขับเคลื่อนหัววัดและต้นกำเนิดรังสีแกมมาไป 2 หรือ 3 ั้ ื่ ื่ มิลลิเมตรเพื่อเก็บข้อมูลเรย์ซัมต่อไปจนครบตามจำนวนที่ต้องการต่อหนึ่ ื่ ข้อมลจะถูก บันทึกลงในคอมพิวเตอร์ หลังจากนั้นคอมพิวเตอร์ก็จะส่งสัญญาณให้หมุนชิ้นงานไปตามองศาที่ ั้ ต้องการแล้วทำการเก็บข้อมูลของโปรไฟล์ต่อไปตามขั้นตอนเดิมจนครบจำนวนโปรไฟล์ที่ต้องการ ี่ ระบบก็จะเลื่อนกลับสู่ตำแหน่งเริ่มต้นเป็นอันเสร็จสิ้นการสแกนเก็บข้อมูล ส่วนโปรแกรมทดสอบ ื่ ิ่ ระบบขับเคลื่อนและทดสอบการเชื่อมโยงคอมพิวเตอร์กับเครื่องวิเคราะห์แบบหลายช่องนั้น ใช้ ื่ ื่

สำหรับทดสอบความพร้อมของอุปกรณ์ทั้งหมดก่อนทำการสแกนเก็บข้อมูลโปรไฟล์ ได้แก่การ ขับเคลื่อนในแต่ละทิศทางของ สเต็ปปิงมอเตอร์แต่ละตัว รวมทั้งทดสอบการติดต่อสั่งการและรับ ั้ ั่ ข้อมูลกับเครื่องวิเคราะห์แบบหลายช่องให้ทำงานสัมพันธ์กันกับเครื่องไมโครคอมพิวเตอร์ ก่อน ื่ เร มสแกนเก็บขอมูลจริง ิ่

สำหรับอุปกรณ์ประกอบการทำงานได้แก่ เครื่องไมโครคอมพิวเตอร์ชนิด AT 16 บิต แผ่น วงจรเช ื่อมโยงสัญญาณ และแผนวงจรขับสเต็ปปงมอเตอร

เคร ื่องไมโครคอมพิวเตอรชนิด AT 16 บิต แสดงผลบนจอโมโนโครม โดยในการวิจัยน ี้ได กำหนดการใช้พอร์ท 300H-31FH ซึ่งเป็นพอร์ทว่างที่เครื่องไมโครคอมพิวเตอร์ไม่ได้ใช้งาน มาเป็น พอร์ทสำหรับติดต่อกับวงจรเชื่อมโยงสัญญาณเพื่อส่งสัญญาณดิจิตอลไปยังวงจรขับ สเต็ปปิง ื่ มอเตอร์จำนวน 2 ตัวคือสเต็ปปิงมอเตอร์สำหรับขับเคลื่อนหัววัดรังสีและต้นกำเนิดรังสีแกมมาส่ง ื่ ผ่าน และสเต็ปปิงมอเตอร์สำหรับหมุนชิ้นงาน โดยมีรายละเอียดดังแสดงในตาราง 3.2 ิ้

แผ่นวงจรเชื่อมโย<mark>งสัญญาณ</mark> ี่ เช ื่อมโยงสัญญาณระหวางเคร ื่องไมโคร คอมพิวเตอร์กับระบบขับเคลื่อนและเครื่องวิเคราะห์แบบหลายช่อง โดยใช้ไอซีหมายเลข 8255 ซึ่ง ื่ ื่ มีพอร์ททั้งหมด 4 พอร์ทคือ พอร์ท A B C และ D พอร์ท A B C ใช้เป็นพอร์ทรับหรือส่งข้อมูล ั้ ขณะที่พอร์ท D ใช้เป็นพ<sub>ื่</sub>อร์ทควบคุมซึ่งใช้กำหนดให้พอร์ท A B C เป็นพอร์ทสำหรับรับหรือส่งข้อ ี่ มูล โดยต้องกำหนดพอร์ท<mark>ควบคุ</mark>ม (Control code) เข้าที่พอร์ท D รหัสควบคุมเป็นคำสั่งขนาด 8 ี่ ั่ บิต แต่ละบิตมีความหมายในการควบคุมต่างกัน ดังแสดงในแผนภาพที่ 3.11 ในงานวิจัยนี้ใช้รหัส ควบคุม 10001001(137) กล่าวคือ ให้พอร์ท A และ B เป็นพอร์ทส่งข้อมูลออก และพอร์ท C เป็น พอร์ทรับข้อมูลเข้า

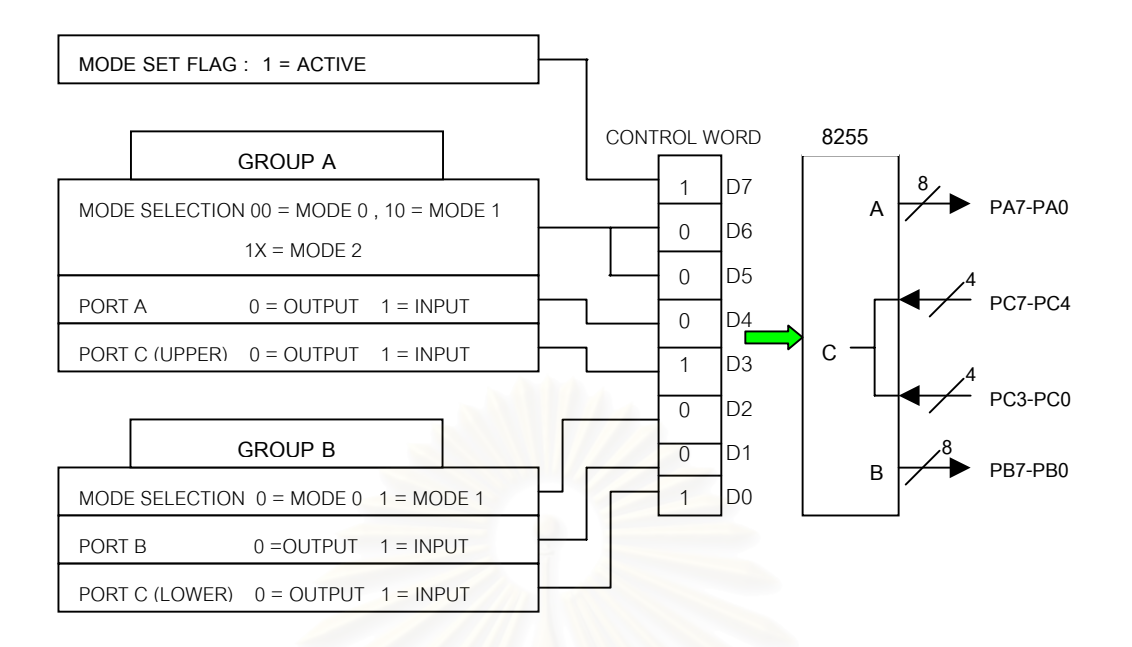

รูปที่ 3.11 แสดงรูปแบบของรหัสควบคุมที่ใช้ กำหนดการทำงานของไอซี 8255

และส่วนสุดท้า<mark>ยคือวงจรขับสเต็ปปิงมอเตอร์ซึ่งเป็นส่วนหนึ่งของชุดอุปกรณ์สำหรับเก็บ</mark> ึ่ ข้อมูลเพื่อการคำนวณสร้างภาพโทโมกราฟีแบบเคลื่อนที่ ทำหน้าที่รับสัญญาณควบคุมจากแผ่น ื่ วงจรเชื่อมโยงสัญญาณเข้าม<mark>าทางไอซีหมายเลข 74244 ซึ่งเป็นไอซีบัฟเฟอ</mark>ร์ จากนั้นสัญญาณจะ ั้ ถูกสงผานไปยังทรานซิสเตอรหมายเลข 2N2222 จํานวน 4 ตัว สําหรับขับ เพาเวอรทรานซิสเตอร หมายเลข 2N3055 จำนวน 4 ตัวเช่นกัน ทั้งนี้เพาเวอร์ทรานซิสเตอร์สามารถรับภาระกระแสไฟที่ ั้ ผ่านจาก Field coil ของสเต็ปปิงมอเตอร์ซึ่งมี 4 เฟสได้อย่างเหมาะสมและปลอดภัย โดย สัญญาณที่สั่งการมาจากไมโครคอมพิวเตอร์จะทำการควบคุมการนำกระแสและหยุดนำกระแส ี่ ของทรานซิสเตอร์ทั้ง 4 ชุดเพื่อให้เกิดสนามแม่เหล็ก หมุนแกนของสเต็ปปิงมอเตอร์ ทำให้สเต็ปปิง ้มอเตอร์สามารถหมุนและขับกลไก เฟืองและโซ่ ไปยังตำแหน่งต่าง ๆได้

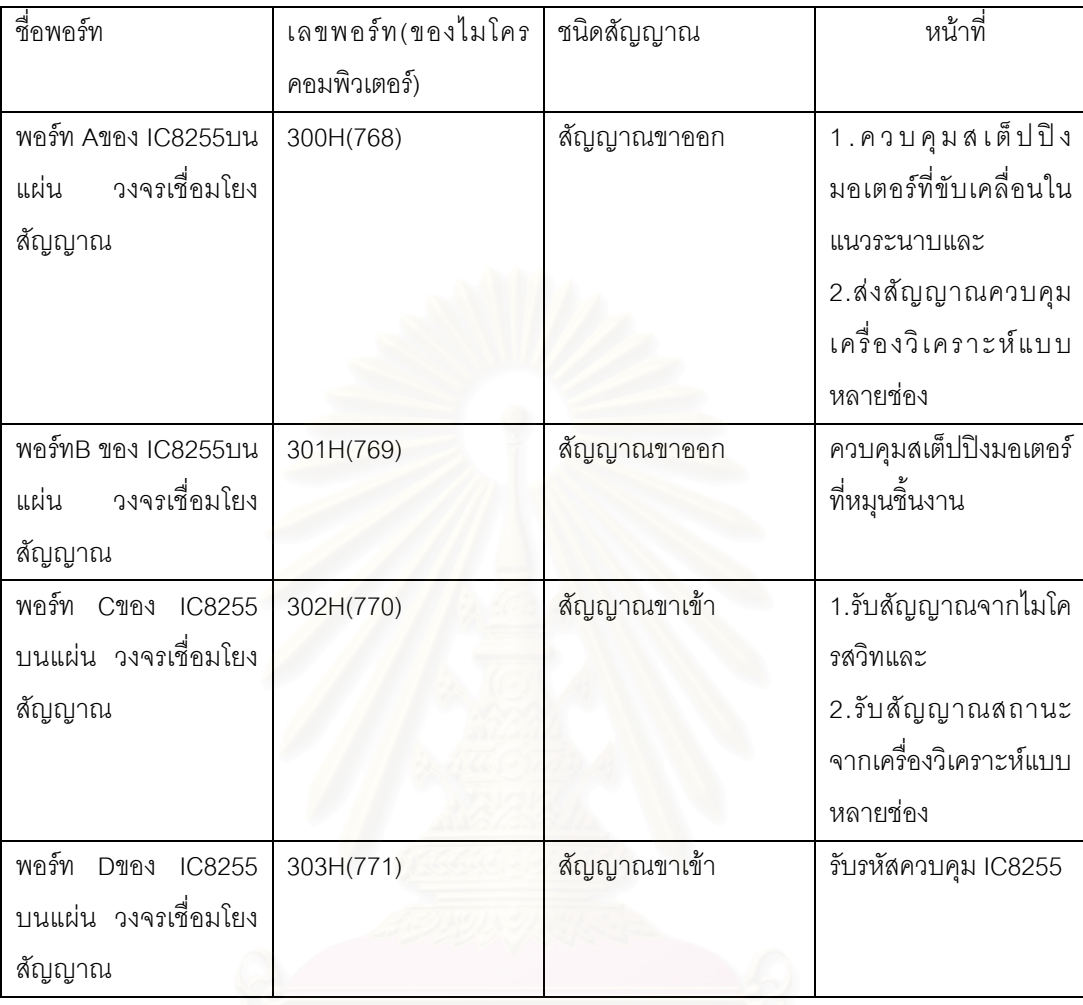

ตารางที่ 3.2 แสดงรายละเอียดของการเชื่อมต่ออุปกรณ์ต่าง ๆ กับไมโครคอมพิวเตอร์ ื่

# **บทท ี่ 4**

#### **การทดลองและผลการทดลอง**

การทดลองเริ่มด้วยการออกแบบและสร้างชิ้นงานทั้งลักษณะของชิ้นงานและต้นกำเนิด ิ่ ิ้ ั้ ิ้ รังสีที่อยู่ในชิ้นงานซึ่งรายละเอียดจะได้กล่าวถึงในการทดลองตัวอย่างต่าง ๆ ต่อไปและในขณะ ึ่ เดียวกันก็จัดระบบการสแกนเก็บข้อมูล หลังจากนั้นสแกนเก็บข้อมูลโปรไฟล์ แล้วนำข้อมูลที่ได้ไป ั้ ใช้ในการคำนวณสร้างภาพโทโมกราฟีทั้งสองเทคนิคเพื่อดูผลลัพธ์ในที่สุด ื่

#### **4.1 อุปกรณที่ใชในการทดลอง**

อุปกรณที่ใชในการทดลองประกอบดวย

- 1. หัววัดรังสีแกมมาแบบซิลทิลเลชันชนิดโซเดียมไอโอไดด (ทัลเลียม) ขนาด 2"x2" พรอมหลอดทวีคูณแสง (PMT) BICRON MODEL 2M2/2PB
- 2. ฐานหลอด (Tube base) พร้อมภาคขยายส่วนหน้า (Preamplifier) ORTEC MODEL276 สําหรับหัววัดรังสี
- 3. แหลงจายศักดาไฟฟาสูง (High voltage power supply) ORTEC MODEL 556 สำหรับหัววัดรังสี
- 4. ภาคขยายสัญญาณ (Amplifier) ORTEC MODEL 490A
- 5. NIM BINและแหลงจายศักดาไฟฟา ORTEC MODEL 4001C
- 6. เครื่องวิเคราะห์แบบหลายช่อง (Muti channel analyzer: MCA) CANBERRA ื่ SERIE40

# **4.2 การทดลองเก็บขอมูล โดยเทคนิคการสงผานรวมกับการแผรังสีแกมมา สําหรับ- -คํานวณสรางภาพโทโมกราฟ**

การทดลองเก็บขอมูลโดยเทคนิคการสงผานรวมกับการแผรังสีแกมมาสําหรับคํานวณ สร้างภาพโทโมกราฟีนี้มีขั้นตอนในการหาตำแหน่งของต้นกำเนิดรังสีในชิ้นงานทดสอบโดยต้อง ֦֘<u>֚</u> ปลดต้นกำเนิดรังสีสำหรับเทคนิคการส่งผ่านรังสีออกก่อน แล้วสแกนแบบหยาบๆ จนได้ตำแหน่ง ในแนวดิ่งของต้นกำเนิดรังสีที่อยู่ภายในชิ้นงาน

จากข้อมูลที่ได้จะนำมาพิจารณาว่าสามารถสแกนเก็บข้อมูลโปรไฟล์ทั้งสองเทคนิคไป ั้ พร้อมกันได้หรือไม่กล่าวคือถ้าพลังงานของรังสีที่ปลดปล่อยจากชิ้นงานไม่ตรงกับพลังงานของรังสี สงผานและมีคาจํานวนนับรังสีใกลเคียงหรือไมแตกตางกันมากนักก็สามารถดําเนินการสแกนเก็บ ข้อมูลโปรไฟล์ไปพร้อมกันทั้งสองเทคนิคได้เลยแต่ถ้าพลังงานของรังสีแกมมาที่วัดได้จากทั้งสอง ั้ ี่ ั้ แหล่งใกล้เคียงกันหรือเท่ากัน จะไม่สามารถดำเนินการเพื่อสแกนเก็บข้อมูลโปรไฟล์ทั้งสองเทคนิค ื่ ไปพร้อมกันได้ ดังนั้นจำเป็นต้องปลดต้นกำเนิดรังสีที่ใช้สำหรับการส่งผ่านรังสีหรือใช้อุปกรณ์ตัด ั้ ลำรังสีหรือชัตเตอร์ (Shutter)<sup>(3)</sup> เพื่อปลดต้นกำเนิดรังสีส่งผ่านออก แล้วสแกนเก็บข้อมูลโดยใช้ เทคนิคการแผ่รังสีจากชิ้นงานก่อน เมื่อเสร็จแล้วจึงนำต้นกำเนิดรังสีที่ปลดไปมาติดตั้งแล้วสแกน ิ้ ื่ ั้ เก็บข้อมูลโปรไฟล์อีกครั้งหนึ่ง นอกจากนั้นแล้วถึงแม้ว่าต้นกำเนิดรังสีทั้งสองแหล่งจะมีพลังงานไม่ ั้ ั้ ิตรงกันแต่มีความแรงรังสีต่างกันมาก ๆก็จะต้องทำการปลดหรือใช้อุปกรณ์ตัดลำรังสีที่มีความแรง รังสีสูงออกก่อนเช่นกันเนื่องจากความแรงรังสีที่กระเจิง (Compton Scattering) จากต้นกำเนิด ื่ ้รังสีที่มีความแรงรังสีสูงจะรบกวนการเก็บข้อมูลจากต้นกำเนิดรังสีที่มีความแรงรังสีต่ำ และทำให้ ข้อมูลที่ได้ผิดพลาดหรืออาจจะไม่สามารถเก็บข้อมูลได้เลย ในงานวิจัยนี้ชิ้นงานบางชิ้นสามารถ ิ้ ทำการสแกนเก็บข้อมูลโปรไฟล์พร้อมกันทั้งสองเทคนิคได้เลย แต่บางชิ้นก็ต้องปลดต้นกำเนิดรังสี ั้ ิ้ ส่งผ่านออกก่อนแล้วสแ<mark>กนเก็บข้อมู</mark>ลเฉพาะเทคนิคการแผ่รังสีก่อนแล้วหลังจากนั้นจึงสแกนเก็บ ั้ ข้อมูลด้วยเทคนิคการส่งผ่านรังสีอีกครั้ง

เนื่องจากต้องการทดสอบเป็นการเบื้องต้นว่าวิธีการเก็บข้อมูลและการคำนวณสร้างภาพ ื่ ื้ โทโมกราฟีด้วยวิธีเทคนิคการแผ่รังสีจากชิ้นงานนั้นสามารถใช้วิธีการเดียวกันกับวิธีการวัดรังสี ิ้ แบบส่งผ่านได้หรือไม่ดังนั้นจึงออกแบบและสร้างชิ้นงานเพื่อทดสอบโดยใช้กระบอกอลูมิเนียมที่มี ั้ ิ้ ความหนา 1 มิลลิเมตร เส้นผ่าศูนย์กลาง 100 มิลลิเมตร ภายในบรรจุด้วยฟองน้ำเจาะรูขนาดเส้น ผ่าศูนย์กลาง 10 มิลลิเมตร เพื่อวางต้นกำเนิดรังสีแกมมาจากอิริเดียม-192 ห่างจากจุดศูนย์กลาง ื่ 25 มิลลิเมตรดังรูปที่ 4.1

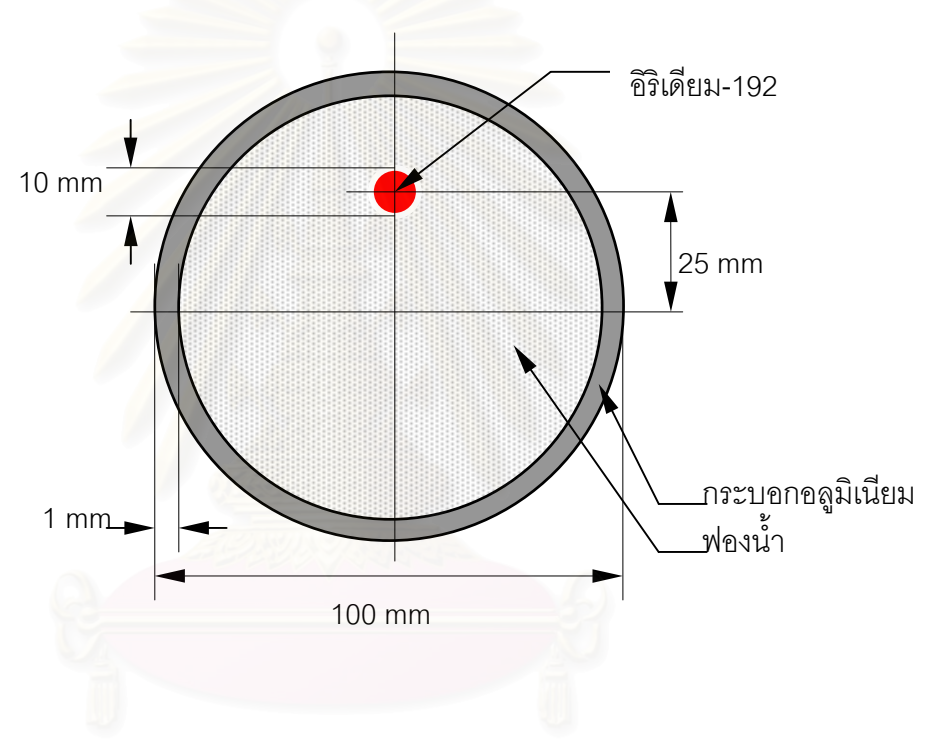

 รูปที่ 4.1 แผนภาพของช นงานทดสอบท ี่ 1 ิ้

การสแกนเก็บขอมูลโปรไฟลกําหนดใหระยะหางระหวางเรยซัมเทากับ 3 มิลลิเมตร จำนวน 51 เรย์ซัม หมุนวัตถุด้วยมุม 20 องศา ได้ข้อมูลโปรไฟล์ทั้งหมด 9 โปรไฟล์ จะเห็นว่า ข้อมูลโปรไฟล์ที่ได้นั้นเกิดจากการหมุนวัตถุเพียง 180 องศา เท่านั้น ทั้งนี้เพื่อทดสอบให้มีเงื่อนไข ั้ การเก็บขอมูลเหมือนกับการสงผานรังสีทุกประการ

เมื่อนำข้อมูลโปรไฟล์จากการสแกนด้วยวิธีดังกล่าวมาคำนวณสร้างภาพโทโมกราฟี ด้วย ื่ ้วิธีการ ฟิลเตอร์แบคโปรเจกชันจะได้ภาพดังรูปที่ 4.2

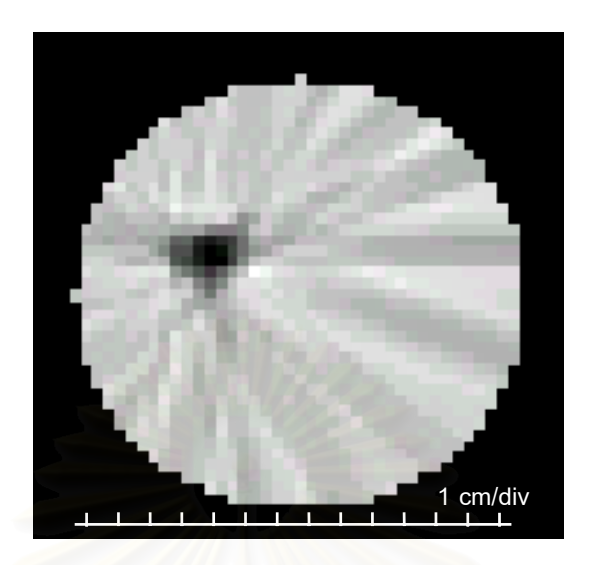

รูปที่ 4.2 ภาพโทโมกราฟีจากเทคนิคการแผ่รังสีของชิ้นงานทดสอบที่ 1 ิ้

ิจากรูปที่ 4.2 สามารถแสดงตำแหน่งของต้นกำเนิดรังสีภายในวัถตุตัวอย่างเป็นลักษณะ ิ ของต้นกำเนิดรังสีแบบจุ<mark>ดกล่าวคือมีจุดเข้มอยู่ตรงกลางและค่อย</mark> ๆจางออกโดยรอบ นอกจากนั้น ยังอยู่ในตำแหน่งที่ถูกต้อง กล่าวคือตำแหน่งของต้นกำเนิดรังสีอยู่ห่างจากจุดศูนย์กลางของ กระบอกตัวอย่างประมาณ 25 มิลลิเมตร จึงสามารถสรุปได้ว่าภาพโทโมกราฟีจากการปลดปล่อย รังสีจากชิ้นงานทดสอบได้และสามารถแสดงถึงตำแหน่งและรูปร่างของต้นกำเนิดรังสีแบบจุดได้ ถูกต้อง

ดังนั้นจึงสรุปได้ว่าการคำนวณสร้างภาพด้วยวิธีฟิลเตอร์แบคโปรเจกชันสามารถใช้ได้ผล ั้ กับเทคนิคการสแกนเก็บข้อมูลโปรไฟล์จากรังสีที่แผ่ออกมาจากชิ้นงานชิ้นงานซึ่งเรียกว่า เทคนิค ิ้ ิ้ ึ่ การแผรังสีนั้นไดเชนเดียวกับเทคนิคการสงผานรังสี

หลังจากทราบว่าคำนวณสร้างภาพโทโมกราฟีจากการแผ่รังสีจากชิ้นงานสามารถใช้วิธี เช่นเดียวกับการคำนวณสร้างภาพโทโมกราฟีแบบการส่งผ่านรังสี โดยให้ผลรูปร่างและตำแหน่ง ของสารรังสีได้แล้ว ดั้งนั้นจึงได้ออกแบบชิ้นงานให้มีความซับซ้อนมากขึ้น โดยออกแบบชิ้นงานให้ ั้ ั้ บรรจุต้นกำเนิดรังสีเป็นรูปกากบาด ดังแสดงในรูปที่ 4.3 ซึ่งเป็นรูปร่างที่มีความซับซ้อนมากพอสม ควรและเหมาะในการทดลองคํานวณสรางภาพโทโมกราฟ

สร้างชิ้นงานโดยใช้ท่อพีวีซีขอบหนา 1.5 มิลลิเมตร ขนาดเส้นผ่าศูนย์กลาง 10 มิลลิเมตร ู้เป็นภาชนะบรรจุ (หรือเป็นขอบเขตการสแกน) ใช้เทียนไขเทหล่อลงภายในท่อ พีวีซี จัดเรียงไม้อัด เป็นรูปกากะบาด นำมาวางลงตรงกลางขณะเทียนไขยังไม่แข็งตัวแล้วปล่อยให้เย็นตัวลง แกะไม้ อัดรูปกากบาดออกแล้วหย<mark>ดสารรังสีเทคนิเซี่ยม-99<sup>m</sup> ลงไปแทนห</mark>ลังจากนั้นทำการสแกนเก็บข้อ ั้ มูลโปรไฟล์จนครบ 360 องศา รอบชิ้นงาน ิ้

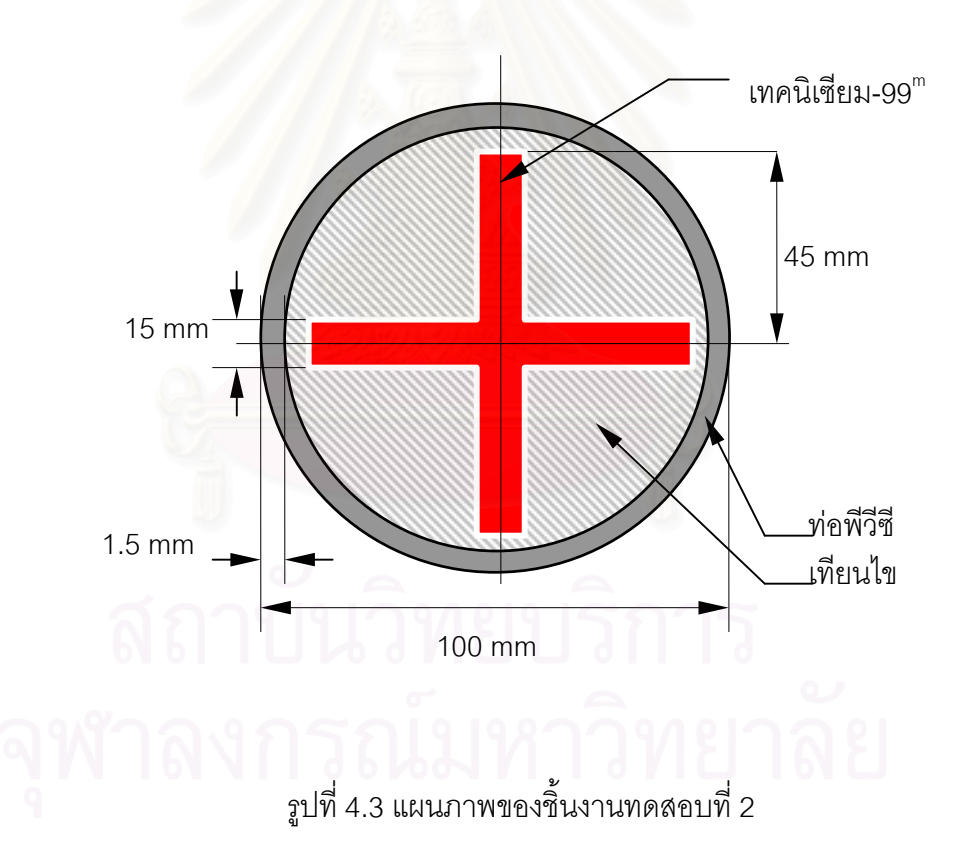

การสแกนเก็บขอมูลโปรไฟลกําหนดระยะหางระหวางเรยซัมเปน 3 มิลลิเมตร จํานวน 39 เรย์ซัม หมุนชิ้นงานด้วยมุม 22.5 องศา ได้ข้อมูลโปรไฟล์ทั้งหมด 16 โปรไฟล์ ซึ่งเป็นการเก็บ ิ้ ข้อมูลครบทั้ง 360 องศา แต่เนื่องจากต้นกำเนิดรังสีที่ใช้มีค่าครึ่งชีวิตสั้นเพียง 6 ชั่วโมง ค่าความ ื่ ึ่ ั้ แรงรังสีจะอ่อนลงเมื่อเวลาผ่านไป จึงทำให้การวัดค่าความแรงรังสีที่ถูกส่งผ่านชิ้นงานออกมายัง ิ้

หัววัดรังสีในโปรไฟลหลังมีความคลาดเคลื่อนจากความเปนจริง ดังนั้น เพ ื่อใหขอมูลความแรงรังสี ที่ได้ทั้งหมดไม่คลาดเคลื่อนจากความเป็นจริง ต้องทำการคำนวณปรับแก้ค่าความแรงรังสีเนื่อง ื่ จากการสลายตัวของต้นกำเนิดรังสีที่มีค่าครึ่งชีวิตสั้นดังนี้ ึ่ ั้

#### การคำนวณปรับแก้ค่าความแรงรังสีเนื่องจากการสลายตัวของต้นกำเนิดรังสีที่มี **ื่ ี่ คาคร ึ่งชีวิตสั้น**

จากสูตรการคํานวณความแรงรังสีที่เวลาใด ๆ

| $A_{(t)} = A_{(0)} e^{-\lambda t}$                                                                   | ... | ...                                                                      | ...                                                                  |
|----------------------------------------------------------------------------------------------------|-----|--------------------------------------------------------------------------|----------------------------------------------------------------------|
| เมื่อ                                                                                                | $t$ | =                                                                        | เวลาในการเก็บข้อมูลที่ตำแหนงได ๆ ซึ่งละสมเพิ่มขึ้นเรื่อย ๆ จนขนาดแกน |
| $A_{(t)}$                                                                                            | =   | ความแวงรังสีที่เวลาได ๆ ในที่นี้คือ ค่าจำนวนนับรังสีที่วัดได้ขณะเวลาได ๆ |                                                                      |
| $A_{(0)}$                                                                                            | =   | ความแวงรังสีเริ่มต้น                                                     |                                                                      |
| $uaz \lambda$                                                                                        | =   | ค่าสัมประสิทธิ์การหลายตัว (decay constant) ของต้นกำเนิดรังสี โดยที่      |                                                                      |
| $\lambda$                                                                                            | =   | แ2 / t½                                                                  | ...                                                                  |
| $t\frac{1}{2}$                                                                                       | =   | ค่าครั้งชีวิตของต้นกำเนิดรังสี                                           |                                                                      |
| ในการทดลองนี้ต้นกำเนิดรังสีเทคนิเซียม-99 <sup>m</sup> มีค่าครั่งชีวิต = 6 ชั่วโมง หรือคิดเป็น 21,600 |     |                                                                          |                                                                      |

วินาที

$$
\tilde{\mathbf{M}} \times \tilde{\mathbf{M}} = \mathbf{A}_{(t)} / e^{-\lambda_t}
$$
 (4.3)

การคำนวณปรับแก้ค่าความแรงรังสีในการวิจัยนี้ จะคำนวณหา A<sub>(0)</sub> โดย t เป็นระยะเวลา เริ่มต้นของแต่ละเรย์ซัม และ A<sub>(t)</sub> เป็นค่าความแรงรังสีที่วัดได้ขณะ t นั้น ดังนั้น A<sub>(0)</sub> ที่คำนวณจาก ิ่ สมการที่ (4.3) จะเป็นค่าความแรงรังสีของต้นกำเนิดรังสีที่ปรับแก้ค่าแล้วของแต่ละเรย์ซัม

การเก็บข้อมูลเริ่มต้นเรย์ซัมแรกของโปรไฟล์แรกที่เวลา 13.47 นาฬิกา กำหนดระยะเวลา ิ่ ี่ เก็บขอมูลแตละโปรไฟลเปน 30 วินาที และจบเรยซัมสุดทายของโปรไฟลสุดทายเวลา 19.46 นาฬิกา คิดเป็น 5 ชั่วโมง 59 นาทีหรือคิดเป็น 21,540 วินาทีจากการสแกน 39 เรย์ซัม 16 โปรไฟล์ เป็นจำนวน 624 เรย์ซัม ดังนั้น เวลาเฉลี่ยที่รวมเวลาการเก็บข้อมูล การถ่ายโอนข้อมูล และการขับ ี่ เคลื่อนหัววัดรังสี ื่ อนหัววัดรังสี รวมทั้งได้รวมเวลาการหมุนเปลี่ยนมุมการสแกนขณะเริ่มโปร์ไฟล์ใหม่ไปด้วย แล้ว ซึ่งจะเฉลี่ยเวลาได้เป็น 21,540 ÷ 624 เท่ากับ 34.51 วินาทีต่อเรย์ซัม ึ่

การคำนวณทำโดยใช้โปรแกรมสำเร็จรูปเอ็กเซล (Excell) ซึ่งสะดวกและใช้เวลาการทำ โปรแกรมไมนานนัก ดังมีตัวอยางในรูปที่ 4.4

|                | Α          | В         | ¢      | D              | Ε                 | F         |  |
|----------------|------------|-----------|--------|----------------|-------------------|-----------|--|
| 1              | Raysum No. | $A_{(b)}$ | Τ      | $(-\lambda t)$ | $-\lambda t$<br>e | $A_{(0)}$ |  |
| $\overline{c}$ |            | 1         | 34.51  | $-0.001107$    | 0.998893          | 1         |  |
| 3              | 2          | 1         | 69.02  | $-0.002215$    | 0.997788          | 1         |  |
| 4              | 3          | 119       | 103.53 | $-0.003322$    | 0.996683          | 119       |  |
| 5              | 4          | 207       | 138.04 | $-0.00443$     | 0.99558           | 208       |  |
| 6              | 5          | 510       | 172.55 | $-0.005537$    | 0.994478          | 513       |  |
| 7              | 6          | 707       | 207.06 | $-0.006645$    | 0.993377          | 712       |  |
| 8              | 7          | 742       | 241.57 | $-0.007752$    | 0.992278          | 748       |  |
| 9              | 8          | 849       | 276.08 | $-0.008859$    | 0.99118           | 857       |  |
| 10             | 9          | 803       | 310.59 | $-0.009967$    | 0.990083          | 811       |  |

รูปที่ 4.4 แสดงการใชโปรแกรมสําเร็จรูปเอ็กเซลในการคํานวณปรับแกคาความแรงรังสี เนื่องจากการสลายตัวข<mark>องต้นกำเนิดรังสีที่มีค่าครึ่งชีวิตสั้น</mark> ื่ ึ่

จากรูปที่ 4.4 ในคอลัมน์ (Column) ที่หนึ่ง เป็นจ<mark>ำนวนเรย์</mark>ซัมตั้งแต่เรย์ซัมแรกของโปรไฟล์ ี่ ั้ แรกถึงเรยซัมสุดทายของโปรไฟลสุดทาย ถัดมาในคอลัมนที่ สอง เปนคาความแรงรังสีที่ อยูในรูป จำนวนนับของแต่ละเรย์ซัม ในคอลัมน์ที่สามเป็นเวลาสะสมจากเริ่มต้นจนถึงเรย์ซัมใด ๆ ซึ่งได้มา ิ่ จากการเอาจำนวนเรย์ซัมคูณด้วยเวลาเฉลี่ยของการสแกนแต่ละเรย์ซัมคือ 34.51 วินาทีใน ี่ คอลัมน์ที่สี่เป็นค่าคำนวณ - $\lambda$ t โดยค่า  $\lambda$  มีค่าตามสมการที่ 13 โดยใช้ t½ เป็น 21,600 วินาที แล้วคูณกับค่า t ในคอลัมน์ที่สาม คอลัมน์ที่ห้าเป็นการคำนวณค่า e<sup>-A</sup>t คือ นำค่า e (มีค่า 2.72) ยกกำลังด้วยค่าในคอลัมน์ที่สี่ และคอลัมน์สุดท้ายคือคอลัมน์ที่หกเป็นค่าคำนวณ A<sub>(0)</sub> จากสมการ ที่ 14 คือ นำค่า e<sup>-</sub>^เ</sup> ในคอลัมน์ที่ห้าไปหารออกจากค่า A<sub>(i)</sub> ที่ในคอลัมน์ที่สอง โดยค่า A<sub>(i)</sub> นี้จะ ี้ เป็นค่าจำนวนนับรังสีที่ได้รับการคำนวณปรับแก้ค่าความแรงรังสีที่สลายไปเรียบร้อยแล้ว ต่อจาก นั้นนำค่า A<sub>(0)</sub> ที่ได้ไปทำการคำนวณสร้างภาพโทโมกราฟีต่อไป ั้

อนึ่งการสแกนข้อมูลโปรไฟล์ในการทดลองนี้เป็นการสแกนแบบต่อเนื่อง ระยะเวลาในการ ึ่ ื่ เก็บข้อมูลแต่ละเรย์ซัมจริง ๆ แล้วเป็น 30 วินาทีบนเครื่องวิเคราะห์แบบหลายช่องซึ่งอาจไม่ตรง ื่ กับเวลาจริงแต่ก็คงคลาดเคลื่อนไม่มากนักเป็นเศษส่วนของวินาทีเท่านั้น แต่การคำนวณข้างต้น ได้ใช้เวลาเป็นเวลาเฉลี่ยคือ 34.51 วินาที ซึ่งได้รวมเวลาการทำงานต่าง ๆ ดังที่ได้กล่าวแล้วข้าง ี่ ต้นไว้ด้วย ดังนั้นข้อมูลที่ได้จากการคำนวณปรับแก้ด้วยวิธีนี้จึงไม่ใช่เวลาที่แท้จริงของแต่ละเรย์ซัม ั้

เป็นแบบข้อมูลของเวลาแบบเฉลี่ย ซึ่งการคำนวณให้ได้ข้อมูลที่ถูกต้องจริง ๆจะต้องมีการจับเวลา ึ่ อย่างละเอียด ทั้งนี้ งานวิจัยนี้เป็นการเริ่มต้นการสแกนเก็บข้อมูลโปรไฟล์ด้วยเทคนิคการแผ่รังสี ั้ ิ่ เพื่อการคำนวณสร้างภาพโทโมกราฟ ซึ่งมีข้อจำกัดในด้านเวลา แต่ทั้งนี้ผลที่ได้ก็อยู่ในเกณฑ์ดีพอ ื่ ึ่ ี้ สมควร

โดยข้อมูลโปรไฟล์ทั้งที่ผ่านการคำนวณปรับแก้ค่าแล้วและข้อมูลที่วัดได้จริงที่ยังไม่ผ่าน ั้ ี่ ี่ การคํานวณปรับแกคาแสดงในรูปที่ 4.5 (ก) และ (ข)

จากรูปที่ 4.5 (ก) และ (ข) แสดงข้อมูลโปรไฟล์ของการวัดรังสีแกมมาที่ปลดปล่อยออกจาก ชิ้นงานทั้ง 16 โปรไฟล์ แต่ละโปรไฟล์แสดงข้อมูล 2 ชุดคือ ข้อมูลที่ผ่านการคำนวณปรับแก้ค่า ิ้ ความแรงรังสีแล้ว แสดงด้วยเส้นบาง และข้อมูลที่ได้จากการวัด ซึ่งยังไม่ปรับแก้ค่าความแรงรังสี ึ่ แสดงด้วยเส้นหนา

ในรูป 4.5 (ก) เปนขอมูลโปรไฟลที่ 1 ถึง 8 และรูป 4.5 (ข) เปนขอมูลโปรไฟลที่ 9 ถึง 16 จะ เห็นว่าในโปรไฟล์แรกจะไม่มีความแตกต่างระหว่างข้อมูลทั้ง 2 ชุดมากนักเนื่องจากระยะเวลาใน การเก็บข้อมูลยังไม่มาก เมื่อจำนวนโปรไฟล์เพิ่มขึ้นซึ่งหมายถึงระยะเวลาผ่านไปนานขึ้น ความ ื่ ิ่ ึ้ ึ่ แตกต่างจะยิ่งมากขึ้น โดยข้อมูลที่ได้จากการวัดซึ่งยังไม่ปรับแก้ค่าความแรงรังสี จะต่ำลงเรื่อยๆ ิ่ ึ่ ่ํ โดยเฉพาะโปรไฟล์ที่ 16 ในรูปที่ 4.5 (ข) ซึ่งเป็นโปรไฟล์สุดท้าย ข้อมูลที่ได้จากการวัดที่ยังไม่ปรับ แก้ค่าความแรงรังสีมีค่าค<mark>วามแร</mark>งรังสีต่ำกว่าข้อมูลที่ผ่านการคำนวณปรับแก้ค่าความแรงรังสีแล้ว ่ํ ี่ ราวครึ่งหนึ่ง ทั้งนี้เป็นเพราะระยะเวลาในการเก็บข้อมูลตั้งแต่เริ่มโปรไฟล์ที่ 1 จนถึงโปรไฟล์ที่ 16 ึ่ ั้ ั้ เป็น 5 ชั่วโมง 59 นาที ซึ่งในตัวอย่างนี้ใช้ต้นกำเนิดรังสีแกมมาชนิดเทคนิเซียม-99<sup>m</sup> ที่มีค่า ครึ่งชีวิต 6 ชั่วโมง ทำให้ข้อมูลที่วัดได้จริงน้อยกว่าข้อมูลที่ผ่านการคำนวณปรับแก้ค่าความแรง ึ่ รังสีแล้วประมาณครึ่งหนึ่ง ดังนั้ ั้ ันข้อมูลที่จะนำไปคำนวณสร้างภาพจึงต้องคำนวณปรับแก้ค่า ี่ ความแรงรังสีซึ่งเป็นข้อมูลความแรงรังสีที่เวลาเดียวกับโปรไฟล์แรกโดยประมาณ หลังจากนี้ สามารถนำข้อมูลที่ผ่านการคำนวณปรับแก้ค่าความแรงรังสีแล้วไปคำนวณสร้างภาพโทโมกราฟี  $\mathcal{L}^{\mathcal{L}}$ ดังแสดงในรูปที่ 4.6

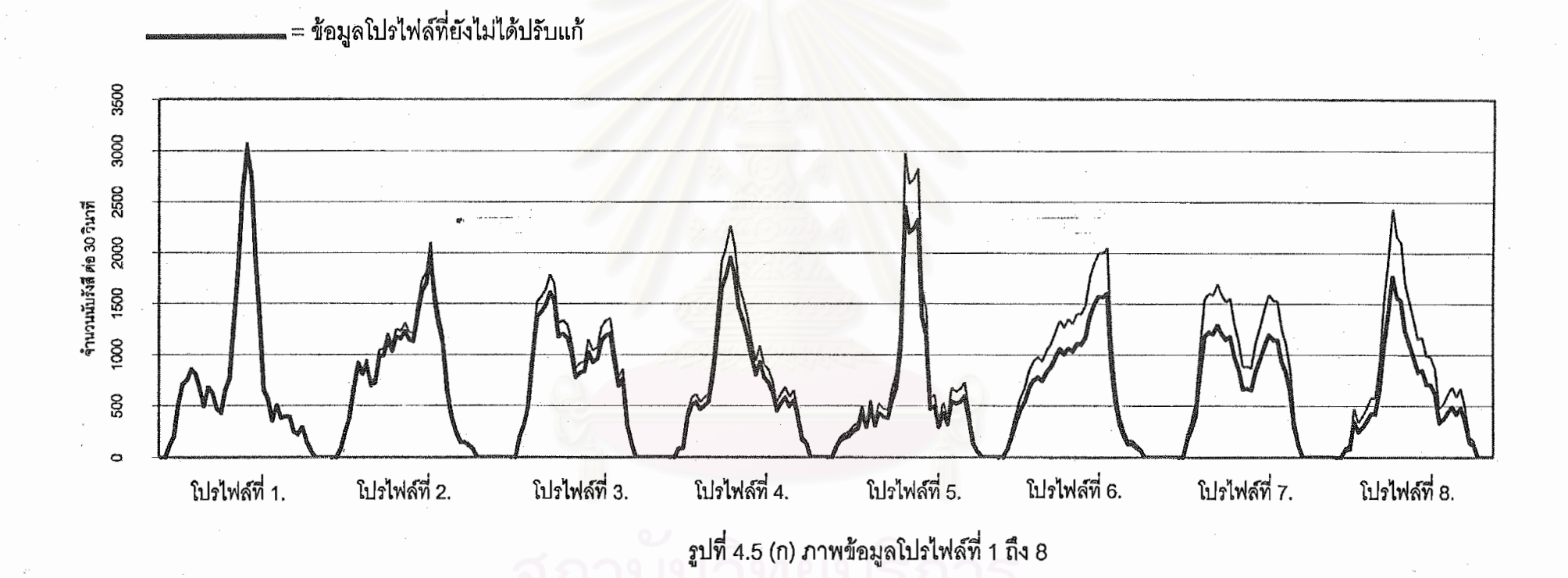

= ข้อมูลโปรไฟล์ที่ปรับแก้แล้ว

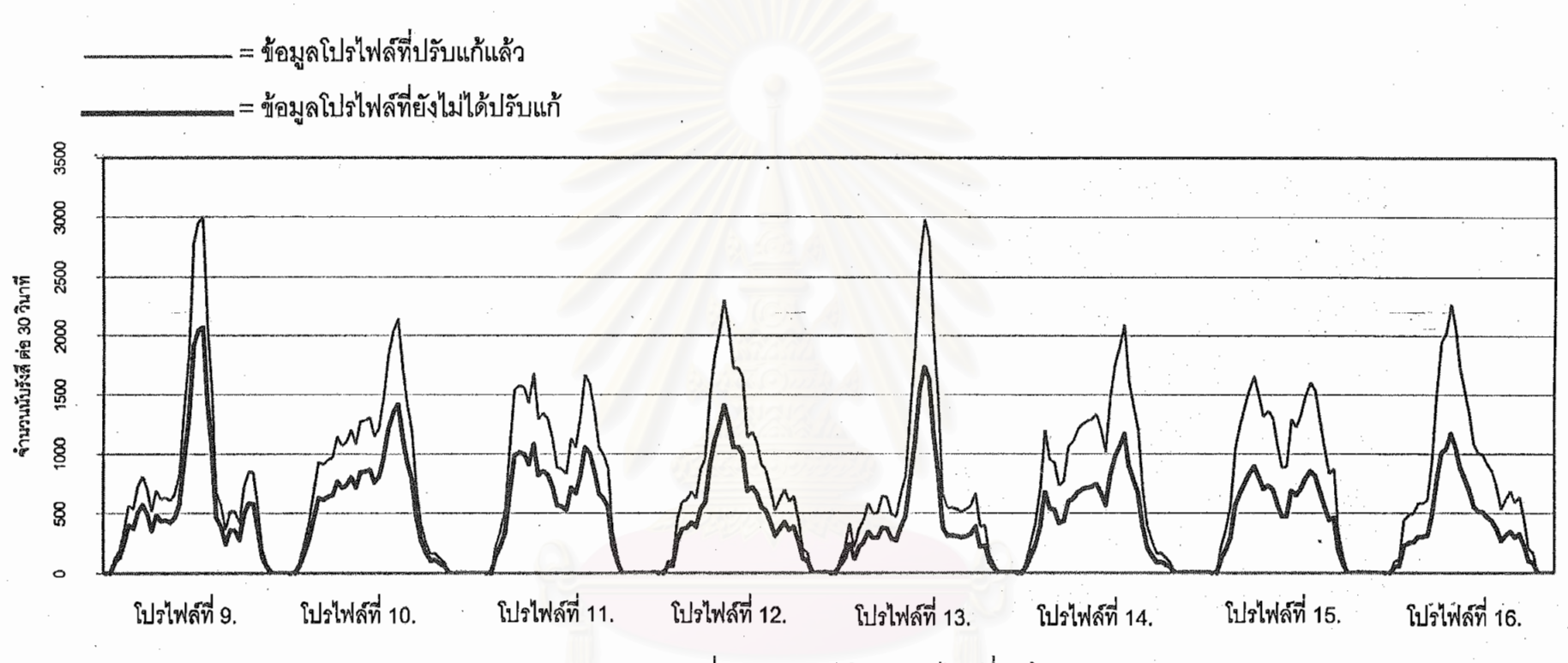

รูปที่ 4.5 (ข) ภาพข้อมูลโปรไฟล์ที่ 9 ถึง 16

41

เมื่อนำข้อมูลที่ได้ปรับแก้ค่าความแรงรังสีจากการสแกนด้วยวิธีวัดรังสีที่ปลดปล่อยจาก ื่ ชิ้นงานมาคำนวณสร้างภาพโทโมกราฟีจะได้ดังรูปที่ 4.6 ิ้

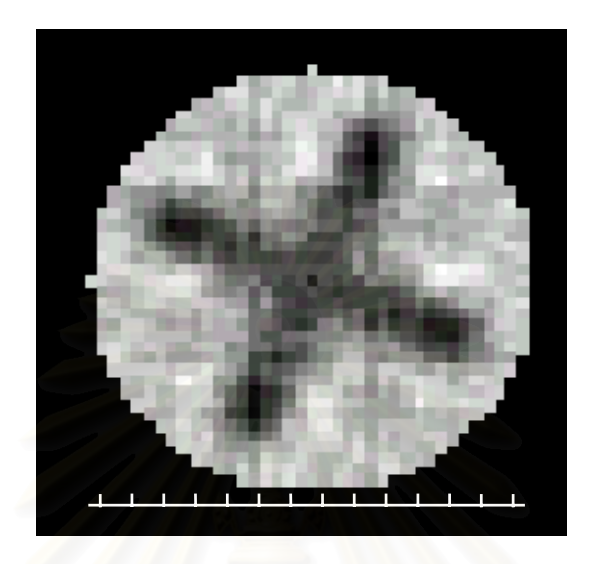

 รูปที่ 4.6 ภาพโทโมกราฟจากแผรังสีของช นงานทดสอบท ี่ 2 ิ้

จากการทดลองคำนวณสร้างภาพโทโมกราฟีด้วยวิธีแผ่รังสีจากชิ้นงานทดสอบที่ 2 พบว่า ิ้ สามารถสร้างภาพตรงตามลักษณะโครงสร้างที่ได้ออกแบบไว้ ซึ่ ึ่ งเห็นเปนรูปกากบาดที่มีขนาด และรูปรางใกลเคียงวัตถุจริง

วัตถุประสงค์เพื่อทดลองสร้างภาพชิ้นงานทดสอบที่มีต้นกำเนิดรังสีแกมมาอิริเดียม-192 ื่ ิ้ ี่ ที่ถูกหุ้มด้วยปูนซีเมนต์ จากเทคนิคการวัดรังสีทั้งแบบส่งผ่านและแบบแผ่รังสีจากชิ้นงาน เพื่อใช้ ิ้ ในกรณีที่ต้องการวิเคราะห์ทั้งโครงสร้างของภาชนะบรรจุรวมทั้งรูปร่างและตำแหน่งของต้นกำเนิด  $\mathcal{L}^{\mathcal{L}}(\mathcal{L}^{\mathcal{L}})$  and  $\mathcal{L}^{\mathcal{L}}(\mathcal{L}^{\mathcal{L}})$  and  $\mathcal{L}^{\mathcal{L}}(\mathcal{L}^{\mathcal{L}})$ ั้ รังสีที่ อยูภายใน

ในการสแกนเก็บข้อมูลโปรไฟล์จากเทคนิคการแผ่รังสีจากชิ้นงานนั้น ได้ออกแบบชิ้นงาน ิ้ ทดสอบโดยใช้ท่อพีวีซีหนา 3.5 มิลลิเมตร ขนาดเส้นผ่าศูนย์กลาง 75 มิลลิเมตร ภายในบรรจุด้วย ปูนซีเมนตผสมทรายที่มีอัตราสวน 1:1 และสอดทอพลาสติกขนาดเสนผาศูนยกลาง 10 มิลลิเมตร ไว้ตรงกลางสำหรับวางต้นกำเนิดรังสีแกมมาอิริเดียม-192 ดังรูป 4.7

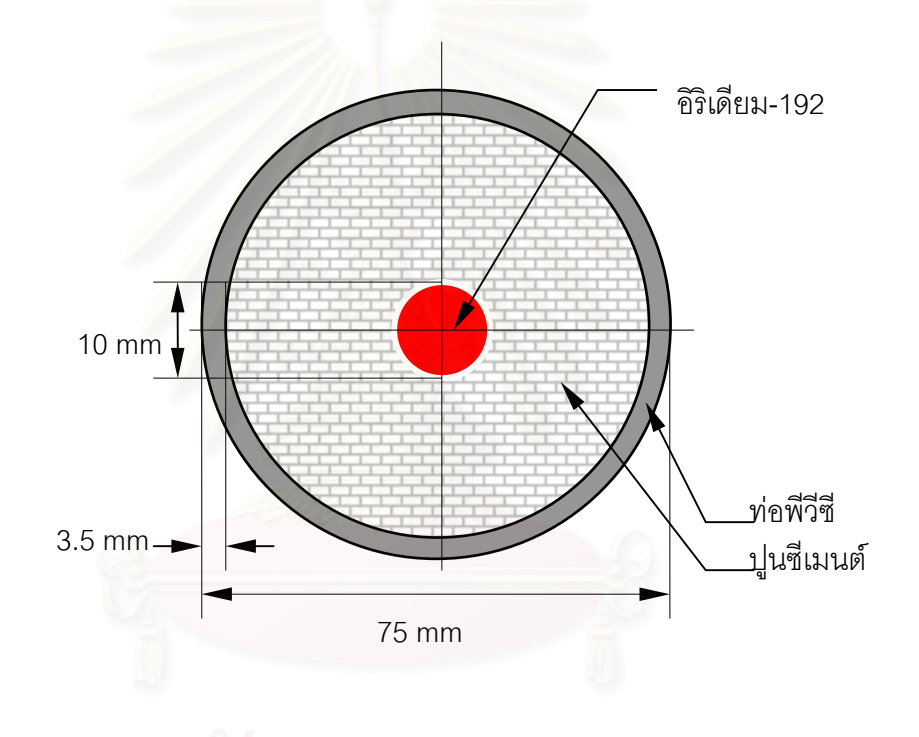

 รูปที่ 4.7 แผนภาพของช นงานทดสอบท ี่ 3 ิ้

การสแกนเก็บข้อมูลโปรไฟล์จากทั้งสองวิธีนั้น สามารถทำการทดลองเก็บข้อมูลไปพร้อม ั้ กันได้ โดยกำหนดให้ระยะห่างระหว่างเรย์ซัมเป็น 2 มิลลิเมตร สแกนเก็บข้อมูลจำนวน 75 เรย์ซัม ต่อโปรไฟล์ และมุมที่หมุนเปลี่ยนไปทีละ 14.4 องศา ดังนั้นจะได้จำนวนโปรไฟล์ทั้งหมดเท่ากับ ี่ 25 โปรไฟล์

รังสีแกมมาที่เก็บข้อมูลไว้แต่ละเรย์ซัมนั้น กำหนดให้สามารถเลือกพลังงานที่ปลดปล่อย  $\mathcal{L}^{\mathcal{L}}$ ออกมาจากต้นกำเนิดรังสีอิริเดียม-192 ที่อยู่ภายในชิ้นงาน เนื่องจากอิริเดียม-192 ปลดปล่อยรังสี ี่ ื่ แกมมาจำนวน 3 พลังงาน ได้แก่ 317 468 และ 613 keV ซึ่งการทดลองนี้เลือกวัดรังสีแกมมาที่ ึ่ พลังงาน 317 keV (55 %) และ 468 keV (27 %) โดยกำหนดช่วงพลังงานเป็น 286-330 keV และ 430-490 keV ตามลำดับดังนั้นข้อมูลโปรไฟล์จากเทคนิคการแผ่รังสีจากชิ้นงานจึงมีสองชุด ั้ ิ้ แต่เนื่องจากว่าที่พลังงาน 468 keV นั้นถูกรบกวนด้วยการกระเจิงแบบคอมป์ตันจากพลังงาน 662 ี่ ั้ keV ของซีเซียม-137 ดังนั้นจึงเลือกเก็บข้อมูลโปรไฟล์ที่พลังงาน 317 keV มาคำนวณสร้างภาพ ั้ เพื่อหลีกเลี่ยงปัญหาดังกล่าว อีกทั้งปริมาณความเข้มของพลังงาน 317 keV ที่ปลดปล่อยจากต้น ื่ กำเนิดรังสีอิริเดียม-192 มากกว่าพลังงาน 468 keV ซึ่งจะทำให้ได้ภาพที่มีคุณภาพดีกว่า สำหรับ ึ่ ้ข้อมูลโปรไฟล์จากการวัดรังสีแบบส่งผ่านนั้น วัดรังสีแกมมาจากต้นกำเนิดรังสีซีเซียม-137 ที่ พลังงาน 662 keV สำหรับตัวอย่างนี้ ต้นกำเนิดรังสีอิริเดียม-192 มีค่าครึ่งชีวิต 74.4 วัน แต่การ ึ่ สแกนเก็บข้อมูลใช้เวลารวม 15 ชั่วโมง 37 นาที ซึ่งผลกระทบจากการสลายตัวของต้นกำเนิดรังสี ึ่ ้มีน้อย ในการทดลองนี้จึงไม่ทำการคำนวณปรับแก้ค่าความแรงรังสี ประกอบกับรูปร่างของ ต้นกำเนิดรังสีเป็นแบบจุดวางอยู่ตรงกลางชิ้นงานเพียงจุดเดียว จึงไม่มีผลกับการคำนวณสร้าง ภาพ

เมื่อนำข้อมูลดังกล่าวมาคำนวณสร้างภาพโทโมกราฟี จะสามารถแสดงภาพตัดขวางของ ื่ ชิ้นงานจากข้อมูลที่ได้จากการแผ่รังสีจากชิ้นงานดังรูปที่ 4.8 (ก) และการส่งผ่านรังสีดังรูปที่ 4.8 ิ้ ิ้ (ข)

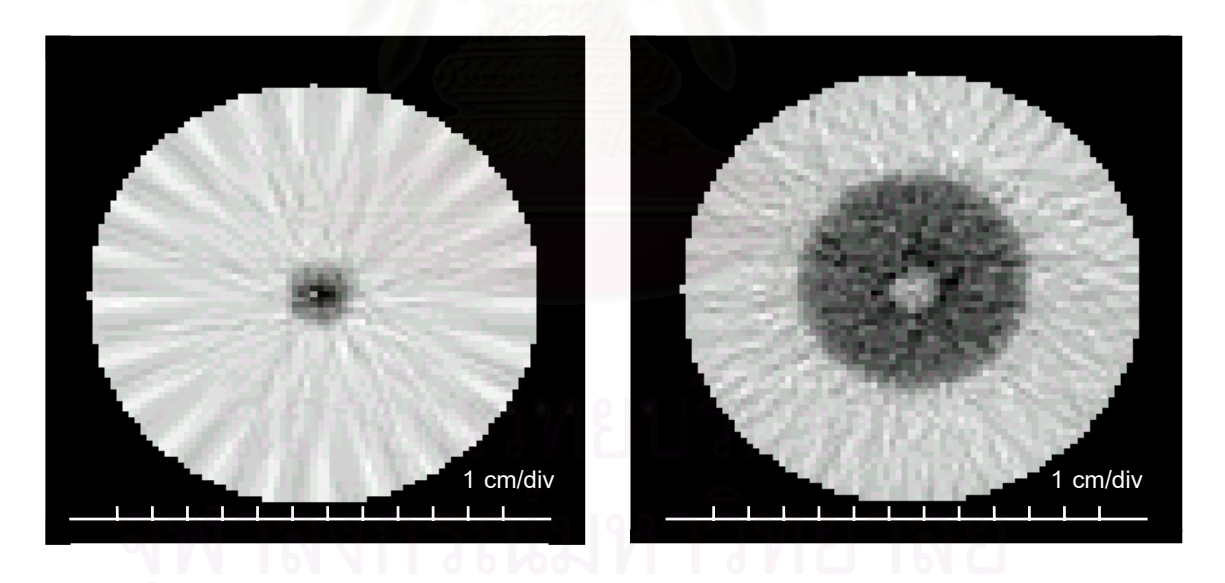

รูปที่ 4.8 (ก) ภาพโทโมกราฟจากเทคนิคการ รูปที่ 4.8 (ข) ภาพโทโมกราฟจากเทคนิคการ ี่ 3 สงผานรังสีของช นงานทดสอบท ี่ 3 ิ้

 แผรังสีของช นงานทดสอบท ิ้

จากรูปที่ 4.8 (ก) เป็นภาพโทโมกราฟีที่ได้จากการแผ่รังสีจากชิ้นงาน พบว่าตรงกลางภาพ ิ้ มีจุดดำซึ่งเป็นการแผ่รังสีจากต้นกำเนิดรังสีอิริเดียม-192 โดยจุดดำอยู่ตรงตำแหน่งกึ่งกลางของ ึ่ ต้นกำเนิดรังสีซึ่งแสดงถึงความแรงของรังสีสูงสุด ณ จุดศูนย์กลางดังกล่าวและสีดำจะค่อย ๆจาง ลงโดยรอบที่ระยะห่างออกไปแสดงถึงการลดลงของความแรงรังสีเนื่องจากว่าการสแกนเก็บข้อมูล ื่ โปรไฟล์ด้วยมุมที่ค่อนข้างโตพอสมควรดังนั้นภาพโทโมกราฟีที่ได้จึงมีรายละเอียดที่ไม่สมบูรณ์ ี่ มากนัก

สำหรับรูปที่ 4.8 (ข) เป็น<mark>ภาพโทโมกราฟีที่ได้จากการส่งผ่านรังสี พ</mark>บว่าภายในชิ้นงาน ทดสอบมีจุดขาวซึ่งในที่นี้หมายถึงอากาศและบริเวณที่เป็นวงกลมดำหมายถึงคอนกรีตรูปทรง กระบอกรายละเอียดของภาพสามารถบอกขนาดรูปร่างและตำแหน่งของตัวอย่างรวมทั้งเมื่อ ั้ ื่ พิจารณาจากภาพทั้งสองแล้วสามารถทราบตำแหน่งของต้นกำเนิดรังสีภายในตัวอย่างได้เป็น ั้ อยางดี

ชิ้นงานทดสอบที่ 4 เป็นชิ้นงานคอนกรีตรูปทรงกระบอกขนาดเส้นผ่าศูนย์กลาง 68 ิ้ ิ้ มิลลิเมตร โดยใช้ปูนซีเมนต์ผสมทรายอัตราส่วน 1:1 เหมือนชิ้นงานทดสอบที่ผ่านมา ตรงกลาง ิ้ เจาะเปนรูขนาดเสนผาศูนยกลาง 15 มิลลิเมตรและเจาะเปนรูปสี่ เหล ยมขนาด 10 มิลลิเมตร x 25 ี่ ้มิลลิเมตร จำนวน 2 ช่องตรงข้ามกันดังรูปที่ 4.9 ในการทดลองเก็บข้อมูลโปรไฟล์ วางต้นกำเนิด รังสีอิริเดียม-192 ไว้ในรูตรงกลาง ซึ่งใช้เป็นต้นกำเนิดรังสีที่แผ่รังสีออกจากชิ้นงานทดสอบ โดยที่ ิ้ ้ต้นกำเนิดรังสีดังกล่าวบรรจุอยู่ในแคปซูลโลหะชนิดปิดผนึก ดังรูปที่ 4.9

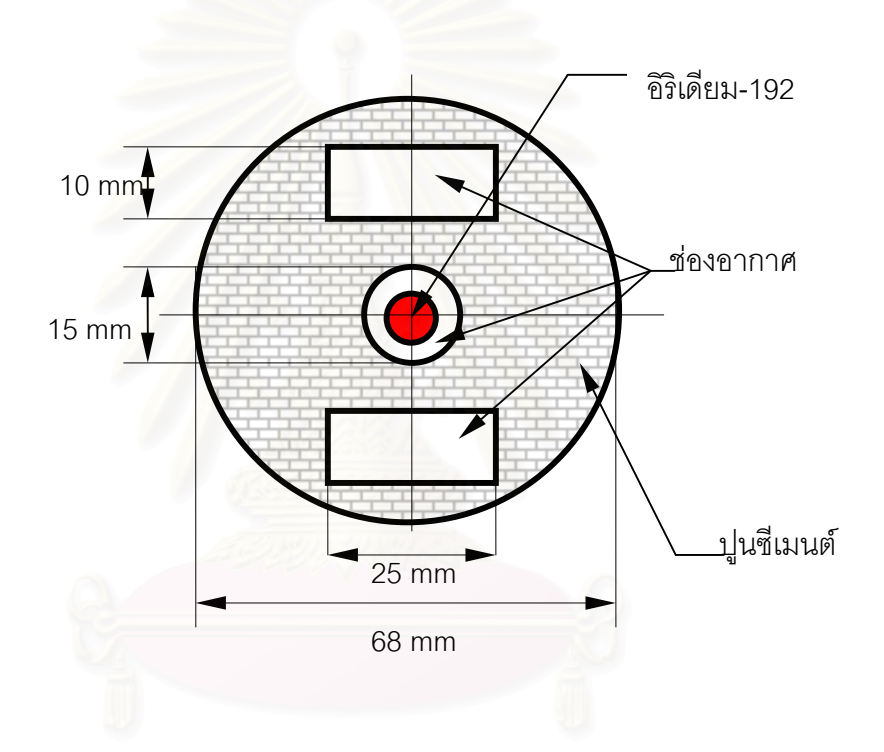

 รูปที่ 4.9 แผนภาพของช นงานทดสอบท ี่ 4 ิ้

ในการสแกนเก็บข้อมูลโปรไฟล์พร้อมกันทั้งแบบการวัดรังสีจากเทคนิคการส่งผ่านรังสี ั้ และเทคนิคการแผ่รังสีจากชิ้นงาน กำหนดให้ระยะห่างระหว่างเรย์ซัมเป็น 2 มิลลิเมตร สแกนเก็บ ิ้ ข้อมูลจำนวน 81 เรย์ซัมต่อโปรไฟล์และหมุนตัวอย่างด้วยมุมทีละ 7.2 องศา ได้จำนวนโปรไฟล์ทั้ง หมด 50 โปรไฟล์ ใช้ต้นกำเนิดรังสีอิริเดียม-192 สำหรับการวัดแบบปลดปล่อยจากชิ้นงาน และ ิ้ ซีเซียม-137 สำหรับวัดแบบส่งผ่านรังสี โดยเลือกช่วงพลังงานเช่นเดียวกับชิ้นงานทดสอบที่ 3 และ ิ้ ไม่จำเป็นต้องคำนวณปรับแก้ค่าความแรงรังสีด้วยสาเหตุเดียวกับชิ้นงานทดสอบที่ 3 ิ้

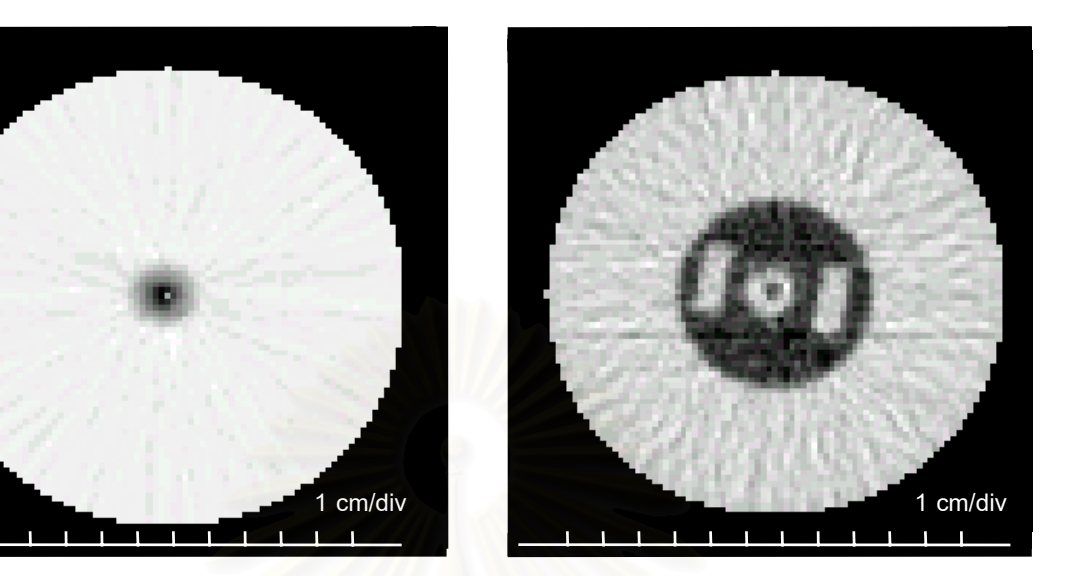

## นำข้อมูลที่ได้ไปคำนวณสร้างภาพโทโมกราฟีจะได้ภาพดังรูปที่ 4.10 ต่อไปนี้

รูปที่ 4.10 (ก) ภาพโทโมกราฟจากเทคนิคการ รูปที่ 4.10 (ข) ภาพโทโมกราฟจากเทคนิคการ ี่ 4 สงผานรังสีของช นงานทดสอบท ี่ 4 ิ้

แผ่รังสีของชิ้นงานทดสอบที่ ิ้

จากรูปที่ 4.10 (ก) เป็นภาพโทโมกราฟีจากการปลดปล่อยรังสีจากชิ้นงานทดสอบที่ 4 ิ้ โดยบริเวณตรงกลางของชิ้นงานซึ่งเป็นตำแหน่งที่วางต้นกำเนิดรังสีสามารถมองเห็นเป็นจุดสีเข้ม ิ้ ี่ เช่นเดียวกับภาพโทโมกราฟีในรูปที่ 4.9 (ก) ถ้าพิจารณาเพียงสองภาพนี้จะไม่สามารถบอกความ แตกต่างกันได้เนื่องจากใช้ต้นกำเนิดรังสีแบบจุดเหมือนกันและวางอยู่ตำแหน่งตรงกลางชิ้นงาน ิ้ เหมือนกัน แต่เมื่อพิจารณาภาพโทโมกราฟีจากการวัดรังสีแบบส่งผ่านประกอบด้วย ก็จะสามารถ ื่ เห็นถึงความแตกต่างของรายละเอียดภายในของชิ้นงานทั้งสองที่มีต้นกำเนิดรังสีนั้นได้ ั้

จากรูปที่ 4.10 (ข) เปนภาพโทโมกราฟจากการวัดรังสีแบบสงผาน ที่สังเกตเห็นรูปราง ของภาชนะที่บรรจุต้นกำเนิดรังสีอิริเดียม-192 ได้อย่างชัดเจน และทราบว่าต้นกำเนิดรังสีดังกล่าว ี่ วางไว้ ณ ตำแหน่งใด ภายในภาพที่มีลักษณะเป็นวงกลมสีดำหมายถึงชิ้นงานทดสอบที่เป็น ิ้ คอนกรีตและส่วนที่เป็นรูปสี่เหลี่ยมสีขาวสองรูปหมายถึงช่องสี่เหลี่ยมซึ่งเป็นอากาศซึ่งมีความ ี่ ี่ ึ่ หนาแน่นแตกต่างไปจากส่วนที่เป็นปูนซีเมนต์อย่างมากจึงเห็นความแตกต่างของโทนสีอย่างชัด เจน สวนตรงกลางซ ึ่งเปนวงกลมสีขาวเปนขอบนอกและสีดําเปนจุดภายในอีกชั้น หมายถึงความ แตกต่างระหว่างอากาศและโลหะเหล็กไร้สนิมที่เป็นแคปซูลบรรจุต้นกำเนิดรังสีอิริเดียม-192

เนื่องจากการทดสอบชิ้นงานที่ผ่านมานั้น ชิ้นงานมีรูปร่างและความหนาแน่นของตัวกลาง ื่ ิ้ ิ้ ภาพในไม่ซับซ้อนมากนัก ดังนั้นชิ้นงานทดสอบที่ 5 จึงใช้ชิ้นงานที่มีภาชนะห่อหุ้มสารรังสีที่มี ั้ ิ้ ความซับซ้อนมากขึ้น โดยใช้เสื้อสูบของรถจักรยานยนต์ แล้วใช้เทียนไขเทหล่อในช่องว่างตรง ื้ กลาง ซึ่งเป็นส่วนของลูกสูบ เพื่อวางต้นกำเนิดรังสีแกมมาอิริเดียม-192 แบบจุด ชิ้นงานนี้จึงมี ื่ ิ้ ตัวกลางเป็น 4 ชนิดคือ อากาศ เทียนไข โลหะผสมที่เป็นเสื้อสูบรถจักรยานยนต์ และ แคปซูล ื้ โลหะที่บรรจุต้นกำเนิดรังสี

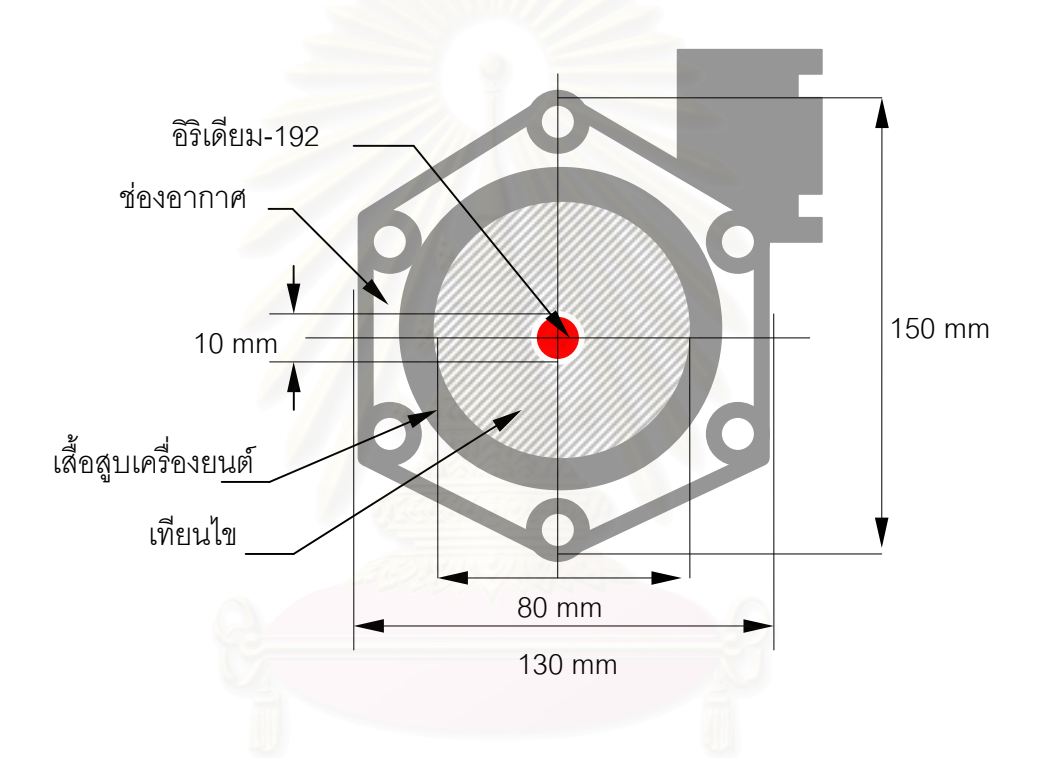

 รูปที่ 4.11 แผนภาพของช นงานทดสอบท 5 ิ้

ในการสแกนเก็บข้อมูลโปรไฟล์พร้อมกันทั้งสองแบบ กำหนดให้ระยะห่างระหว่างเรย์ซัม ั้ เป็น 2 มิลลิเมตร สแกนข้อมูลจำนวน 107 เรย์ซัมต่อโปรไฟล์ หมุนตัวอย่างด้วยมุมทีละ 7.2 องศา ได้จำนวนโปรไฟล์ทั้งหมด 50 โปรไฟล์ ระยะเวลาในการเก็บข้อมูลแต่ละเรย์ซัม 30 วินาที จึงใช้ เวลาในการสแกนเก็บข้อมูลนานมาก (ประมาณ 50 ชั่วโมง) โดยเลือกวัดรังสีที่ช่วงพลังงานเช่น เดียวกับชิ้นงานทดสอบที่ 3 และไม่คำนวณปรับแก้ค่าความแรงรังสีของต้นกำเนิดรังสี ถึงแม้ว่าจะ ิ้ ใช้เวลาในการสแกนเก็บข้อมูลค่อนข้างนาน แต่ค่าความแรงรังสีที่ลดลงมีผลไม่มากนักประกอบ กับต้นกำเนิดรังสีเป็นแบบจุดเพียงจุดเดียวในชิ้นงาน ซึ่งภาพโทโมกราฟีทั้งสองวิธีนั้นแสดงไว้ใน รูปที่ 4.12 (ก) และ (ข)

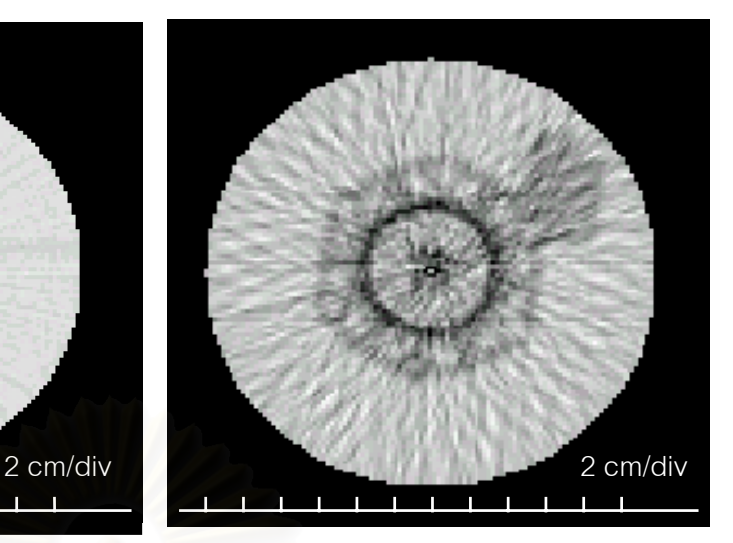

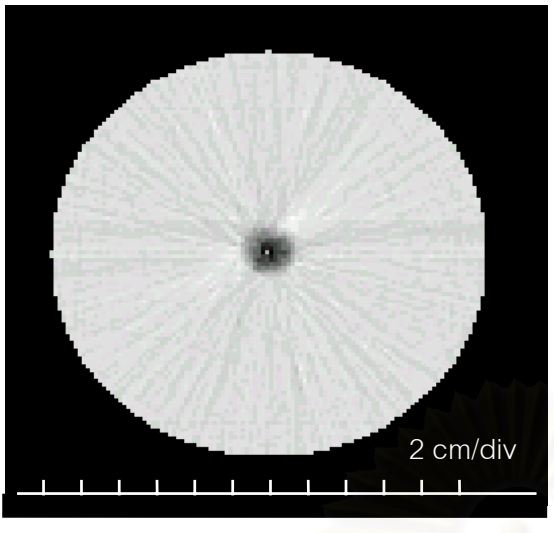

 5 สงผานรังสีของช นงานทดสอบท 5 ิ้

รูปที่ 4.12 (ก) ภาพโทโมกราฟจากเทคนิคการ รูปที่ 4.12 (ข) ภาพโทโมกราฟจากเทคนิคการ แผ่รังสีของชิ้นงานทดสอบที่ ิ้

จากรูปที่ 4.12 (ก) เปนภาพโทโมกราฟจากเทคนิคการแผรังสีจากช นงาน จะสังเกตเห็น ิ้ ว่าการสร้างภาพด้วยเทคนิ<mark>คนี้ ภาพที่ไ</mark>ด้ก็คือการแผ่รังสีของต้นกำเนิดรังสีที่อยู่ภายในชิ้นงานนั่น ี เอง ภาพจุดสีดำตรงกลางภาพเป็นบริเวณที่มีความเข้มของรังสีมากที่สุด ส่วนบริเวณถัดไป จะ เห็นว่ามีขีดเส้นสีเข้มแผ่ออกไปจากจุดศูนย์กลาง ที่เป็นเช่นนี้เพราะเกิดอาติเฟค (artifect)<sup>(4)</sup> ขึ้น จากการเก็บขอมูลโปรไฟล

จากรูปที่ 4.12 (ข) เปนภาพโทโมกราฟจากการวัดรังสีแบบสงผาน พบวาเห็นรายละเอียด เฉพาะภาพตัดขวางของเสื้อสูบเครื่องยนต์ซึ่งเป็นโลหะผสมส่วนเทียนไขและอากาศนั้นไม่สามารถ ื้ ื่ แยกกันได้ทั้งนี้เนื่องจากตัวกลางทั้งสองมีความหนาแน่นต่ำเมื่อเทียบกับโลหะ ตรงกลางของชิ้น ี้ ื่ ั้ ่ํ ื่ งานเห็นจุดสีดำเข้มซึ่งก็คือโลหะเหล็กไร้สนิมที่เป็นแคปซูลบรรจุต้นกำเนิดรังสีอิริเดียม-192 นั่น ึ่ เอง

ตัวอย่างนี้ต้องการทดสอบในกรณีที่ต้นกำเนิดรังสีมีรูปร่างเป็นแบบเส้น บรรจุอยู่ภายใน ชิ้นงาน โดยเลือกต้นกำเนิดรังสีซีเซียม-137 ชนิดเรซิน โดยบรรจุอยู่ในหลอดพลาสติกบาง (มี ิ้ ความหนาประมาณ 0.5 มิลลิเมตร) ขนาดความยาว 40 มิลลิเมตร กวาง 10 มิลลิเมตร วางอยู ในชิ้นงานชิ้นงานทดสอบที่เป็นท่อพีวีซีหนา 8 มิลลิเมตร ขนาดเส้นผ่าศูนย์กลาง 100 มิลลิเมตร ิ้ หางจุดศูนยกลาง 25 มิลลิเมตร ดังรูปที่ 4.13

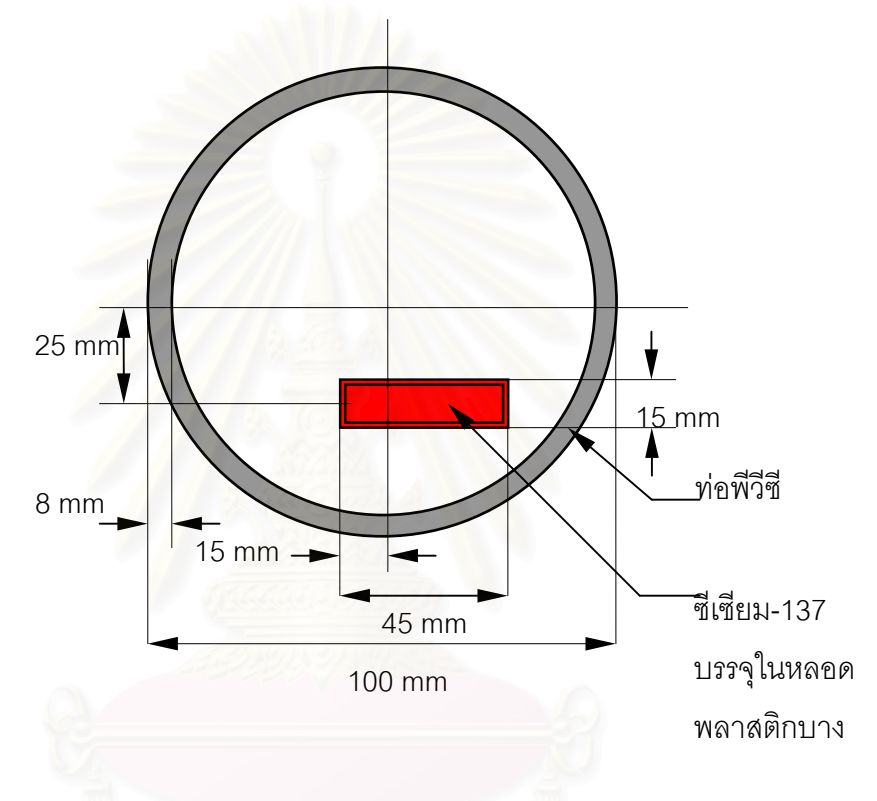

รูปที่ 4.13 แผนภาพของชิ้นงานทดสอบที่ 6 ิ้

การสแกนเก็บข้อมูลโปรไฟล์เพื่อสร้างภาพโทโมกราฟีจากทั้งสองวิธีนั้น กำหนดให้ระยะ ื่ ั้ ห่างของการสแกนเก็บข้อมลระหว่างเรย์ซัมเท่ากับ 2 มิลลิเมตร จำนวนเรย์ซัมต่อโปรไฟล์เท่ากับ 71 เรย์ซัม หมุนตัวอย่างด้วยมุมทีละ 7.2 องศา ได้ข้อมูลโปรไฟล์ทั้งหมด 50 โปรไฟล์

่ ในการสแกนเก็บข้อมูลโปรไฟล์เพื่อการคำนวณสร้างภาพโทโมกราฟีจากทั้งสองวิธีนั้น<br>ไม่สามารถกระทำในเวลาพร้อมกัน ทั้งนี้เนื่องจากว่าต้นกำเนิดรังสีของการสแกนแบบแผ่จาก ื่ ั้ ั้ ั้ ังนี้เนื่องจากว่าต้นกำเนิดรังสีของการสแกนแบบแผ่จาก ื่ ชิ้นงานและแบบส่งผ่านรังสีเป็นชนิดเดียวกันคือ ซีเซียม-137 ซึ่งให้พลังงานของรังสีแกมมา ิ้ เท่ากับ 662 keV การสแกนเก็บข้อมูลโปรไฟล์จึงต้องใช้วิธีชัตเตอร์กล่าวคือแยกการสแกนเก็บ ข้อมล

เป็น 2 ครั้ง โดยสแกนเก็บข้อมูลความแรงรังสีที่แผ่จากชิ้นงานก่อน กำหนดพลังงานที่สนใจบน ิ้ เครื่องวิเคราะห์แบบหลายช่องที่ 600-700 keV ซึ่งต้องปลดต้นกำเนิดรังสีซีเซียม-137 ของการ ื่ ึ่ สแกนแบบส่งผ่านรังสีออกจากระบบก่อนเพื่อไม่ให้เกิดการรบกวนกัน โดยกำหนดให้ระยะห่าง ีของการสแกนเก็บข้อมูลโปรไฟล์ระหว่างเรย์ซัมเท่ากับ 2 มิลลิเมตร จำนวนเรย์ซัมต่อโปรไฟล์ เท่ากับ 71 เรย์ซัม หมุนตัวอย่างด้วยมุมทีละ 7.2 องศา ได้ข้อมูลโปรไฟล์ทั้งหมด 50 โปรไฟล์ และ ภาพโทโมกราฟีที่ได้แสดงในรูปที่ 4.14 (ก) จากนั้นนำต้นกำเนิดรังสีซีเซียม-137 สำหรับ ั้ การสแกนเก็บข้อมูลแบบส่งผ่านรังสีติดตั้งกลับเข้าสู่ระบบตามเดิม แล้วสแกนเก็บข้อมูลโปรไฟล์ ั้ ตามเงื่อนไขเดิมแล้วนำมาคำนวณสร้างภาพ แต่เนื่องจากว่าความแรงรังสีจากเทคนิคการส่ง **่** ผ่านสูงกว่าเทคนิคการแผ่รังสีมากดังนั้นข้อมูลโปรไฟล์ที่ได้ซึ่งไม่มีการรบกวนจึงไม่มีความเป็น ั้ ้ต้องปรับแก้ค่าข้อมูลจากเทคนิคการส่งผ่านโดยภาพโทโมกราฟีที่ได้แสดงในรูปที่ 4.14 (ข)

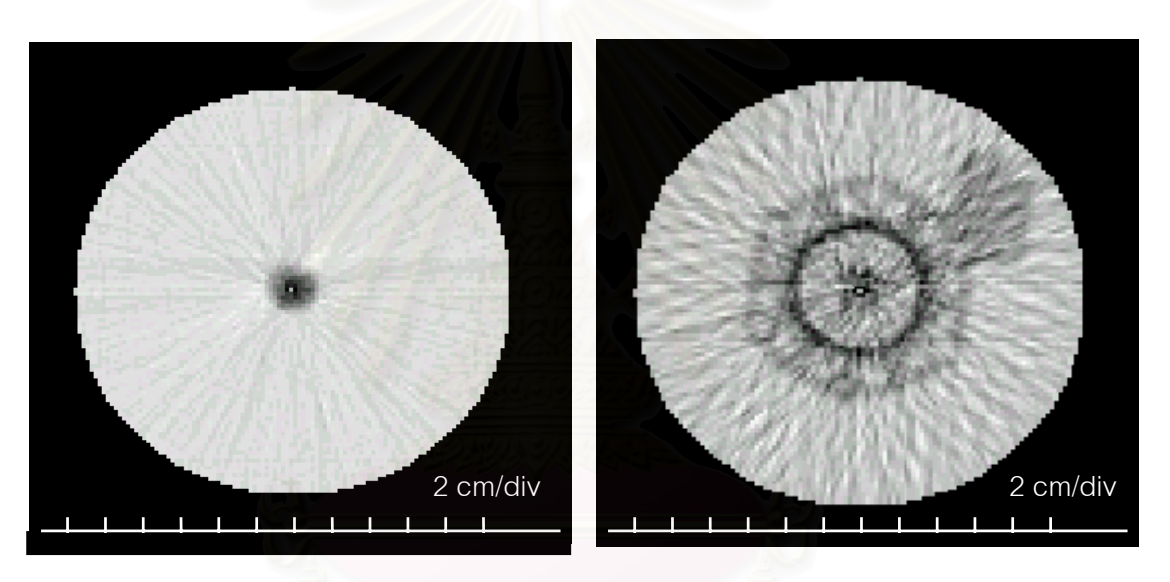

รูปที่ 4.14 (ก) ภาพโทโมกราฟจากเทคนิคการ รูปที่ 4.14 (ข) ภาพโทโมกราฟจากเทคนิคการ แผรังสีของช นงานทดสอบท ิ้ ี่ 6 สงผานรังสีของช นงานทดสอบท ี่ 6 ิ้ ภาพโทโมกราฟีจากการส่งผ่านรังสีที่ได้จะเห็นเฉพาะขอบท่อพีวีซีที่ใช้เป็นภาชนะบรรจุ เท่านั้นไม่เห็นหลอดพลาสติกบางที่บรรจุต้นกำเนิดรังสีแบบปลดปล่อยจากชิ้นงานเนื่องจาก ี่ ิ้ ื่ หลอดพลาสติกบางมากรังสีแกมมาจากต้นกำเนิดรังสีส่งผ่านจึงทะลุได้หมดขณะที่ผนังกระบอก ี่

พีวีซีที่หนาถึง 8 มิลลิเมตร ที่ใช้เป็นภาชนะบรรจุสามารถมองเห็นได้ชัดเจนตามรูปที่ 4.14 (ข) สำหรับภาพโทโมกราฟีจากเทคนิคการแผ่รังสีจากชิ้นงาน รูปร่างและต่ำแหน่งภาพที่ได้ ิ้ ่ํ ถูกต้องตรงกับชิ้นงานตัวอย่างจริง และด้วยการหมุนด้วยมุมที่ละเอียดทำให้ได้ภาพที่มีคุณภาพ ิ้ ี่ คอนขางด ีตามรูป 4.14 (ก)

ชิ้นงานนี้เพื่อการทดสอบว่ากรณีต้นกำเนิดรังสีที่อยู่ภายในชิ้นงานทดสอบมีลักษณะเป็น ิ้ ื่ ี่ วงกลมแบบไม่สมบูรณ์ คือ เป็นเพียงส่วนโค้งของวงกลมซึ่งจะคล้ายกับตัวอักษร C หรือ U ซึ่งจะมี ึ่ ึ่ ประโยชน์กรณีที่มีชิ้นงานทดสอบที่ต้องการตรวจสอบรูปร่างของต้นกำเนิดรังสีที่มีอยู่ภายในชิ้น<br>งาน ี่ ิ้  $\mathcal{L}^{\text{max}}_{\text{max}}$ ี่

การสร้างชิ้นงานทดสอบใช้ต้นกำเนิดรังสีซีเซียม-137 ชนิดเรซินเทใส่ถ้วยพลาสติกบาง (มี ความหนาประมาณ 0.5 มิลลิเมตร) เสนผาศูนยกลางของถวย 55 มิลลิเมตร เทกาวไวที่กนถวย ส่วนหนึ่งแล้วปล่อยให้แห้งแล้วจึงค่อยเทต้นกำเนิดรังสีซีเซียม-137 ลงเพื่ ึ่ ื่อใหเปนตนกําเนิดรังสี รูปวงกลมที่ไมสมบูรณ แลวนําไปวางไวในทอพีวีซีหนา 8 มิลลิเมตร เสนผาศูนยกลาง 100 มิลลิเมตร ดังรูปที่ 4.15

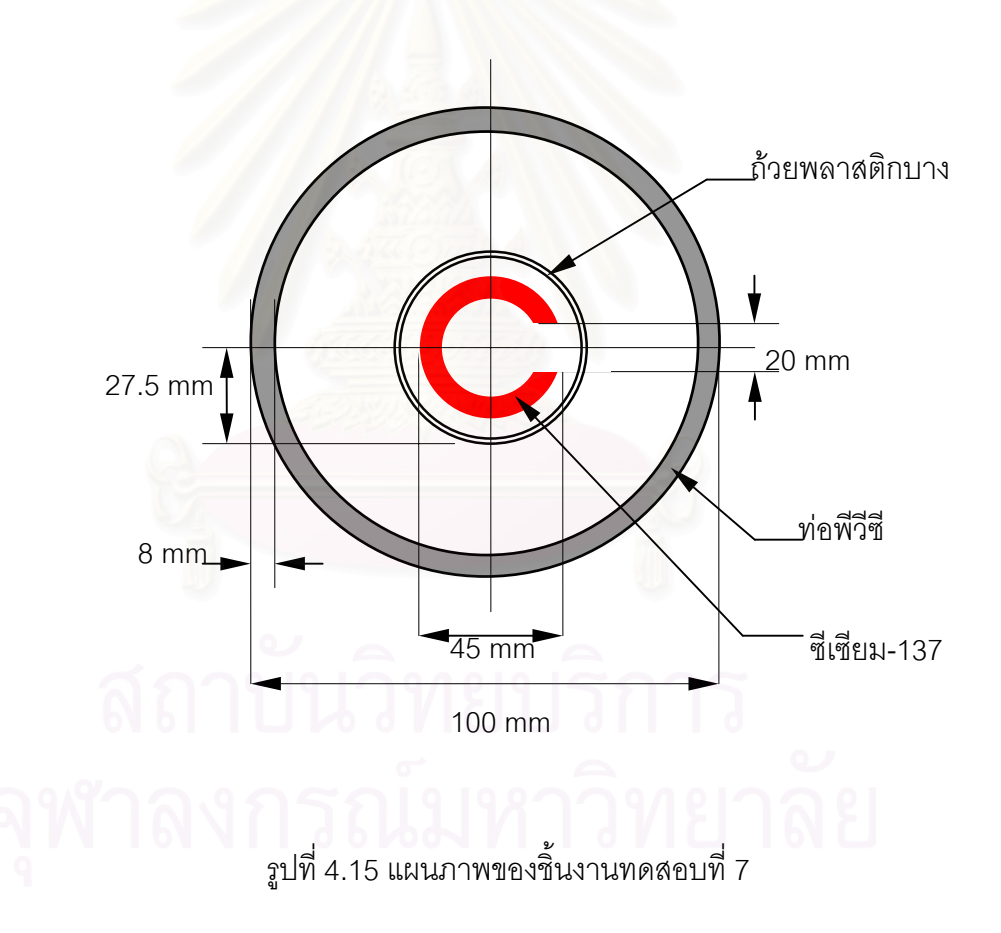

การสแกนเก็บข้อมูลโปรไฟล์จากทั้งสองวิธีนั้นดำเนินการเช่นเดียวกับชิ้นงานทดสอบที่ 7 ั้ ิ้ ทั้งนี้เพราะใช้ต้นกำเนิดรังสีชนิดเดียวกัน กำหนดให้ระยะห่างระหว่างเรย์ซัมเท่ากับ 2 มิลลิเมตร ั้ สแกนเก็บข้อมูลจำนวน 71 เรย์ซัมต่อโปรไฟล์ และหมุนตัวอย่างด้วยมุมทีละ 7.2 องศาได้ข้อมูล โปรไฟล์จำนวน 50 โปรไฟล์

นำข้อมูลที่ได้มาทำการคำนวณสร้างภาพ จะได้ภาพโทโมกราฟีจากทั้งสองวิธีดังรูปที่ ั้ 4.16 จากรูปที่ 4.16 (ก) เป็นภาพโทโมกราฟีจากเทคนิคการแผ่รังสีจากชิ้นงาน พบว่าบริเวณตรง ิ้ กลางชิ้นงานตัวอย่างเป็นรูปตัวซี (C) สีดำซึ่งหมายถึงภาพโทโมกราฟีของต้นกำเนิดรังสีที่แผ่ออก ิ้ ึ่ มาจากชิ้นงาน มีลักษณะและรูปร่างตรงตามที่ได้ออกแบบไว้ และเมื่อพิจารณาจากรูปที่ 4.16 (ข) ิ้ ื่ ซึ่งเป็นภาพโทโมกราฟีจากการวัดรังสีที่ส่งผ่านชิ้นงานร่วมด้วยแล้วจะสามารถบอกถึงตำแหน่ง ี่ ิ้ ของต้นกำเนิดรังสีที่อยู่ภายในชิ้นงานและบอกถึงรูปร่างของชิ้นงานชิ้นงานทดสอบที่บรรจุ ิ้ ี่ ต้นกำเนิดรังสีดังกล่าว

ชิ้นงานทดสอบนี้ก็ไม่จำเป็นต้องปรับแก้ค่าข้อมูลโปรไฟล์สำหรับเทคนิคการส่งผ่านเพราะ ิ้ ี้ ความแรงรังสีสูงกวาเทคนิคการแผรังสีมาก

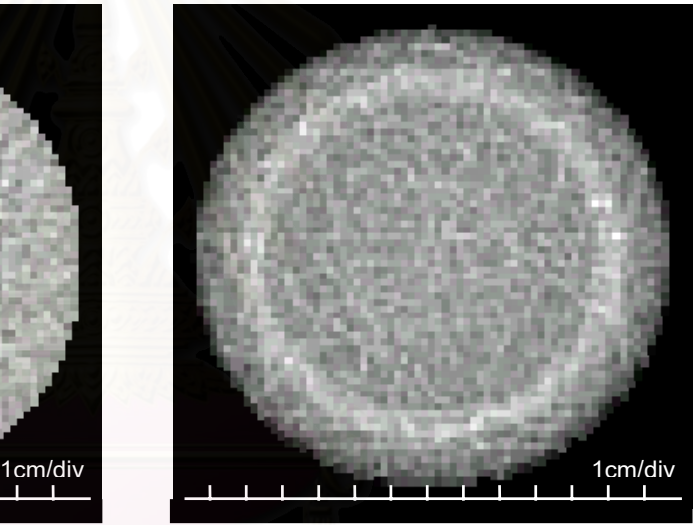

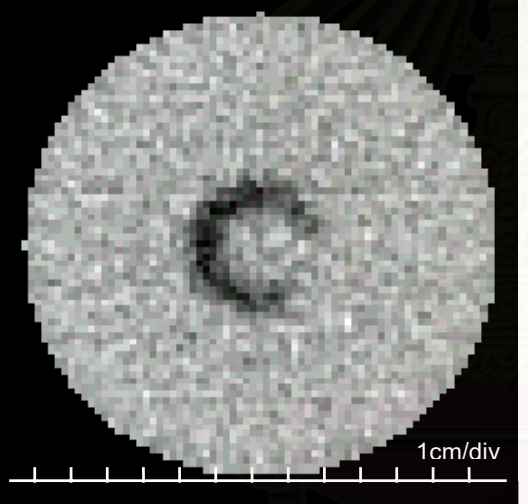

รูปที่ 4.16 (ก) ภาพโทโมกราฟจากเทคนิคการ รูปที่ 4.16 (ข) ภาพโทโมกราฟจากเทคนิคการ 7 สงผานรังสีของช นงานทดสอบท 7 ิ้

 แผรังสีของช นงานทดสอบท ิ้

ตัวอย่างนี้ทำจากการหล่อเทียนไขแล้วเจาะร่องเป็นวงกลมตรงกลางดังแสดงรูปร่างและ ี้ ขนาดในรูปที่ 4.17 แล้วเติมต้นกำเนิดรังสีแกมมาจากไอโอดีน-131 ชนิดสารละลายความแรงรังสี 850 ไมโครคูรี โดยหยดลงในร่องวงกลมบนชิ้นงานตัวอย่าง

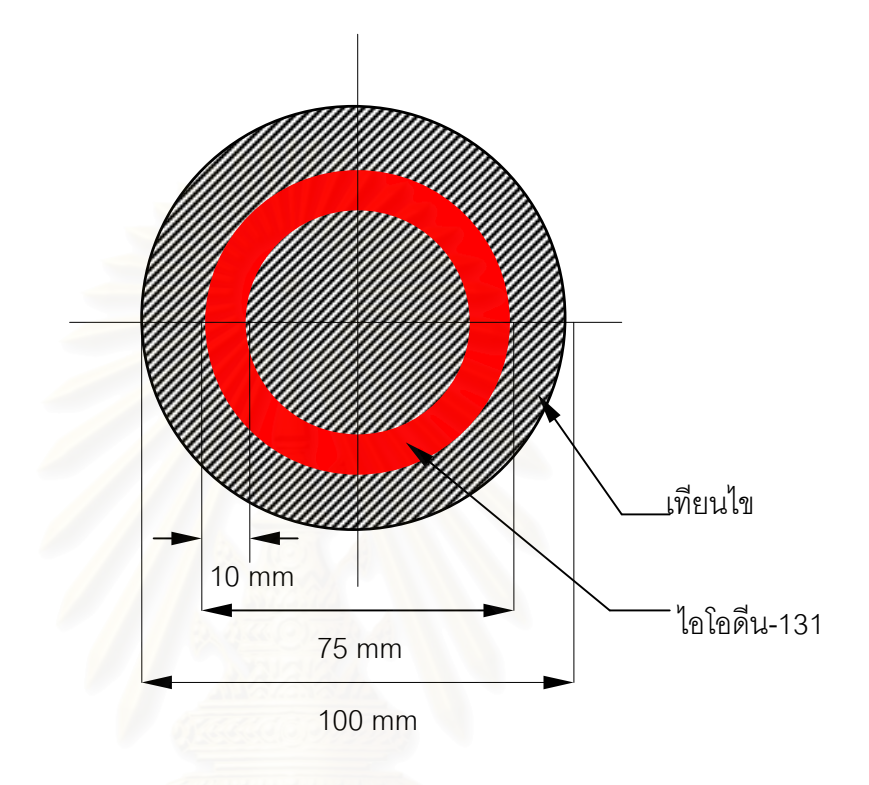

 รูปที่ 4.17 แผนภาพของช นงานทดสอบท ี่ 8 ิ้

การสแกนเก็บขอมูลโปรไฟล กําหนดใหระยะหางระหวางเรยซัมเทากับ 2 มิลลิเมตร จํานวน 81 เรยซัมตอโปรไฟลหมุนตัวอยางดวยมุมทีละ 18 องศาไดขอมูลโปรไฟลจานวน ํ 20 โปรไฟล์ แล้วใช้ต้นกำเนิดรังสีแกมมาไอโอดีน-131 ชนิดสารละลายเป็นต้นกำเนิดรังสีสำหรับ เทคนิคการแผ่รังสีจากชิ้นงาน ซึ่งในตัวอย่างนี้ก็ต้องใช้วิธีชัตเตอร์ เช่นเดียวกับในชิ้นงานทดสอบที่ ิ้ 6 และ 7 กล่าวคือ ปลดต้นกำเนิดรังสีแกมมาสำหรับเทคนิคการส่งผ่านรังสีออกก่อน ทั้งนี้ถึงแม้ว่า ั้ ต้นกำเนิดรังสีไอโอดีน-131 มีพลังงานของรังสีแกมมาหลักเท่ากับ 364 keV ซึ่งเป็นพลังงานของ รังสีที่ปลดปล่อยจากชิ้นงานและถึงจะมีตำแหน่งยอดพีค ห่างจากยอดพีคของซีเซียม-137 คือ ิ้ 662 keV แตเน ื่องจากไอโอดีน-131 มีความแรงรังสีต่ํ าขณะท ความแรงรังสีจากซีเซียม-137 ค่อนข้างสูง ดังนั้นจึงต้องทำการแยกวัดรังสีจากทั้งสองแบบ เช่นเดียวกับชิ้นงานทดสอบที่ 7 และ ั้ ั้ ิ้ เนื่องจากต้นกำเนิดรังสีไอโอดีน-131 มีค่าครึ่งชีวิตสั้น จึงต้องคำนวณปรับแก้ค่าความแรงรังสีด้วย ึ่ วิธีการเดียวกับในชิ้นงานทดสอบที่ 2 โดยกำหนดระยะเวลาการเก็บข้อมูลแต่ละเรย์ซัมบนเครื่อง

วิเคราะห์แบบหลายช่องเป็น 35 วินาที แต่เวลาที่ใช้ทั้งหมดสำหรับการเก็บข้อมูล 1,620 โปรไฟล์ เปน 16 ช ั่วโมง 23 นาทีหรือ 58,980 วินาที

ดังนั้นเวลาเฉลี่ยต่อเรย์ซัมเป็น 56,220 ÷ 1,620 = 36.4 วินาทีและ ั้ ี่

ค่าครึ่งชีวิตของต้นกำเนิดรังสี 8 วันหรือ 691,200 วินาที ทำการคำนวณปรับแก้ค่าความ ึ่ แรงรังสีแล้วนำไปคำนวณสร้างภาพโทโมกราฟีต่อไป

นำข้อมูลที่ทำการคำนวณปรับแก้ค่าความแรงรังสีแล้วมาคำนวณสร้างภาพโทโมกราฟี ี่ จากการวัดรังสีสองแบบแสดงในรูปที่ 4.18 จากรูปที่ 4.18 (ก) เปนภาพโทโมกราฟจากเทคนิคการ แผ่รังสีจากชิ้นงาน พบว่ามีการแผ่รังสีจากชิ้นงานตัวอย่างในลักษณะเป็นรูปวงแหวน ซึ่งสามารถ ิ้ ิ้ ึ่ สังเกตได้จากวงแหวนสีดำภายในชิ้นงานเมื่อพิจารณาร่วมกับรูปที่ 4.18 (ข) จากการสแกนเก็บ ื่ ข้อมูลโปรไฟล์ด้วยการส่งผ่านรังสีซึ่งเป็นภาพตัดขวางของชิ้นงาน มีรูปร่างเป็นวงกลมสีดำภายใน ิ้ เป็นร่องวงแหวนสีขาวเป็นที่สำหรับใส่ต้นกำเนิดรังสีไอโอดีน-131 ที่อยู่ในรูปของสารละลาย ภาพ ี่ โทโมกราฟีดังกล่าวให้รายละเอียดดีพอสำหรับการพิจารณาขนาดและรูปร่างของทั้งชิ้นงานและ ั้ ิ้ ต้นกำเนิดรังสีที่อยู่ภายใน

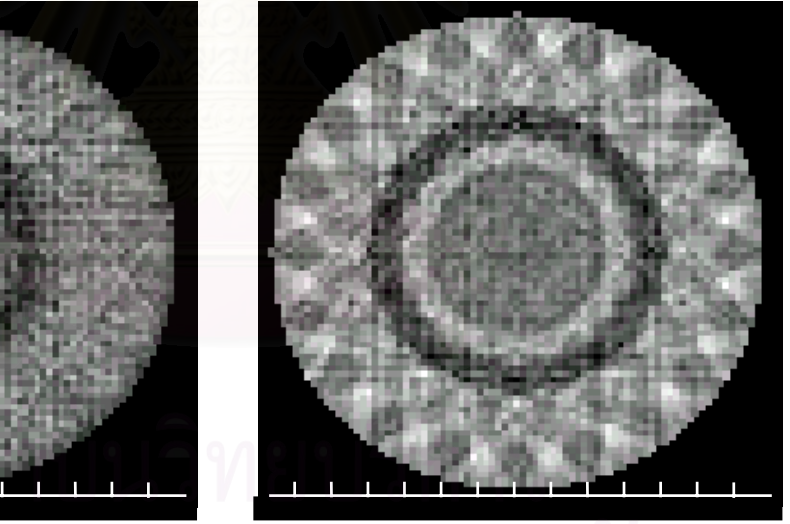

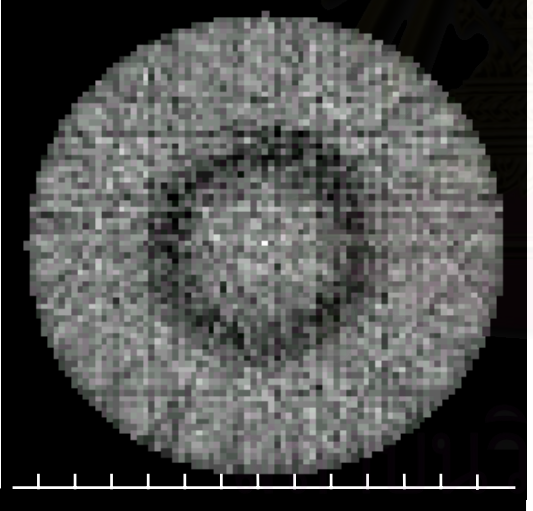

รูปที่ 4.18 (ก) ภาพโทโมกราฟจากเทคนิคการ รูปที่ 4.18 (ข) ภาพโทโมกราฟจากเทคนิคการ ี่ 8 สงผานรังสีของช นงานทดสอบท ี่ 8ิ้

 แผรังสีของช นงานทดสอบท ิ้

ชิ้นงานนี้ออกแบบเพื่อทดสอบการแยกแยะรายละเอียดของภาพโทโมกราฟีจากทั้งสองวิธี ิ้ ี้ ื่ ั้ โดยออกแบบให้ต้นกำเนิดรังสีภายในชิ้นงานวางห่างกันในระยะต่าง ๆใช้ท่อพีวีซีหนา 8 มิลลิเมตร เส้นผ่าศูนย์กลาง 100 มิลลิเมตร เป็นขอบเขตและใช้ต้นกำเนิดรังสีแกมมาจากซีเซียม-137 ชนิด เรซินแบงออกเปน 3 สวน บรรจุในหลอดพลาสติกบางที่มีความหนาราว 0.5 มิลลิเมตร และเสน ้ ผ่าศูนย์กลาง 10 มิลลิเมตร และวางให้ห่างกัน 15 มิลลิเมตร และ 20 มิลลิเมตร ดังรูปที่ 4.19

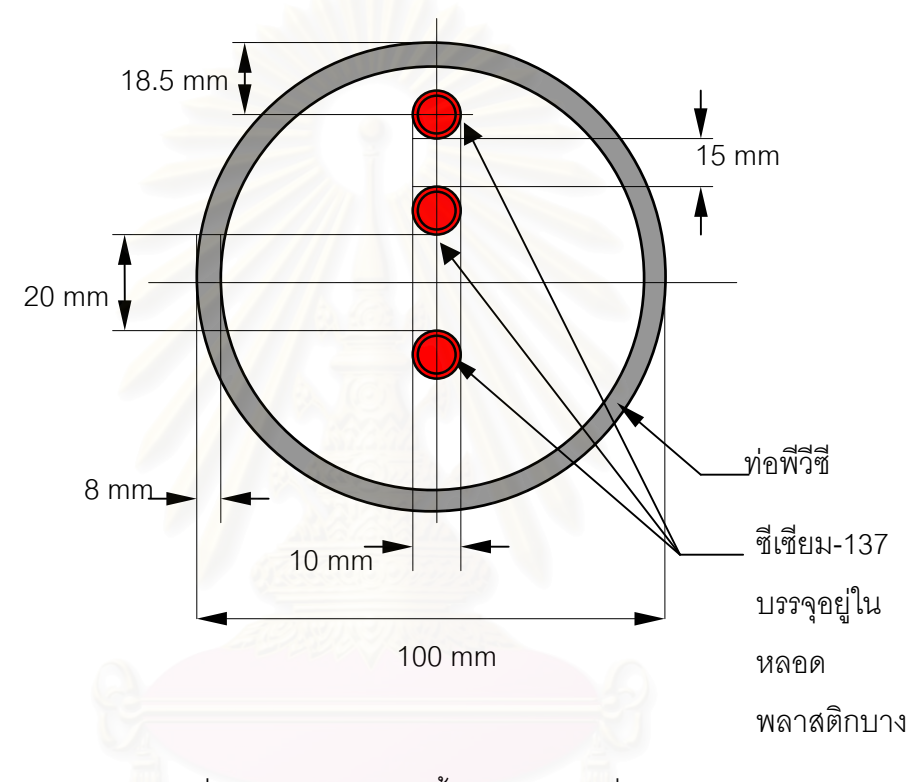

รูปที่ 4.19 แผนภาพของชิ้นงานทดสอบที่ 9 ิ้

การสแกนเก็บขอมูลโปรไฟลกําหนดใหระยะหางระหวางเรยซัมเทากับ 2 มิลลิเมตร และ สแกนด้วยจำนวน 71 เรย์ซัมต่อโปรไฟล์ หมุนชิ้นงานด้วยมุมทีละ 7.2 องศา ได้จำนวนโปรไฟล์ทั้ง ิ้ หมด 50 โปรไฟล์ และเนื่องจากต้นกำเนิดรังสีจากการสแกนเก็บข้อมูลทั้งสองวิธีเป็นชนิดเดียวกัน ั้ ดังนั้นจึงต้องแยกสแกนเก็บข้อมูล เช่นเดียวกับชิ้นงานทดสอบที่ 6 ถึง 8 ั้ ิ้

จากรูปที่ 4.20 (ก) เป็นภาพโทโมกราฟีจากเทคนิคการแผ่รังสีจากชิ้นงานซึ่งพบว่า มีจุด ิ้ ึ่ ดําจํานวนสามจุดและมีขนาดใกลเคียงกันวางเรียงกันอยูภายในชิ้นงานโดยมีระยะหางกันแตละคู ต่างกัน (เป็น 15 และ 20 มิลลิเมตร ตามลำดับ) เป็นไปตามชิ้นงานที่สร้างขึ้น มีข้อสังเกตว่า ี่ บริเวณรอบจุดดำซึ่งหมายถึงต้นกำเนิดรังสีนั้น มีระดับความเข้มที่ลดลงโดยรอบ ทั้งนี้เนื่องจาก ึ่ ั้ ื่ เป็นลักษณะการแผ่รังสีที่คอกมาโดยรอบต้นกำเนิดรังสีดังกล่าว แสดงว่าถ้าต้นกำเนิดรังสีภายใน

ชิ้นงานมีความแรงรังสีสูงระดับความเข้มโดยรอบก็จะกว้างขึ้นซึ่งอาจจะทำให้การแยกแยะของ ิ้ ึ้ ึ่ ภาพโทโมกราฟลดลง แตการสแกนเก็บขอมูลจากเทคนิคการสงผานรังสีนั้นจะไดเฉพาะภาพ โทโมกราฟีของท่อพีวีซีกลมที่ใช้เป็นขอบเขตซึ่งก็เหมือนกับในชิ้นงานทดสอบที่ 6 ถึง 8 ที่ผ่านมา ึ่ เท่านั้น จะไม่เห็นตำแหน่งของต้นกำเนิดรังสีที่ใช้หลอดพลาสติกบางเป็นภาชนะบรรจุ เนื่องจาก ื่ รังสีที่ถูกส่งผ่านมาจากต้นกำเนิดรังสีนั้นทะลุผ่านไปได้หมด ดังนั้นเพื่อให้สามารถเปรียบเทียบ ั้ ภาพโทโมกราฟีกับเทคนิคการแผ่รังสีถึงความสามารถในการแยกแยะรายละเอียดในการณีที่จัด ี่ ต้นกำเนิดรังสีวางอยู่ใกล้กันดังเช่นในตัวอย่างนี้ จึงใช้แท่งเหล็กกลมตันขนาดเส้นผ่าศูนย์กลาง 8 มิลลิเมตร เท่ากับขนาดของหลอดพลาสติกบางที่บรรจุต้นกำเนิดรังสีชนิดเม็ดละเอียด และวางใน ี่ ตำแหน่งเดียวกัน จากนั้นจึงสแกนเก็บข้อมูลและนำข้อมูลโปรไฟล์ไปสร้างภาพโทโมกราฟี ั้

จากรูปที่ 4.20 (ข) เป็นภาพโทโมกราฟีจากการวัดรังสีแบบส่งผ่าน จะสังเกตได้ว่ามีจุดดำ เข้มจำนวน 3 จุด ซึ่งเป็นตำแหน่งของต้นกำเนิดรังสีที่อยู่ภายในชิ้นงาน สาเหตุที่เป็นจุดสีดำเข้ม เนื่องจากท่อเหล็กซึ่งมีความหนาแน่นสูงและมีขนาดเส้นผ่าศูนย์กลางไม่มากนักเมื่อเปรียบเทียบ ื่ ึ่ กับระยะห่างระหว่างเรย์ซัมส่วนภาพวงแหวนสีดำนั้นหมายถึงขอบของท่อพีวีซี แต่เมื่อพิจารณา ั้ ื่ ตำแหน่งของต้นกำเนิดรังสีทั้งสามจุดจากภาพทั้งสองเทคนิคจะเห็นว่าตำแหน่งที่ปรากฏไม่ตรงกัน ั้ พอดีทั้งนี้เป็นเพราะมุมที่ใช้เริ่มสแกนของแต่ละเทคนิ<mark>คคลาดเคลื่อนไปเ</mark>ล็กน้อยซึ่งอาจเป็นเพราะ ั้ ิ่ การสดุดของสเต็ปปิงมอเ<mark>ตอร์หรือมีการขยับตำแหน่งระหว่างการปลดต้นกำเนิดรังสีแต่อย่างไรก็</mark> ตามเมื่อพิจารณาคุณภาพข<sub>ื</sub>องภาพโทโมกราฟีจากทั้งสองวิธีพบว่าเราสามารถแยกแยะราย ั้ ละเอียดภายในชิ้นงานไดชัดเจนดี

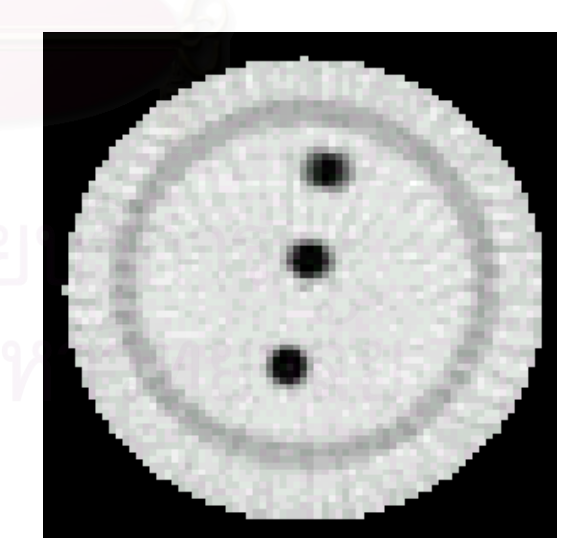

ี่ 9 สงผานรังสีของช นงานทดสอบท ี่ 9ิ้

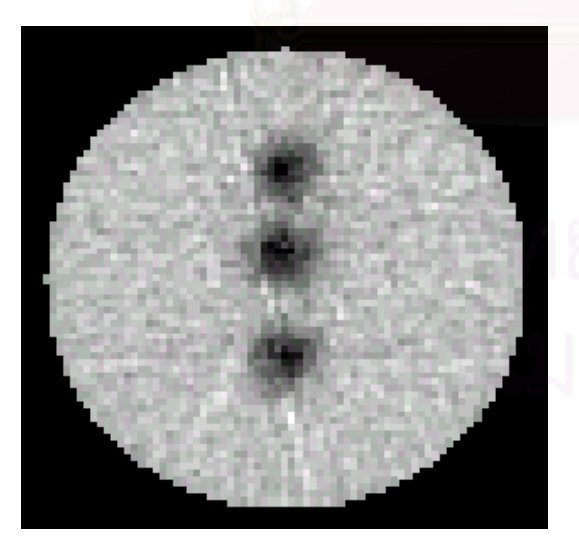

รูปที่ 4.20 (ก) ภาพโทโมกราฟจากเทคนิคการ รูปที่ 4.20 (ข) ภาพโทโมกราฟจากเทคนิคการ แผรังสีของช นงานทดสอบท ิ้

ชิ้นงานทดสอบนี้ออกแบบเหมือนกับชิ้นงานทดสอบที่ 9 เพียงแต่เลื่อนระยะห่างระหว่าง ิ้ ี้ ิ้ ื่ ต้นกำเนิดรังสีภายในชิ้นงานให้ชิดกันมากขึ้นทั้งนี้เพื่อต้องการทดสอบความสามารถในการแยก ึ้ ั้ ี้ ื่ แยะรายละเอียดในกรณีที่ต้นกำเนิดรังสีอยู่ใกล้กัน โดยกำหนดให้ระยะห่างระหว่างต้นกำเนิดรังสี แตละคูเปน 5 และ 10 มิลลิเมตร ดังรูปที่ 4.21

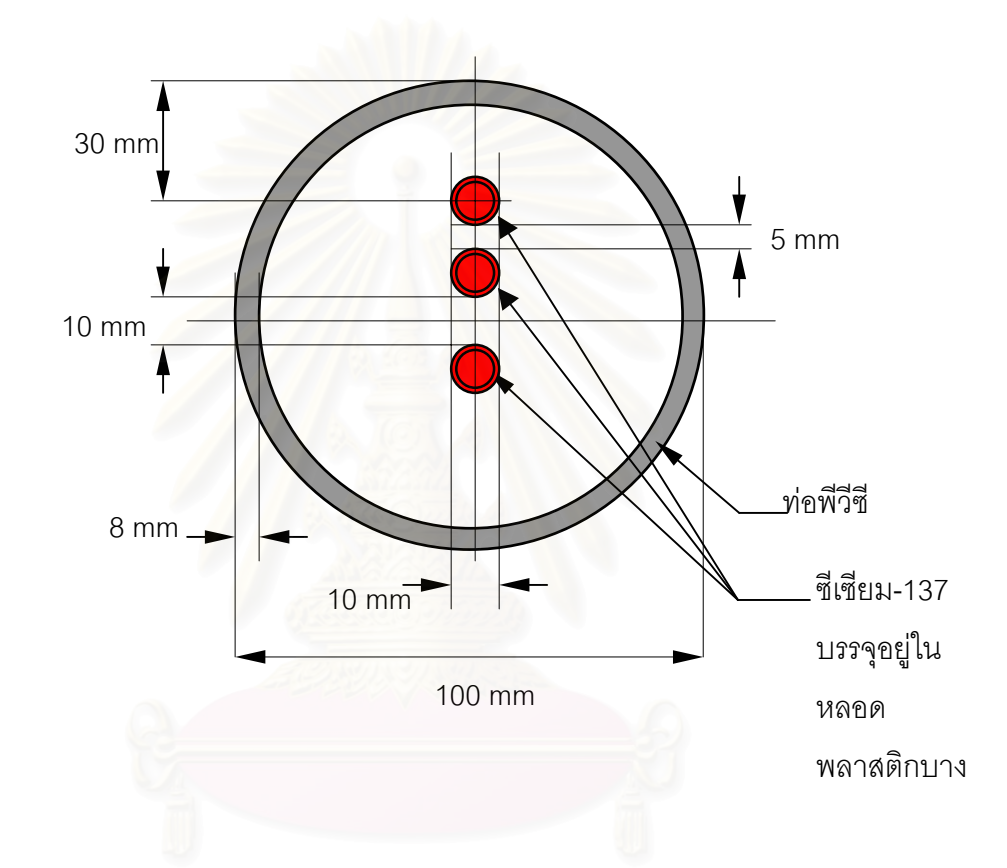

 รูปที่ 4.21 แผนภาพของช นงานทดสอบท ี่ 10 ิ้

กำหนดให้การสแกนเก็บข้อมูลโปรไฟล์กระทำเช่นเดียวกับชิ้นงานทดสอบที่ 9 ทุกประการ และได้ภาพโทโมกราฟีจากทั้งสองวิธีดังรูปที่ 4.22 (ก) และ (ข) ตามลำดับ ั้

จากรูปที่ 4.22 (ก) เปนภาพโทโมกราฟจากเทคนิคการแผรังสีจากช นงานจะพบวาจุดดําทั้ง ิ้ สามต่อรวมกันจนไม่สามารถแยกแยะออกจากกันได้เพียงแต่ทราบว่ามีต้นกำเนิดรังสีอยู่บริเวณ ตรงกลางในชิ้นงานเท่านั้นเอง ั้

จากรูปที่ 4.22 (ข) เป็นภาพโทโมกราฟีจากการส่งผ่านรังสี ซึ่งยังสามารถให้รายละเอียด ึ่ ภายในชิ้นงานได

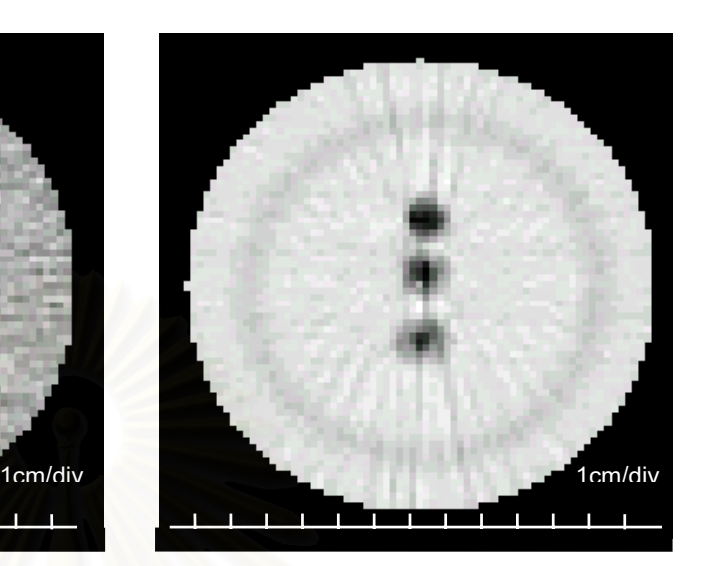

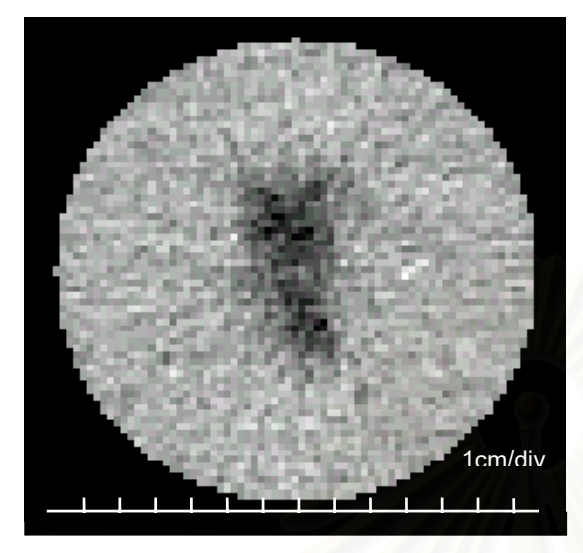

ี่ 10 สงผานรังสีของช นงานทดสอบท ี่ 10 ิ้

รูปที่ 4.22 (ก) ภาพโทโมกราฟจากเทคนิคการ รูปที่ 4.22 (ข) ภาพโทโมกราฟจากเทคนิคการ แผ่รังสีของชิ้นงานทดสอบที่ ิ้

# **4.3 การแสดงภาพโทโมกราฟรวมกันระหวางเทคนิคการสงผานและการแผรังสี**

เมื่อได้ภาพโทโมกราฟีจากทั้งสองเทคนิคแล้ว ก่อนที่จะนำทั้งสองภาพมารวมกันจะต้อง ั้ ี่ คำนวณเพื่อปรับเลขซีที (CT Number) ซึ่งเปรียบเสมือนเป็นค่าสัมประสิทธ์การลดทอนรังสีให้เป็น ข้อมูลตัวเลขที่แสดงค่าระดับความเข้มของสีเทาจากค่า 0-255 ก่อน จากนั้นรายละเอียดของภาพ ั้ ทั้งสองเทคนิคจึงสามารถแสดงให้เห็นพร้อมกันได้ดังแสดงในรูป 4.23 (ก) ถึง (ญ) ั้

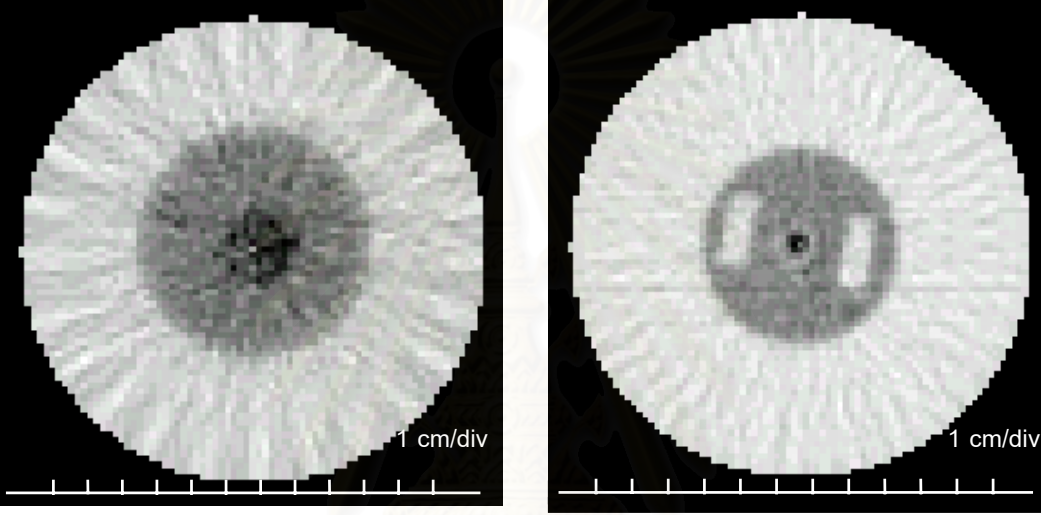

ี่ 3 (ข) ช นงานทดสอบท ี่ 4 ิ้

 (ก) ช นงานทดสอบท ิ้

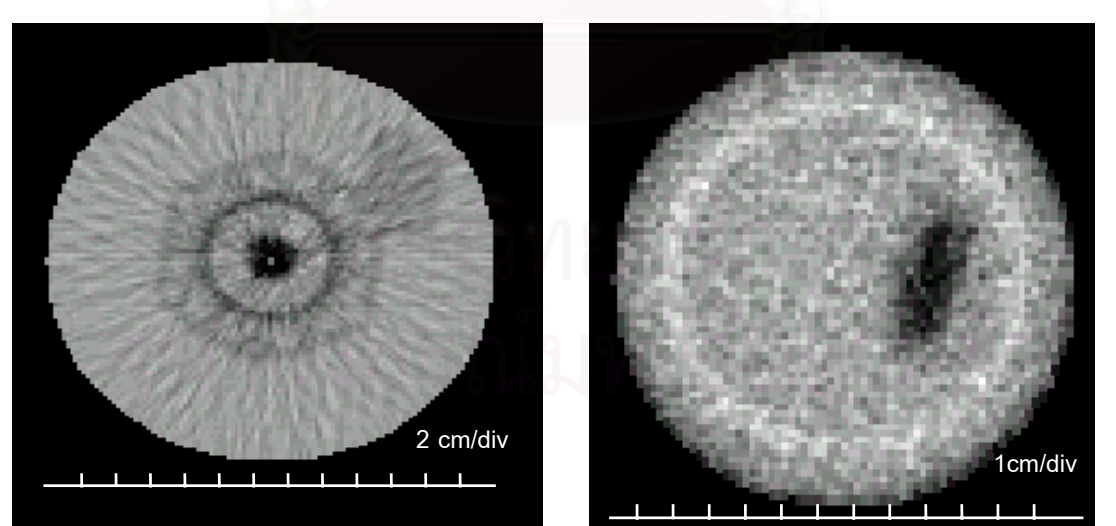

ิ้ นงานทดสอบท ี่ 6

 (ค) ช นงานทดสอบท่ 5 ี (ง) ช ิ้

> รูปที่ 4.23 ภาพโทโมกราฟที่ แสดงรวมกันจากท งสองเทคนิค ั้

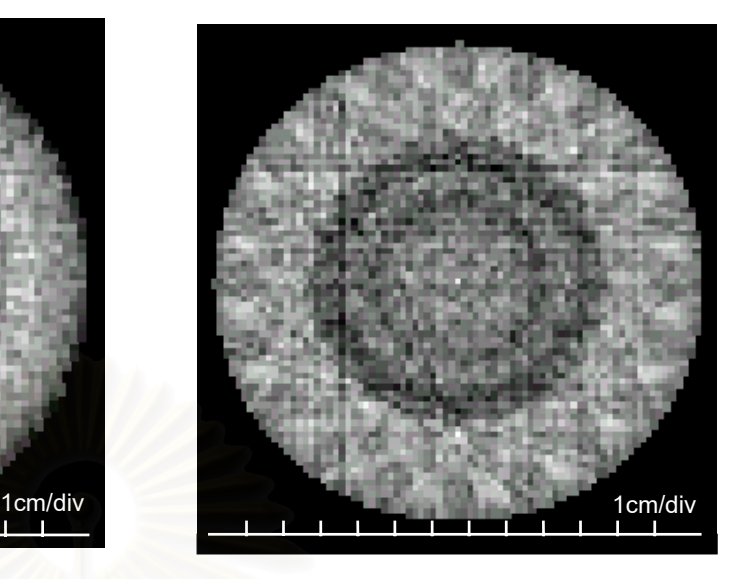

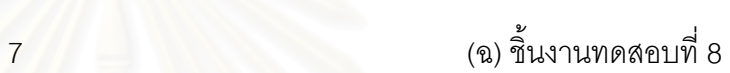

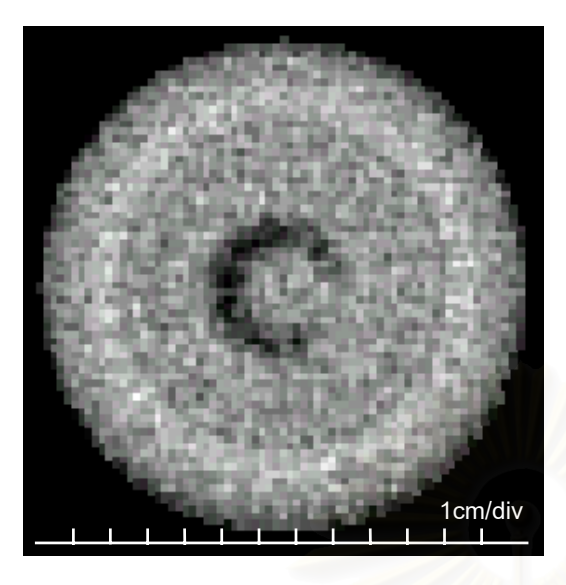

 (จ) ช นงานทดสอบท ิ้

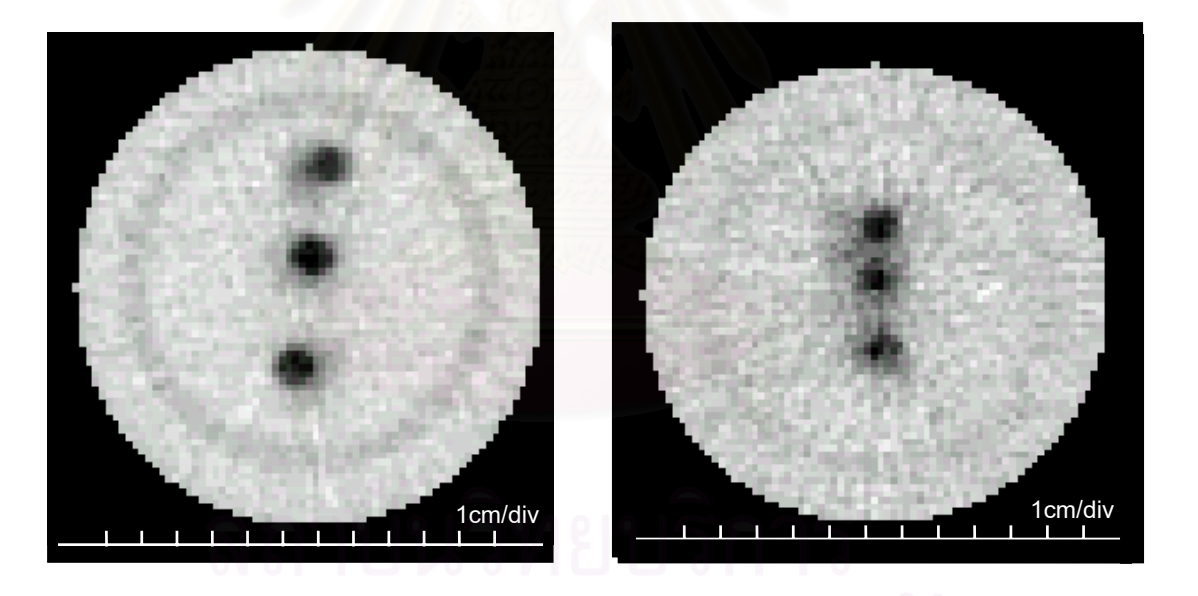

#### (ช) ช นงานทดสอบท ิ้ ี่ 9 (ญ) ช นงานทดสอบท ี่ 10 ิ้

รูปที่ 4.23 ภาพโทโมกราฟีที่แสดงร่วมกันจากทั้งสองเทคนิค (ต่อ) ั้

# **บทท ี่ 5**

# **สรุปผลการวิจัย และขอเสนอแนะ**

**5.1 สรุปผลการวิจัย**

จากการดำเนินการวิจัยเพื่อพัฒนาเทคนิคการส่งผ่านร่วมกับการแผ่รังสีสำหรับ ื่ การคำนวณสร้างภาพโทโมกราฟี ดังที่ได้อธิบายในแต่ละส่วนมาแล้วนั้น สามารถสรุปผลได้ดังนี้

5.1.1 การเก็บข้อมูลและการคำนวณสร้างภาพโทโมกราฟีโดยเทคนิคการส่งผ่านร่วมกับ การแผ่รังสีให้ผลลัพธ์อย่<mark>างถูกต้อง</mark> และกล่าวได้ว่าการคำนวณสร้างภาพโทโมกราฟีโดยเทคนิคการ แผ่รังสีซึ่งงานวิจัยนี้สาม<mark>ารถคำนวณสร้างภาพตัดขวางที่แสดง</mark>ตำแหน่งและลักษณะรูปร่างของ ึ่ ี้ ต้นกำเนิดรังสีที่อยู่ภายในชิ้น<mark>งานได้ถูกต้อง โดยพิจารณาร่วมกับภาพ</mark>ตัดขวางจากเทคนิคการ ส่งผ่านรังสี เพียงแต่ต้องมีการประยุกต์ และเพิ่มเติมบางส่วนเพื่อความเหมาะสมจากเทคนิคการ ิ่ ื่ ส่งผ่านรังสีที่ทางภาควิชานิวเคลียร์เทคโนโลยี คณะวิศวกรรมศาสตร์ จุฬาลงกรณ์มหาวิทยาลัยได้ วิจัยและพัฒนาขึ้น

ในกรณีที่ต้นกำเนิดรังสีจากทั้งสองเทคนิคมีความแรงรังสีต่างกันมากๆ และมีพลังงานใกล้ ั้ เคียงกัน รังสีที่มีความแรงสูงกว่าจะรบกวนระบบวัดของรังสีที่มีความแรงรังสีต่ำกว่า ดังนั้นจึงแก้ไข ั้ ด้วยการปลดหรือปิดกั้นลำรังสีที่มีความแรงรังสีสูงออก วิธีการนี้จะใช้ในกรณีที่ความแรงรังสีที่ใช้ ั้ จากทั้งสองเทคนิคต่างกันมากๆ และยังใช้ในกรณีที่ค่าพลังงานของรังสีที่วัดได้จากทั้งสองแหล่งมี ั้ ั้ ค่าเท่ากันหรือใกล้เคียงกัน เนื่องจากหัววัดรังสีโซเดียมไอโอไดด์ (ทัลเลียม) มีขีดจำกัดในการแยก ื่ แยะพลังงาน

การคำนวณปรับแก้ค่าความแรงรังสีที่สลายไปเนื่องจากต้นกำเนิดรังสีมีค่าครึ่งชีวิตสั้น วิธีนี้ ึ่ ทำหลังจากเก็บข้อมูลโปรไฟล์ทั้งหมดเรียบร้อยแล้ว จึงนำผลไปคำนวณสร้างภาพโทโมกราฟีซึ่งใช้ใน กรณีที่ต้นกำเนิดรังสีสำหรับเทคนิคการแผ่รังสีมีค่าครึ่งชีวิตสั้น เช่นต้นกำเนิดรังสีเทคนิเซียม-99'' มี ึ่ ค่าครึ่งชีวิต 6 ชั่วโมง ดังชิ้นงานทดสอบที่ 2 และ 3 และต้นกำเนิดรังสีไอโอดีน-131 มีค่าครึ่งชีวิต 8วัน ึ่ ิ้ ึ่ ดังชิ้นงานทดสอบที่ 8 ิ้
การรวมเทคนิคการสงผานเขากับการแผรังสีสําหรับคํานวณสรางภาพโทโมกราฟ วิธีการรวมเทคนิคทั้งสองในงานวิจัยนี้ดำเนินการโดยการสแกนเก็บข้อมูลโปรไฟล์ทั้งเทคนิคการส่ง ี้ ั้ ผ่านและการแผ่รังสีไปพร้อมกันในการสแกนครั้งเดียว และเก็บบันทึกข้อมูลแยกตามพลังงานที่วัด ได้จากต้นกำเนิดทั้งสองแหล่งดังในชิ้นงานทดสอบที่ 3 ถึง 5 วิธีการนี้ทำได้เมื่อต้นกำเนิดรังสีทั้ง ั้ ื่ ี สองเทคนิคมีความแรงรังสีไม่ต่างกันมากนัก และค่าพลังงานที่วัดได้ไม่เท่ากันหรือไม่ใกล้กันมาก เกินไป แล้วสร้างภาพโทโมกราฟีของแต่ละเทคนิคแยกกันแล้วนำภาพโทโมกราฟีทั้งสองวางซ้อน ทับกันด้วยโปรแกรมที่พัฒนาขึ้น<sup>(2)</sup> ซ ึ่ งสามารถแสดงตําแหนงของสารรังสีบนภาพโทโมกราฟได อยางชัดเจน แตการดูภาพใหเขาใจจะตองดูภาพโทโมกราฟจากเทคนิคการสงผานและการแผรังสี ประกอบดวย

5.1.2 ผลของการคํานวณสรางภาพโทโมกราฟ

ภาพโทโมกราฟี<mark>จาก</mark>เทคนิคการส่งผ่านรังสี ผลที่ได้ชัดเจนสามารถแสดงรายละเอียดของ ชิ้นงานได้เป็นอย่างดี โดยสังเกตได้จากในชิ้นงานทดสอบที่ 5 ซึ่งชิ้นงานเป็นเสื้อสูบรถจักรยานยนต์ ึ่ ื้ ที่มีโครงสร้างซับซ้อน <mark>ภาพที่ไ</mark>ด้สามารถแสดงรายละเอียดภายในได้ดี

ภาพโทโมกราฟี<mark>จากเทคนิคการแ</mark>ผ่รังสี ผลที่ได้อยู่ในเกณฑ์ดี เนื่องจากภาพสามารถแสดง ื่ รายละเอียด รูปร่างและต่ำแหน่งของต้นกำเนิดรังสีภายในชิ้นงานได้ โดยภาพจะไม่คมชัดเหมือน .ภาพจากเทคนิคการส่งผ่านรังสี แต่ภาพโทโมกราฟีจากเทคนิคการแผ่รังสีจะเป็นลักษณะที่มีสีเข้ม ตรงกลางและจางออกโดยรอบ ซึ่งสื่อความหมายได้อย่างดีว่าเป็นลักษณะของแหล่งกำเนิดรังสีที่มี ึ่ การแผ่รังสีออกโดยรอบ และตรงกลางมีความแรงรังสีสูง อีกทั้งยังสามารถแสดงรูปร่างต่างๆ เช่น ั้ จุด กากบาด วงกลม หรือครึ่งวงกลมเป็นต้น รวมทั้งสามารถแสดงภาพของชิ้นงานทดสอบที่มี ั้ ิ้ ต้นกำเนิดรังสีแบบจุดมากกว่า 1 ตำแหน่งดังในชิ้นงานทดสอบที่ 9 ที่มีต้นกำเนิดรังสี 3 จุดเรียงกัน แต่ก็มีความสามารถแสดงภาพได้ในระดับหนึ่งหากวางต้นกำเนิดรังสีใกล้กันมากดังในชิ้นงาน ึ่ ทดสอบที่ 10 ที่วางต้นกำเนิดรังสีแบบจุดห่างกัน 5 และ 10 มิลลิเมตร ตามลำดับ ผลจากการสร้าง ี่ ภาพของตัวอย่างนี้ แสดงให้ทราบว่า ระบบสแกนเก็บข้อมูลไม่สามารถสร้างภาพโทโมกราฟีของ ชิ้นงานทดสอบที่มีต้นกำเนิดรังสีวางห่างกัน 10 มิลลิเมตรหรือต่ำกว่าได้ โดยระยะที่ต้นกำเนิดรังสี ิ้ ่ํ ่ 2 จุดอยู่ชิดกันที่สุดและยังสามารถเก็บข้อมูลนำไปคำนวณสร้างภาพโทโมกราฟีได้อย่างถูกต้องคือ 15 มิลลิเมตรหรือมากกวาดังในชิ้ นงานทดสอบท ี่ 9

## **5.2 ขอเสนอแนะ**

เนื่องจากการคำนวณสร้างภาพโทโมกราฟีโดยข้อมูลจากเทคนิคการส่งผ่าน ร่วมกับการ ื่ แผ่รังสีที่ได้พัฒนาขึ้นนี้เป็นงานวิจัยที่น่าสนใจทั้งนี้เพราะเป็นแนวทางในการพัฒนาวิธีการตรวจ ึ้ ี่ สอบที่ให้ผลถูกต้องและสะดวก แต่นับว่ายังมีข้อบกพร่องอยู่บ้างในเรื่องการปฏิบัติ ดังนั้นจึงมีสิ่งที่ ั้ ควรได้รับการปรับปรุงเพื่อให้การเก็บข้อมูลมีประสิทธิภาพใช้เวลาน้อยลงและให้ได้ภาพโทโมกราฟี ของทั้งสองเทคนิคที่มีคุณภาพดียิ่งขึ้นซึ่งได้แก่ ั้ ึ้

5.2.1 ควรปรับปรุงให้สามารถสร้างภาพแบบสามมิติ โดยเขียนโปรแกรมเปลี่ยนค่าสีหรือ ค่าซีทีของภาพโทโมกราฟีให้เป็นตำแหน่งบนระบบโคออร์ดิเนต x, y, z เพื่อต่อเชื่อมกับโปรแกรม ื่ ื่ Computer Aided Design:CAD เพื่อแสดงผลแบบสามมิติได้ ซึ่งเป็นสิ่งที่ดึงดูดความสนใจและ **่** ิ่ ใช้แสดงหรือสาธิตได้ดีด้วย

5.2.2 ในกรณีที่ต้นกำเนิดรังสีมีค่าครึ่งชีวิตสั้น ควรเพิ่มระบบบันทึกเวลาในการวัดแต่ละ ึ่ ิ่ เรยซมเพ ั ื่อเปนขอมูลในการปรับแกการสลายตัวของรังสี

5.2.3 ควรปรับปรุงระบบขับเคลื่อนในแนวดิ่งให้สามารถรับน้ำหนักชิ้นงานวัตถุตัวอย่างได้ ้ํ ิ้ มากขึ้น ปัจจุบันใช้สเต็ปปิงมอเตอร์ประกอบกับเฟืองและโซ่ เป็นกลไกขับเคลื่อน ซึ่งรับน้ำหนักได้ ื่ ึ่ ้ํ เพียง 500 กรัม ทั้งนี้ควรทดลองใช้มอเตอร์ไฟฟ้ากระแสตรงที่มีกำลังสูง และใช้วงจรอิเล็คทรอนิคส์ ั้ ควบคุมการขับเคลื่อนในตำแหน่งต่างๆ จะทำให้ระบบมีความสมบูรณ์ยิ่งขึ้น

## **รายการอางอิง**

- 1. สุพร กุลวัฒนันท์ชัย. <u>การพัฒนาระบบสแกนเพื่อการคำนวณสร้างภาพโทโมกราฟีโดยใช้รังสี</u> ื่ แกมมาหลายพลังงาน. วิทยานิพนธปริญญามหาบัณฑิต ภาควิชานิวเคลียร เทคโนโลยีบัณฑิตวิทยาลัยจุฬาลงกรณมหาวิทยาลัย, 2540
- 2. สมยศ ศรีสถิตย์, อรรถพร ภัทรสุมันต์. <u>การคำนวณสร้างภาพโทโมกราฟีด้วยเทคนิคฟิล์มเพื่อ</u> การตรวจสอบแบบไมทําลาย. กรุงเทพมหานคร : จุฬาลงกรณมหาวิทยาลัย, 2538
- 3. Kawasaki, S. , and othres. Radioactivity measurement of drum package waste by a computed-tomography technique. International jornal of applied radiation and isotopes. 41 (1990) : 983-987.
- 4. Curry III, T. , Dowdey, J. and Murry, R., Jr. Christensen's introduction to the physics of diagnostic radiotogy. 3th ed. Philadelphia: Lea and Febiger. 1984.

# ภา ษา ไ ทย

มงคล วรรณประภา. <u>การพัฒนาระบบสแกนด้วยรังสีแกมมาเพื่อการคำนวณสร้างภาพโทโม กราฟี</u> ื่ ของเสาคอนกรีตเสริมเหล็ก. วิทยานิพนธปริญญามหาบัณฑิต ภาควิชานิวเคลียร เทคโนโลยีบัณฑิตวิทยาลัยจุฬาลงกรณมหาวิทยาลัย, 2536

- มานัส มงคลสุข. <u>พื้นฐานทางฟิสิกส์ของซี.ที. และเอ็ม.อาร์.ไอ</u>. กรุงเทพมหานคร: ไพศาลศิลป์การ พิมพ, 2532
- สุวิทย์ ปุณณชัยยะ, ทับทิม อ่างแก้ว. การส่งประกายแสงย่าน UV จากผลึกวัดรังสี NaI(TI) ผ่าน เส้นใยแสง. <u>วารสารเทคนิคเครื่องกลไฟฟ้าอุตสาหการ</u> 182 (มีนาคม 2543): 105-112.

ภาษาอังกฤษ

- Crouthamel, C.E., Applied Gramma-ray Spectrometry, 2nd edition by F. Adams and R. Dams, Pergamon press, 1970, Hunggady.
- Dendy, P.P. and Heaton, B., Physics for Radiologists, Blackwell Scientific, 1987.
- Glenn F. Knoll. Radiation Detection and Measurement. 2nd edition, John wiley & Sons, 1989, Singapore.
- 4. Lamarsh, John R., Introduction to Nuclear Engineering. 2nd edition, Addison Wesley, 1982, USA.
- 5. Yoneda, K. Neutron Computed Tomography Using the Newtron Television System. Research reactor institute: Kyoto University.

**ภาคผนวก**

## **ภาคผนวก ก**

# โปรแกรมควบคุมการทํางานของระบบสแกนเก็บขอมูลรังสี

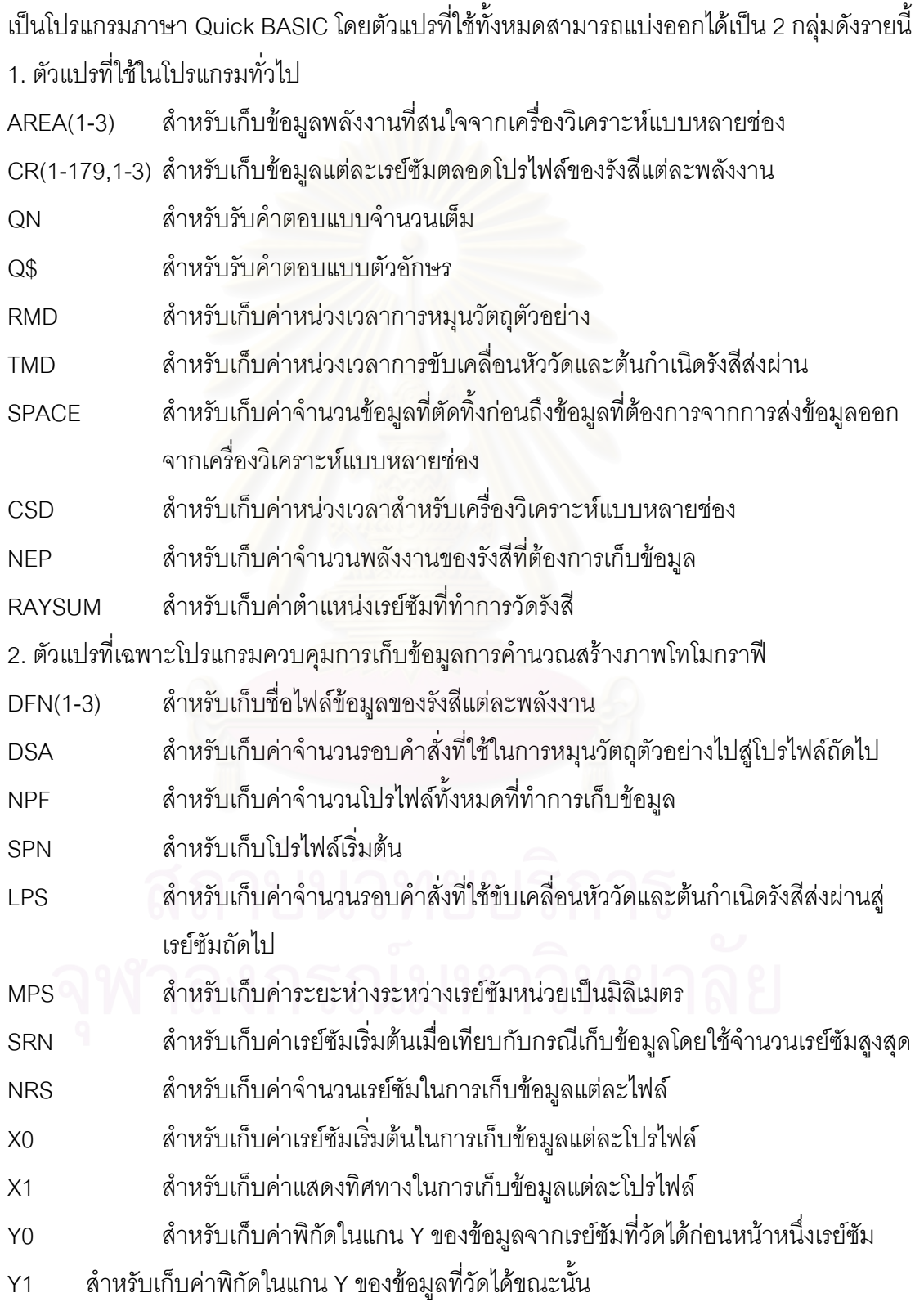

\*\*\*\*\*\*\*\*\*\*\*\*\*\*\*\*\*\*\*\*\*\* DECLARE VARIABLE \*\*\*\*\*\*\*\*\*\*\*\*\*\*\*\*\*\*\*\*

DIM AREA(3) AS STRING \* 7

DIM CR(179, 3) AS LONG

DIM QN, RMD, TMD, SPACE, CSD, NEP, RAYSUM AS INTEGER

CONST X2 = 240 'Value at normal state of port A

MENU: '\*\*\*\*\*\*\*\*\*\*\*\*\*\*\*\*\*\*\*\* MAIN MENU \*\*\*\*\*\*\*\*\*\*\*\*\*\*\*\*\*\*\*\*

CLS : SCREEN 3:

LINE (0, 0)-(719, 347), , B

LINE (139, 39)-(580, 279), , B

LINE (140, 40)-(579, 147), , B

LOCATE 5, 22: PRINT "DEVELOPMENT OF THE COMBINED TRANSMISSION AND"

LOCATE 6, 19: PRINT "EMISSION TECHNIQUE FOR COMPUTED TOMOGRAPHY"

LOCATE 8, 28: PRINT "MR.SEKSAN SATHUTHAM"

LOCATE 9, 25: PRINT "DEPARTMENT OF NUCLEAR TECHNOLOGY"

LOCATE 10, 29: PRINT "CHULALONGKORN UNIVERSITY"

LOCATE 12, 35: PRINT "MAIN MENU"

LOCATE 14, 30: PRINT "1. SCANNING OBJECT"

LOCATE 15, 30: PRINT "2. MCA TESTING"

LOCATE 16, 30: PRINT "3. MOTION TESTING"

LOCATE 17, 30: PRINT "4. EXIT"

LOCATE 19, 36: PRINT "CHOOSE:": Q\$ = " "

WHILE INSTR("1234", Q\$) = 0

 $QS = INPUT$(1)$ 

WEND

 IF Q\$ = "1" THEN GOTO SCAN IF Q\$ = "2" THEN GOTO MCAT IF Q\$ = "3" THEN GOTO MOTT OUT 771, 137: END

SCAN: '\*\*\*\*\*\*\*\*\*\*\*\*\*\*\*\*\*\*\*\* SCANNING OBJECT \*\*\*\*\*\*\*\*\*\*\*\*\*\*\*\*\*\*\*\* \*\*\*\*\*\*\*\*\*\*\*\*\*\*\*\*\*\*\*\*\*\*\*\* Declare variable \*\*\*\*\*\*\*\*\*\*\*\*\*\*\*\*\*\*\*\* DIM DFN(3) AS STRING \* 8 DIM DSA, NPF, SPN, LPS, MPS, SRN, NRS, FREE, X0, X1, YO, Y1 AS INTEGER FREE = 5 'Free step when change translation direction

\*\*\*\*\*\*\*\*\*\*\*\*\*\*\*\*\*\*\*\* Input operating description \*\*\*\*\*\*\*\*\*\*\*\*\*\*\*\*\*\*\*

```
DO UNTIL QS = "Y" OR <math>QS = "Y"
```
CLS

LOCATE 2, 25: PRINT "OPERATING DESCRIPTION"

LOCATE 4, 10: PRINT "ROTATION MOTOR DELAY [MIN=500]: "; : INPUT "", RMD

IF RMD < 500 THEN RMD = 500: LOCATE 4, 40: PRINT RMD

LOCATE 5, 10: PRINT "TRANSLATION MOTER DELAY [MIN=60]: "; : INPUT "", TMD

IF TMD  $<$  60 THEN TMD = 60: LOCATE 5, 43: PRINT TMD

LOCATE 6, 10: PRINT "MCA SERIES (1) 35 (2) 40 :": SPACE = 0

DO UNTIL SPACE > 0

LOCATE 6, 37: INPUT "", Q\$

```
IF QS = "1" THEN SPACE = 3
```

```
IF Q$ = "2" THEN SPACE = 2
```
LOOP

LOCATE 6, 40: PRINT "DELAY [MIN=2000]: "; : INPUT "", CSD

```
 IF CSD < 2000 THEN CSD = 2000: LOCATE 6, 57: PRINT CSD
```

```
 LOCATE 7, 10: PRINT "NUMBER OF ENERGY PEAK (1, 2 OR 3):": NEP = 0
```

```
WHILE NEP < 1 OR NEP > 3
```

```
 LOCATE 7, 45: INPUT "", NEP
```
WEND

```
FOR I = 1 TO NFP
```

```
 LOCATE 7 + I, 10: PRINT "DATA FILE NAME FROM ENERGY"; I, I / 100
```

```
 LOCATE 7 + I, 39: PRINT "[CTDATA"
```

```
 LOCATE 7 + I, 47: PRINT "]: "; : INPUT "", DFN(I)
```
IF  $ASC(DFN(I)) = 32$  THEN

```
IS = MIDS(STR$(I), 2, 1)
```

```
DFN(I) = "CTDATA" + I$: LOGATE 7 + I, 50: PRINT DFN(I)
```
END IF

NEXT I

```
 LOCATE 7 + I, 10: PRINT "DEGREE per STEP (7.2, 14.4 OR 36):": DSA = 0
```
DO UNTIL DSA  $> 0$ 

```
 LOCATE 7 + I, 46: INPUT "", QN
```

```
IF ON = 7.2 THEN DSA = 1
```

```
IF ON = 14.4 THEN DSA = 2
```

```
IF QN = 36 THEN DSA = 5
```
LOOP

LOCATE 8 + I, 10: PRINT "NUMBER OF PROFILE [MAX=": QN = 360 / QN

LOCATE  $8 + 1$ , 33: PRINT MID\$(STR\$(QN), 2, 2); : PRINT "]:": NPF = 0

WHILE NPF  $<$  1 OR NPF  $>$  QN

LOCATE 8 + I, 38: INPUT "", NPF

IF NPF = 0 THEN NPF = QN: LOCATE  $8 + 1$ , 37: PRINT QN

WEND

```
 LOCATE 9 + I, 10: PRINT "START AT PROFILE NUMBER [MAX=": SPN = 0
```
IF  $NPF = QN$  THEN

LOCATE  $9 + 1$ , 34: PRINT "1 ": SPN = 1

ELSE

LOCATE 9 + I, 39: PRINT MID\$(STR\$(QN - NPF + 1), 2, 2); : PRINT "]:"

```
WHILE SPN < 1 OR SPN + NPF > QN + 1
```
LOCATE 9 + I, 43: INPUT "", SPN

```
IF SPN = 0 THEN SPN = QN - NPF + 1: LOCATE 9 + I, 42: PRINT SPN
```
WEND

END IF

```
LOCATE 10 + I, 10: PRINT "MILIMETER PER STEP (2 OR 3):": LPS = 0: MPS = 0
```
DO UNTIL LPS  $> 0$ 

```
 LOCATE 10 + I, 39: INPUT "", MPS
```

```
IF MPS = 2 THFN I PS = 67
```

```
IF MPS = 3 THEN LPS = 100
```
LOOP

```
 LOCATE 11 + I, 10: PRINT "START AT RAYSUM NUMBER [MAX=": SRN = 0
```

```
 LOCATE 11 + I, 38: PRINT MID$(STR$(180 / MPS), 2, 2); : PRINT "]:"
```

```
 WHILE SRN < 1 OR SRN > 180 / MPS
```

```
 LOCATE 11 + I, 43: INPUT "", SRN
```
IF SRN = 0 THEN SRN = 1: LOCATE  $11 + 1$ , 42: PRINT SRN

**WEND** 

```
 NRS = 1 + 360 / MPS - 2 * SRN
```
LOCATE 12 + I, 10: PRINT "NUMBER OF RAYSUM :"; : PRINT NRS

LOCATE 14 + I, 20: PRINT "ABOVE DESCRIPTION IS CORRECT (Y OR N):"

WHILE INSTR("NnYy",  $Q$$ ) = 0

```
Q$ = INPUT$(1): LOCATE 14 + I, 57: PRINT Q$
```
WEND

LOOP

```
OPENFD: '********************** Open file and device ********************
  IF SPN > 1 THEN
   LOCATE 19, 20: PRINT "APPEND DATA TO THE OLD FILE (Y OR N):": Q$ = " "
  WHILE INSTR("NnYy", Q\) = 0
    Q$ = INPUT$(1): LOCATE 19, 58: PRINT Q$ WEND
  END IF
 IF SPN = 1 OR INSTR("Nn", Q$) = 0 THEN
  FOR I = 1 TO NEP
     ON ERROR GOTO DISKERR
     OPEN DFN(I) FOR OUTPUT AS #I + 1
    CLOSE #I + 1 NEXT I
  END IF
  OUT 771, 137: OUT 768, X2 'Control port to normal state
```
DISKERR: '\*\*\*\*\*\*\*\*\*\*\*\*\*\*\*\*\*\*\*\* Error handling \*\*\*\*\*\*\*\*\*\*\*\*\*\*\*\*\*\*\*\*\*

 $FRRNIIM = FRR$ 

IF ERRNUM > 0 THEN

BEEP

SELECT CASE ERRNUM

CASE 61

PRINT "DISK IS FULL ..PLEASE REPLACE DISK"

CASE 64

PRINT "BAD FILE NAME ..PLEASE RENAME THE FILE"

CASE 71

PRINT "DRIVE IS NOT CLOSE ..PLEASE CHECK DRIVE"

CASE ELSE

PRINT "ERROR NO"; : PRINT ERRNUM

END SELECT

```
 Q$ = INPUT$(1): GOTO OPENFD
```
### END IF

```
********************** Move to origin point *********************
```
 LOCATE 20, 20: PRINT "PLEASE CHECK MCA WHEN SETTING ORIGIN" OUT 768, 112: OUT 768, X2 'Stop collect in GOSUB RESETR: GOSUB RESETT

 $X0 = 0$ :  $X1 = 1$ 

DATOR: \*\*\*\*\*\*\*\*\*\*\*\*\*\*\*\*\*\*\*\*\*\* Detect at origin point \*\*\*\*\*\*\*\*\*\*\*\*\*\*\*\*\*\*\*\*\*

LOCATE 20 + X0, 20: PRINT "PRESS ANY KEY WHEN MCA READY TO TEST"

 $QS = INPUT$(1): X0 = 1: RAYSUM = 1$ 

GOSUB MCAC: GOSUB MCAR

 $FOR = 1 TO NEP$ 

LOCATE 20 + I, 20: PRINT "ENERGY"; I; "INITIAL AREA"; CR(1, I)

IF  $CR(1, I) > 1000000$  THEN

LOCATE 20, 20: PRINT "PLEASE REDUCE MCA MEASURING TIME "

GOSUB DATOR

END IF

NEXT I

```
'******************** Select mode ********************
```

```
 LOCATE 24, 20: PRINT "OPERATING IN CONTINUOUS MODE (Y OR N):"; : Q$ = " "
WHILE INSTR("NnYy", Q\) = 0
```
Q\$ = INPUT\$(1): LOCATE 24, 59: PRINT Q\$;

WEND

```
********************* Move to starting point *
```
OUT 769, 3 'Return first rotation step

```
FOR ROT = 1 TO SPN
```
NEXT ROT

OUT 769, 0 'Park rotation motor

OUT 768, X2 + 3: 'Return first translation step

FOR TRAN = 1 TO SRN + 12 / MPS 'Free distance

GOSUB TRANSF

```
********************** Display screen *********************
FOR ROT = 1 TO NPF
  CLS : SCREEN 3
  LINE (3 + 2 * MPS, 49)-(3 + 2 * (360 - (2 * SRN - 1) * MPS), 301), , B
  LOCATE 2, 34 - SRN * MPS / 6: PRINT "PROFILE NUMBER"; ROT
  PRINT "log N": LOCATE 18, 32: PRINT "RAYSUM NUMBER"
  FOR I = 1 TO NEP: LOCATE 18 + I, 32: PRINT "ENERGY"; I; "AREA": NEXT I
  LINE (242, 244)-(450, 274 + 14 * NEP), , B
 FOR = 1 TO 7LOCATE 1 + 1 * 3, 1: PRINT MID$(STR$(7 - 1), 2, 1); "-"
  NEXT I
  PRINT " 0": LOCATE 24, 35 - SRN * MPS / 6: PRINT "Distance (cm)";
 FOR I = 1 TO INT((360 - (2 * SRN) * MPS) / 50)
  LOCATE 23, I * 11: PRINT I * 5
  NEXT I
   **************************** Detection and translation *****
FOR RAYSUM = X0 TO NRS STEP X1 'Step 1 for forward -1 for revert
   GOSUB MCAC: GOSUB MCAR: LOCATE 18, 45: PRINT RAYSUM
  FOR I = 1 TO NFP
    IF CR(RAYSUM, I) < 1 THEN CR(RAYSUM, I) = 1
     LOCATE 18 + I, 45: PRINT CR(RAYSUM, I)
     Y1 = 301 - LOG(CR(RAYSUM, I)) / LOG(10) * 42
     CIRCLE (RAYSUM * 2 * MPS + 3, Y1), I'Plot profile
     IF RAYSUM = X0 THEN
      LOCATE Y1 / 14, 2 + X1 + X0 * MPS / 5: PRINT "Energy"; I
     ELSE
       Y0 = 301 - INT(LOG(CR(RAYSUM - X1, I)) / LOG(10) * 42)
       LINE ((RAYSUM - X1) * 2 * MPS + 3, Y0)-(RAYSUM * 2 * MPS + 3, Y1)
     END IF
   NEXT I
   OUT 768, 208: OUT 768, X2 + 3
   IF RAYSUM = NRS THEN 'Prepare to change translation direction
```

```
 SWAP FREE, LPS
```
IF X1 > 0 THEN GOSUB TRANSR ELSE GOSUB TRANSF

SWAP LPS, FREE

### ELSE

IF X1 > 0 THEN GOSUB TRANSF ELSE GOSUB TRANSR

END IF

### NEXT RAYSUM

```
************************ Profile saving and rotation *********************
```

```
IF Q$ = "N" OR <math>Q$ = "n" OR <math>Q$ = "R" OR <math>Q$ = "r" THEN
```

```
 LOCATE 20, 20: PRINT "CONTINUOUS MODE (Y OR N) OR REPEAT (R):": Q$ = " "
```

```
WHILE INSTR("NnRrYy", Q$) = 0
```
Q\$ = INPUT\$(1): LOCATE 20, 60: PRINT Q\$

WEND

END IF

```
IF Q$ = "R" OR <math>Q$ = "r" THEN
```

```
ROT = ROT - 1
```
ELSE

```
FOR I = 1 TO NEP
```

```
 OPEN DFN(I) FOR APPEND AS #I + 1
```

```
FOR RAYSUM = 1 TO NRS + X0 - 1
```
WRITE #I + 1, CR(RAYSUM, I)

NEXT RAYSUM

CLOSE  $#I + 1$ 

NEXT I

```
 OUT 769, 3
```

```
 IF ROT = NPF THEN
```

```
 FOR ROT = 1 TO NPF - 1: GOSUB ROTR: NEXT ROT
 ELSE
```
GOSUB ROTL

END IF

OUT 769, 0

END IF

SWAP X0, NRS:  $X1 = X1$  \* -1 'Change translation direction

NEXT ROT

```
********************* Move back ***********
```
OUT 768,  $X2 + 3$ 

FOR TRAN = 1 TO SRN + X0: GOSUB TRANSR: NEXT TRAN

OUT 768, X2: GOTO MENU

MCAT: '\*\*\*\*\*\*\*\*\*\*\*\*\*\*\*\*\*\*\*\*\* MCA TESTING \*\*\*\*\*\*\*\*\*\*\*\*\*\*\*\*\*\*\*\*

CLS : SCREEN 0

LOCATE 4, 35: PRINT "MCA TESTING"

LOCATE 6, 30: PRINT "OPERATING DESCRIPTION"

LOCATE 8, 25: PRINT "MCA SERIES (1) 35 (2) 40 :": SPACE = 0

DO UNTIL SPACE  $> 0$ 

LOCATE 8, 52: INPUT "", QN

IF  $QN = 1$  THEN SPACE = 3

```
IF QN = 2 THEN SPACE = 2
```
LOOP

LOCATE 9, 25: PRINT "COLLECT STATUS DELAY [MIN=3000]: "; : INPUT "", CSD

IF CSD < 100 THEN SCD = 100: LOCATE 9, 56: PRINT SCD

LOCATE 10, 25: PRINT "NUMBER OF ENERGY PEAK  $(1, 2 \text{ OR } 3)$ :": NEP = 0

```
WHILE NEP < 1 OR NEP > 3
```
LOCATE 10, 60: INPUT "", NEP

**WEND** 

```
 LOCATE 12, 36: PRINT "MCA MENU"
```

```
 LOCATE 14, 22: PRINT "1. SET NEW OPERATION 5. CLEAR DATA"
```
LOCATE 15, 22: PRINT "2. START COLLECT 6. CHECK COLLECT STATUS"

```
LOCATE 16, 22: PRINT "3. STOP COLLECT 7. CHECK BUSY STATUS"
```
LOCATE 17, 22: PRINT "4. READOUT DATA 8. EXIT"

LOCATE 19, 36: PRINT "CHOOSE:": OUT 771, 137: OUT 768, X2

```
WHILE INSTR("8", Q$) = 0
```

```
 Q$ = INPUT$(1): LOCATE 19, 43: PRINT Q$
```

```
 IF Q$ = "1" THEN CLOSE #1: GOTO MCAT
```

```
 IF Q$ = "2" THEN OUT 768, 224: OUT 768, X2
```

```
 IF Q$ = "3" THEN OUT 768, 112: OUT 768, X2
```

```
IF QS = "4" THEN
```
GOSUB MCAC: RAYSUM = 1: GOSUB MCAR

 $FOR = 1 TO NEP$ 

LOCATE 20 + I, 25: PRINT CR(1, I)

NEXT I

END IF

IF Q\$ = "5" THEN OUT 768, 208: OUT 768, X2

IF  $Q$ = "6" THEN$ 

OUT 768, 224: OUT 768, X2

FOR I = 1 TO CSD: NEXT I 'Collect status delay

DO UNTIL  $QN = 64$ 

 $QN = 64$  AND INP(770)

LOCATE 21, 25: PRINT "COLLECT STATUS IS LOGIC ON (HIGH)";

LOOP

LOCATE 21, 25: PRINT "COLLECT STATUS IS LOGIC OFF (LOW)"; : QN = 0

END IF

IF  $Q$ = "7"$  THEN

RAYSUM = 1: GOSUB MCAR

```
FOR I = 1 TO CSD: NEXT I
```
DO UNTIL  $QN = 64$ 

```
QN = 64 AND INP(770)
```
LOCATE 21, 25: PRINT "BUSY STATUS IS LOGIC ON (HIGH)";

LOOP

LOCATE 21, 25: PRINT "BUSY STATUS IS LOGIC OFF (LOW)"; : QN = 0

END IF

WEND

GOTO MENU

MOTT: '\*\*\*\*\*\*\*\*\*\*\*\*\*\*\*\*\*\*\*\*\*\*\* MOTION TESTING \*\*

CLS : SCREEN 0

LOCATE 4, 34: PRINT "MOTION TESTING"

LOCATE 6, 30: PRINT "OPERATING DESCRIPTION"

LOCATE 8, 24: PRINT "ROTATION MOTOR DELAY [MIN=10]: "; : INPUT "", RMD

IF RMD < 10 THEN RMD = 10: LOCATE 8, 54: PRINT RMD

LOCATE 9, 24: PRINT "TRANSLATION MOTOR DELAY [MIN=10]: "; : INPUT "", TMD

IF TMD < 10 THEN TMD = 10: LOCATE 9, 57: PRINT TMD

LOCATE 10, 24: PRINT "NUMBER OF REPETITION [MIN=1]: "; : INPUT "", DSA

```
 IF DSA < 1 THEN DSA = 100: LOCATE 10, 54: PRINT DSA:
```
LOCATE 12, 35: PRINT "MOTION MENU": LPS = DSA

LOCATE 14, 20: PRINT "1. SET NEW OPERATION 5. TRANSLATE FORWARD"

LOCATE 15, 20: PRINT "2. ROTATE LEFT 6. TRANSLATE REVERT"

LOCATE 16, 20: PRINT "3. ROTATE RIGHT 7. TRANSLATE TO ORIGIN"

LOCATE 17, 20: PRINT "4. ROTATE TO ORIGIN 8. EXIT"

LOCATE 19, 36: PRINT "CHOOSE:": OUT 771, 137

WHILE INSTR("8",  $Q\$ ) = 0

Q\$ = INPUT\$(1): LOCATE 19, 43: PRINT Q\$

IF Q\$ = "1" THEN GOTO MOTT

IF Q\$ = "2" THEN GOSUB ROTL

IF Q\$ = "3" THEN GOSUB ROTR

IF Q\$ = "4" THEN GOSUB RESETR

IF Q\$ = "5" THEN GOSUB TRANSF

```
 IF Q$ = "6" THEN GOSUB TRANSR
```
IF Q\$ = "7" THEN GOSUB RESETT

WEND

GOTO MENU

```
'******************** SUBROUTINE MCA CONTROL ********************
```
MCAC: '\*\*\*\*\*\*\*\*\*\*\*\*\*\*\*\*\*\*\*\*\*\* MCA start collect \*\*\*

DO UNTIL  $ON = 192$ 

QN = 192 AND INP(770) 'Busy and collect status in

LOOP

```
 OUT 768, 208: OUT 768, X2 'Clear data in
```

```
FOR = 1 TO CSD: NEXT
```

```
DO UNTIL QN = 128
```
QN = 128 AND INP(770) 'Busy status out

```
 LOOP
```
OUT 768, 224: OUT 768, X2 'Start collect in

 $FOR = 1 TO CSD: NEXT$ 

DO UNTIL  $QN = 64$ 

QN = 64 AND INP(770) 'Collect status out

LOOP

RETURN

```
MCAR: '********************* MCA readout *********************
  OPEN "COM2:9600,n,8,1" FOR INPUT AS #1
  OUT 768, 176: OUT 768, X2 'Start readout in
  FOR I = 1 TO 4'Series35=3,40=4
   INPUT #1, A$
  NEXT I
 FOR I = 1 TO NEP
   FOR J = 1 TO 2'Series35=3,40=2
   INPUT #1, A$
   NEXT J
   AREA(I) = MID$(A$, 32, 8) '(A$, 32, 8)FOR#40/(A$, 32, 7)FOR#35
  CR(RAYSUM, I) = VAL(AREA(I)) NEXT I
  CLOSE #1
  RETURN
'******************** SUBROUTINE ROTATION ********************
ROTL: '******************** Rotation left *********************
FOR = 1 TO DSA OUT 769, 3: FOR J = 1 TO RMD: NEXT J
  OUT 769, 6: FOR J = 1 TO RMD: NEXT J
   OUT 769, 12: FOR J = 1 TO RMD: NEXT J
  OUT 769, 9: FOR J = 1 TO RMD: NEXT J
  NEXT I
```

```
ROTR: '******************** Rotation right ********************
 FOR = 1 TO DSAOUT 769, 3: FOR J = 1 TO RMD: NEXT J
   OUT 769, 9: FOR J = 1 TO RMD: NEXT J
   OUT 769, 12: FOR J = 1 TO RMD: NEXT J
  OUT 769, 6: FOR J = 1 TO RMD: NEXT J
  NEXT I
  RETURN
```
RETURN

\*\*\*\*\*\*\*\*\*\*\*\*\*\*\*\*\*\*\*\*\* SUBROUTINE TRANSLATION \*\*\*\*\*\*\*\*\*\*\*\*\*\*\*\*\*\*\*\*\* TRANSF: '\*\*\*\*\*\*\*\*\*\*\*\*\*\*\*\*\*\*\*\* Translation forward \*\*\*\*\*\*\*\*\*\*\*\*\*\*\*\*\*\*\*\*  $FOR = 1 TO LPS$  OUT 768, (3 OR X2): FOR J = 1 TO TMD: NEXT J OUT 768, (9 OR X2): FOR J = 1 TO TMD: NEXT J OUT 768, (12 OR X2): FOR J = 1 TO TMD: NEXT J OUT 768, (6 OR X2): FOR J = 1 TO TMD: NEXT J NEXT I RETURN

TRANSR: '\*\*\*\*\*\*\*\*\*\*\*\*\*\*\*\*\*\*\*\* Translation revert \*\*\*\*\*\*\*\*\*\*\*\*\*\*\*\*\*\*\*\*

 $FOR = 1 TO LPS$  OUT 768, (3 OR X2): FOR J = 1 TO TMD: NEXT J OUT 768, (6 OR X2): FOR J = 1 TO TMD: NEXT J OUT 768, (12 OR X2): FOR J = 1 TO TMD: NEXT J OUT 768, (9 OR X2): FOR J = 1 TO TMD: NEXT J NEXT I RETURN

\*\*\*\*\*\*\*\*\*\*\*\*\*\*\*\*\*\*\*\*\*\* SUBROUTINE SET ORIGIN POINT \*\* RESETT: '\*\*\*\*\*\*\*\*\*\*\*\*\*\*\*\*\*\*\*\*\*\* Translation to origin \*\*\*\*\*\*\*\*\*\*\*\*\* OUT 768, (3 OR X2): FOR I = 1 TO TMD: NEXT I  $A = (16 \text{ AND } INP(770))$ : IF  $A = 16 \text{ THEN } RETURN$  OUT 768, (6 OR X2): FOR I = 1 TO TMD: NEXT I  $A = (16 \text{ AND } INP(770))$ : IF  $A = 16 \text{ THEN } RETURN$  OUT 768, (12 OR X2): FOR I = 1 TO TMD: NEXT I  $A = (16 \text{ AND } INP(770))$ : IF  $A = 16 \text{ THEN } RETURN$  OUT 768, (9 OR X2): FOR I = 1 TO TMD: NEXT I  $A = (16 \text{ AND } INP(770))$ : IF  $A = 16 \text{ THEN } RETURN$ GOTO RESETT

\*\*\*\*\*\*\*\*\*\*\*\*\*\*\*\*\*\*\*\*\* COMPLETE PROGRAM FOR \*\*\*\*\*\*\*\*\*\*\*\*\*\*\*\*\*\*\*\* \*\*\*\*\*\*\*\*\*\*\*\*\*\*\*TRANSMISSION AND EMISSION SCANNING \*\*\*\*\*\*\*\*\*\*\*\*\*\*\*\*\*\*\*\*\*

### **ภาคผนวก ข**

# ตนกําเนิดรังสีแกมมา

ข. 1 แผนภาพแสดงการสลายตัว (decay scheme) ของต้นกำเนิดรังสีเทคนิเซียม-99 $^{\rm m}$ ไอโอดีน-131 ซีเซียม-137และอิริเดียม-192

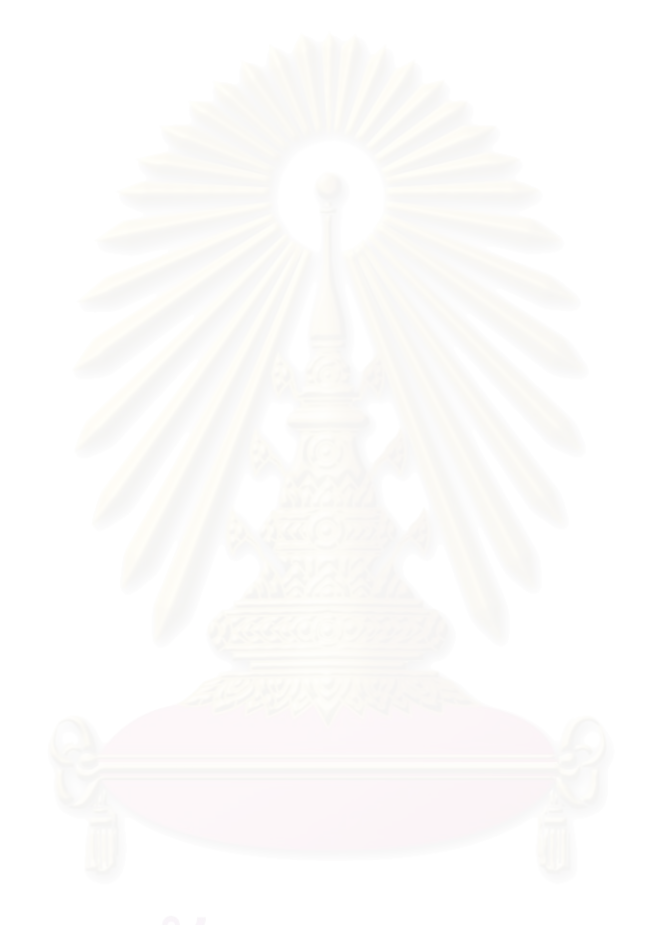

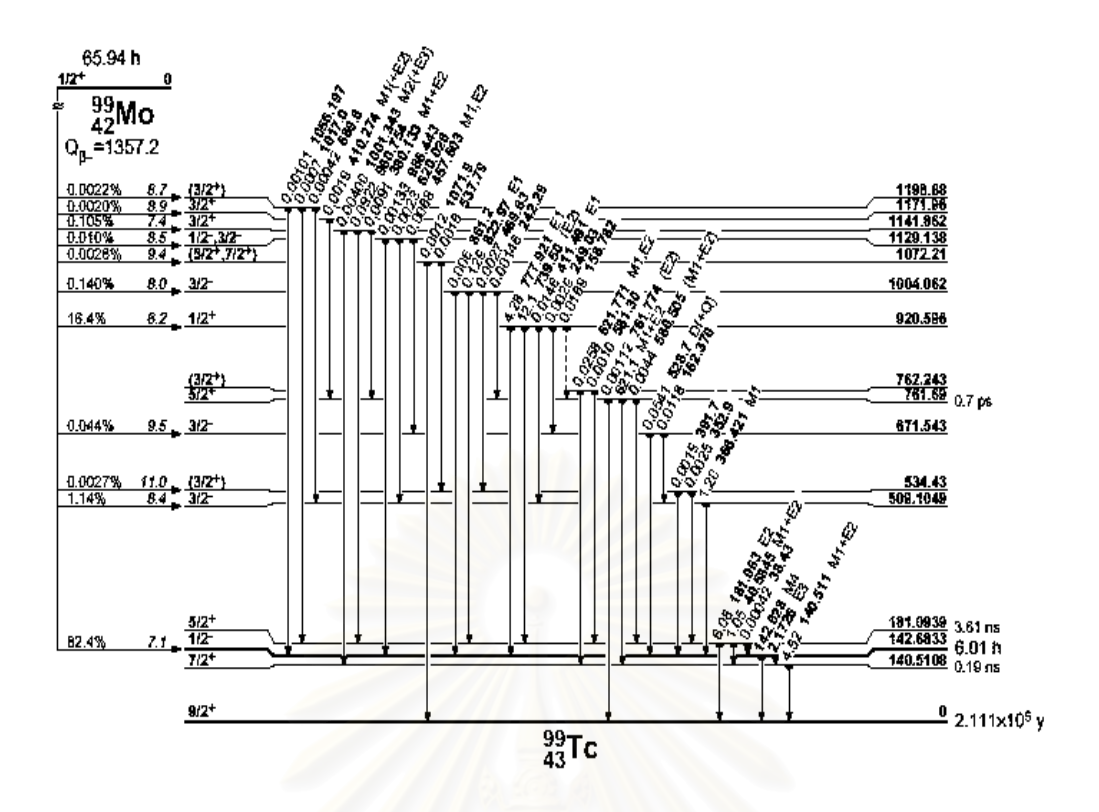

รูปที่ ข.1 แผนภาพแสดงการสลายตัว (decay scheme) ของต้นกำเนิดรังสีเทคนิเซียม-99"

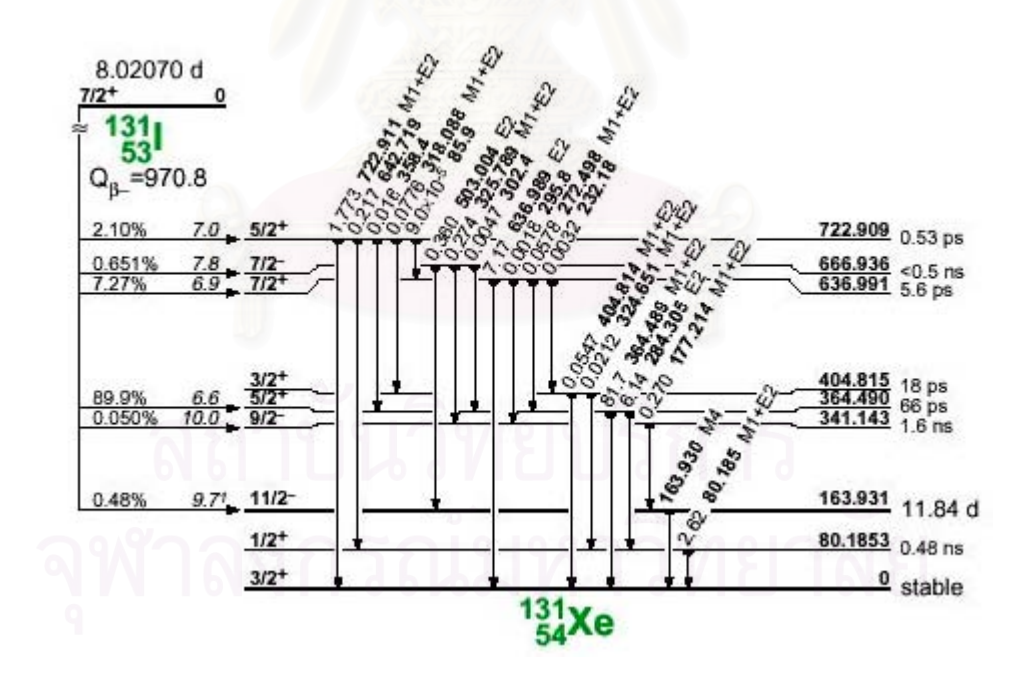

แผนภาพแสดงการสลายตัว (decay scheme) ของต้นกำเนิดรังสีไอโอดีน-131

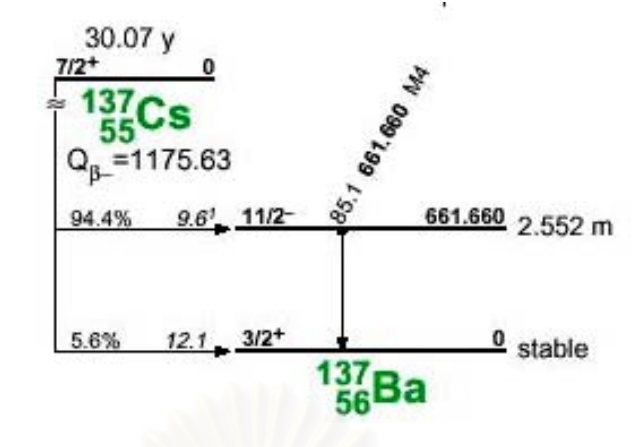

แผนภาพแสดงการสลายตัว (decay scheme) ของต้นกำเนิดรังสีซีเซียม-137

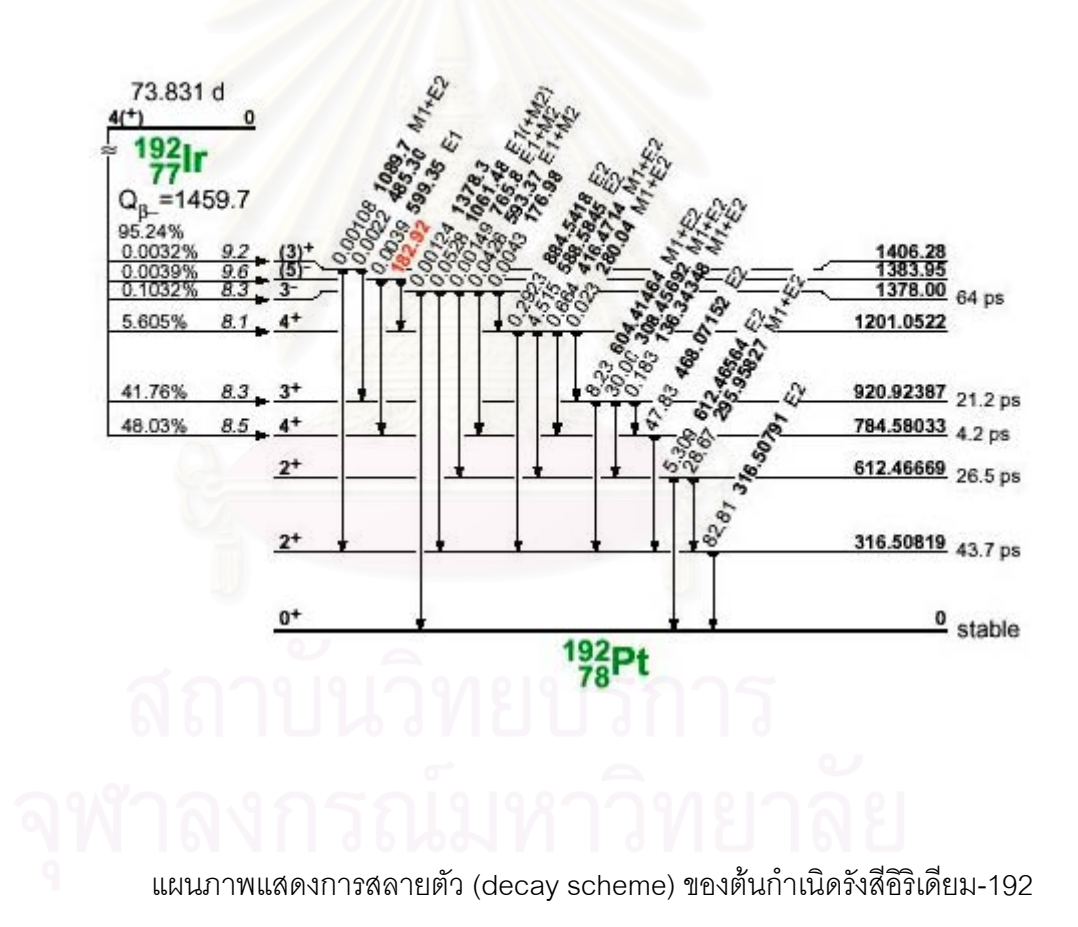

### **ภาคผนวก ค**

การเช ื่อมโยงสัญญาณ

- ค. 1 ตารางแสดงการจัดตําแหนงพอรตของเคร ื่องไมโครคอมพิวเตอร
- ค. 2 ตารางแสดงการจัดขารับส่งสัญญาณที่พอร์ต EIA ของเครื่องวิเคราะห์แบบหลาย ี่ ื่

ช่อง

ค. 3 แผนภาพแสดงการจัดตำแหน่งขารับส่งสัญญาณและการเชื่อมโยงสัญญาณ ระหว่างแผ่นวงจรเชื่อมโยง เครื่องวิเคราะห์แบบหลายช่องและระบบขับเคลื่อน ื่ ื่

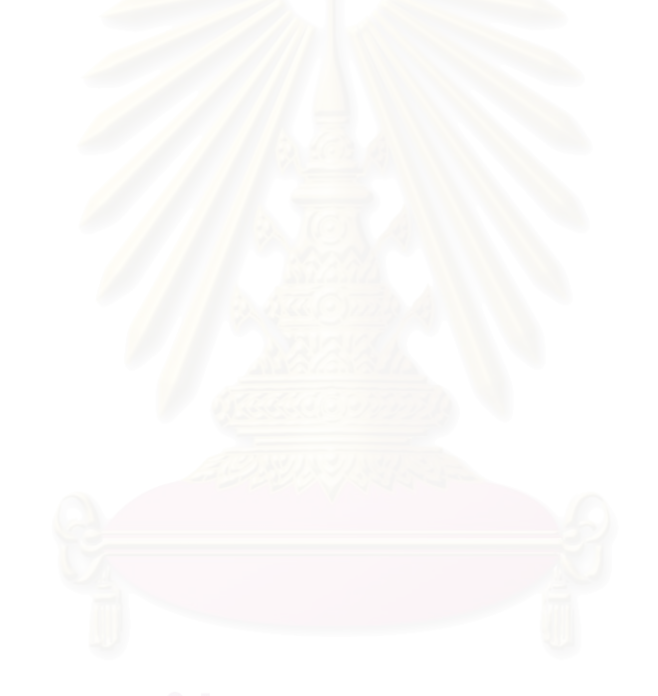

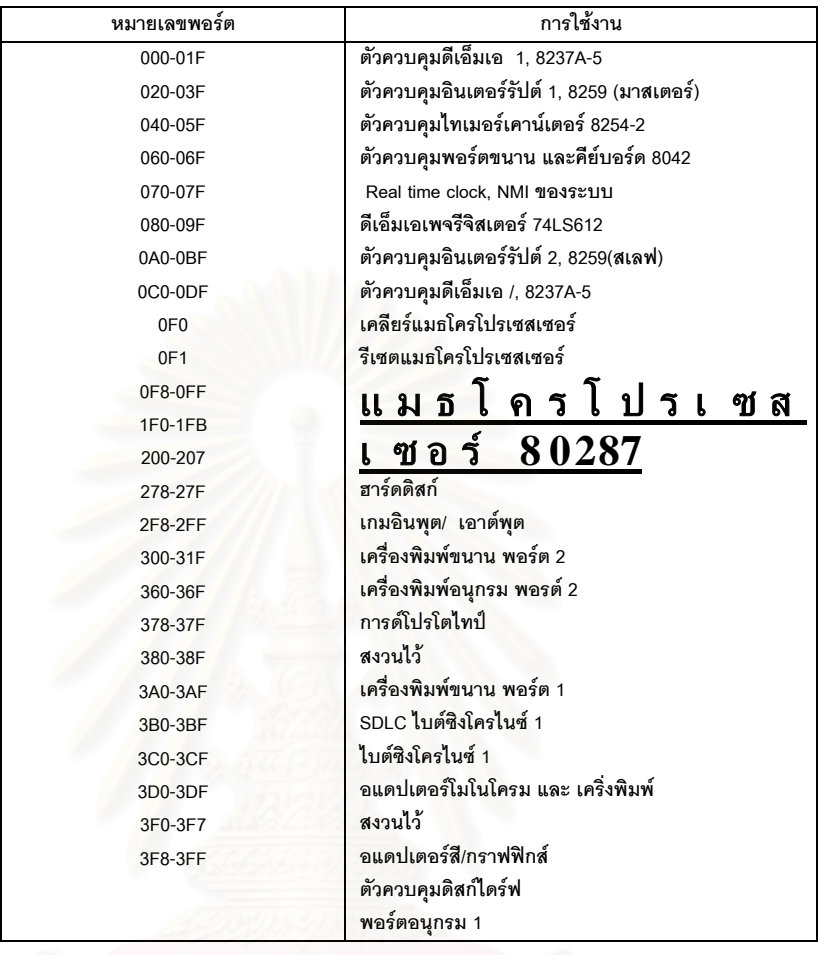

ตารางที่ ค.1 ตารางแสดงการจัดตำแหน่งพอร์ตของเครื่องไมโครคอมพิวเตอร์

ตารางที่ ค.2 แสดงการจัดขารับส่งสัญญาณที่พอร์ต EIA ของเครื่องวิเคราะห์แบบหลายช่อง ี่ ื่

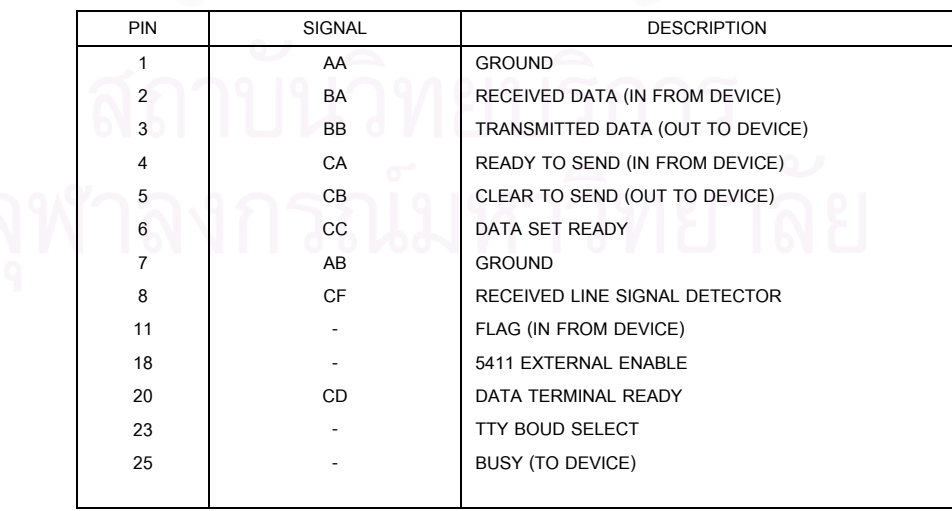

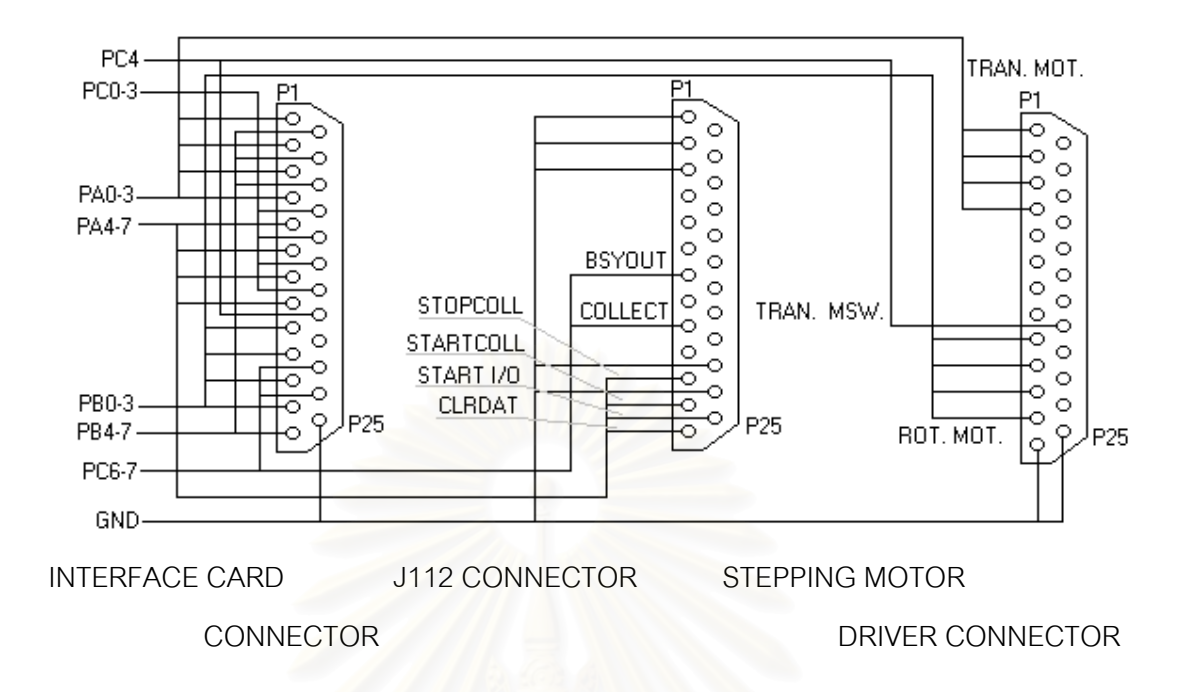

รูปที่ ค.3 แผนภาพแสดงตำแหน่งขารับส่งสัญญาณของสายเชื่อมโยงสัญญาณที่เชื่อมโยงแผ่น วงจรเชื่อมโยง <mark>สู่เครื่องวิเค</mark>ราะห์แบบหลายช่องและระบบขับเคลื่อน ื่ ื่

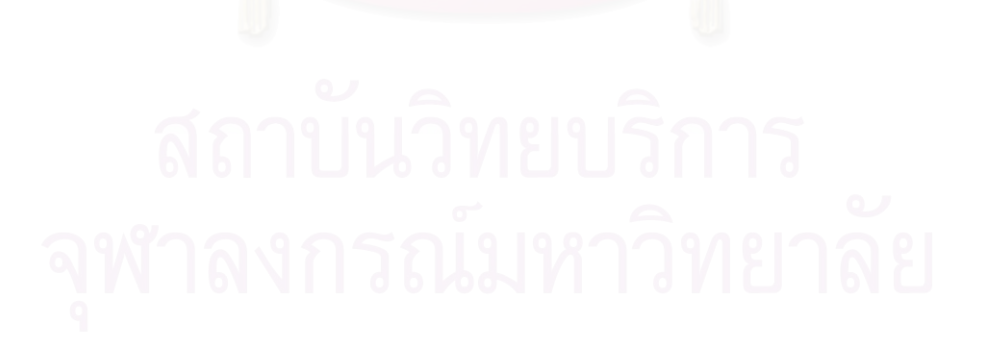

# **ประวัติผูเขียนวิทยานิพนธ**

นายเสกสรร สาธุธรรม เกิดเมื่อวันที่ 31 สิงหาคม พ.ศ. 2511 ที่อำเภอสัตหีบ ื่ จังหวัดชลบุรี สําเร็จการศึกษาวิศวกรรมศาสตรบัณฑิต จากภาควิชาวิศวกรรมไฟฟา สถาบัน เทคโนโลยีราชมงคลวิทยาเขตเทเวศร์ เมื่อปีการศึกษา 2534 ภายหลังสำเร็จการศึกษาได้ทำงาน กับบริษัท เอกรัฐวิศวกรรม จำกัด และในปี พ.ศ. 2539 ได้เริ่มทำงานกับบริษัท มิตราคม จำกัด จน ิ่ ถึงปัจจุบัน โดยได้เข้าศึกษาต่อที่ภาควิชานิวเคลียร์เทคโนโลยี คณะวิศวกรรมศาสตร์ จุฬาลงกรณ์ ี่ มหาวิทยาลัยเม ื่อปการศึกษา 2540

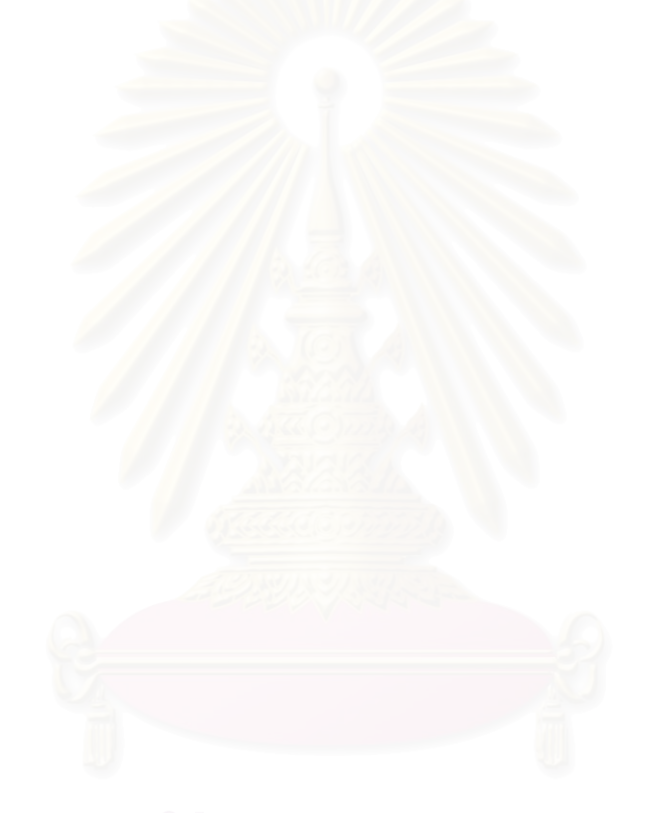